**Universidad Carlos III de Madrid Escuela Politécnica Superior**

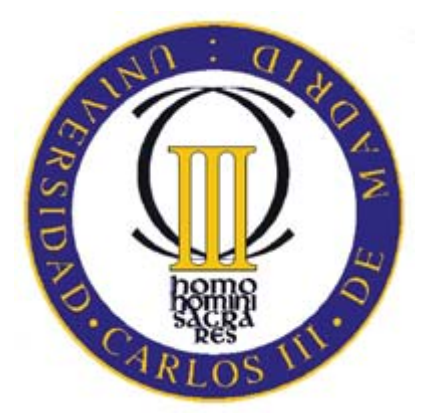

### **Proyecto Fin de Carrera**

### **Departamento de Ingeniería térmica y de fluidos**

### **"Análisis CFD de un flap Gurney instalado en perfiles NACA"**

**Ingeniería Técnica Industrial: Mecánica** 

Alumno: Manuel López-Rivadulla Sández

Tutor: Jorge Arrieta Sanagustín

### **Agradecimientos**

Este trabajo representa el esfuerzo que he tenido que hacer los últimos años, aunque sea una pequeña parte. Y ese esfuerzo se debe a que a veces las personas recibimos segundas oportunidades y sabemos aprovecharlas. Eso se lo debo a mis padres, Manolo y Bebel que no han parado ni un segundo en sus vidas en ofrecer lo mejor a todos sus hijos.

El estar en la universidad te hace crecer bastante, sobretodo cuando vives lejos de casa y el encontrar a Isa, Javi, Marta y Pablo al otro lado del teléfono te hace pensar la suerte que tienes de tener cuatro hermanazos que nunca te fallan y siempre dan buenos consejos.

Siempre hay una persona que sabe entenderte mejor que nadie, que se adelanta a lo que vas a pensar y que te hace tener ese punto feliz que todo el mundo desea en la vida. Yo tengo a Lara y Lara me tiene a mí.

También quiero agradecer esto a mis amigos, los de toda la vida y los de toda la carrera. Los de Santiago y los de Madrid.

Por último, le agradezco a Jorge el atenderme siempre de buen humor, tener respuestas para todo, guiar a uno cuando no se encuentra y sobretodo los ánimos constantes para hacer este proyecto.

A todos, GRACIAS.

## **LISTA DE CONTENIDOS**

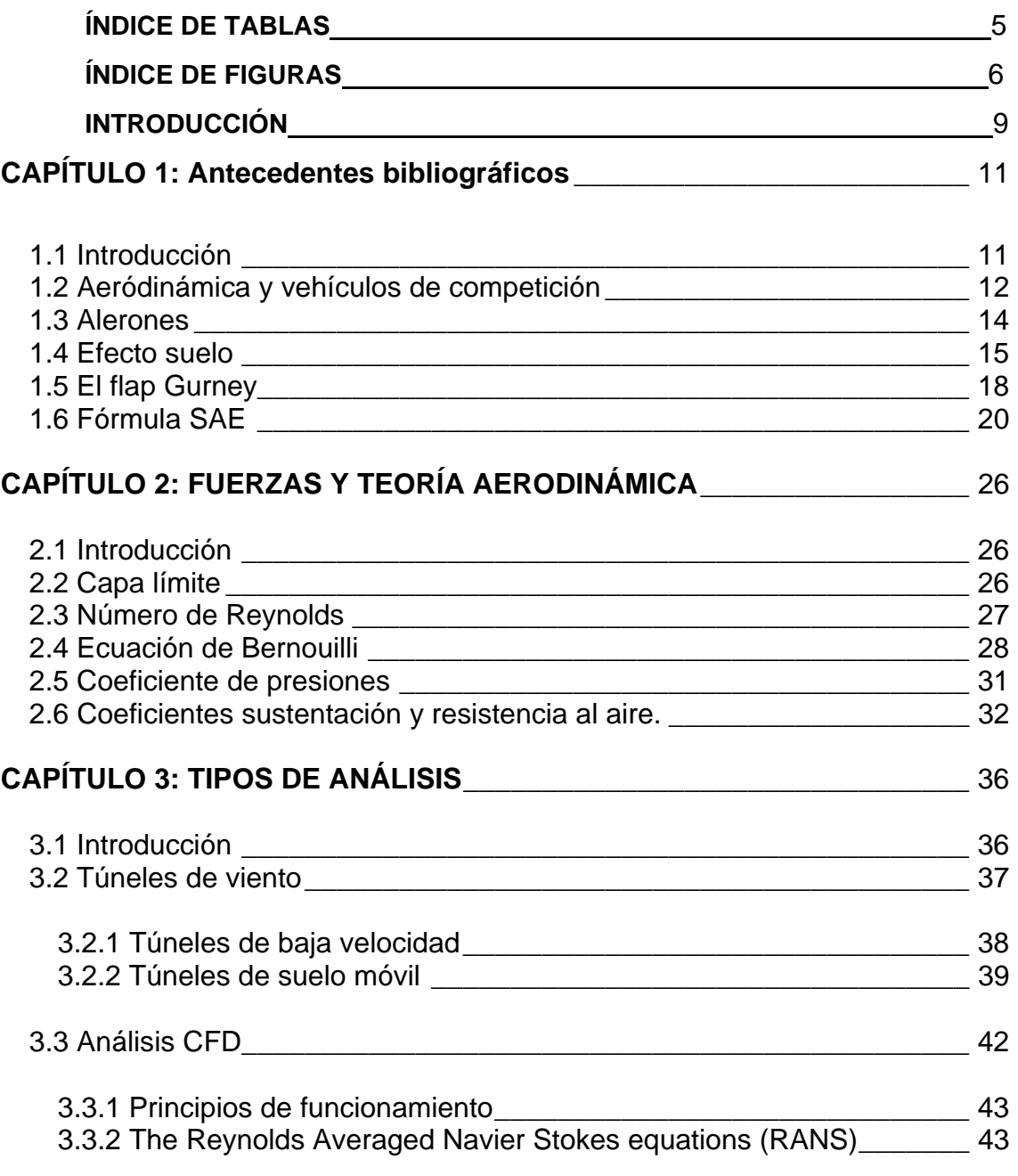

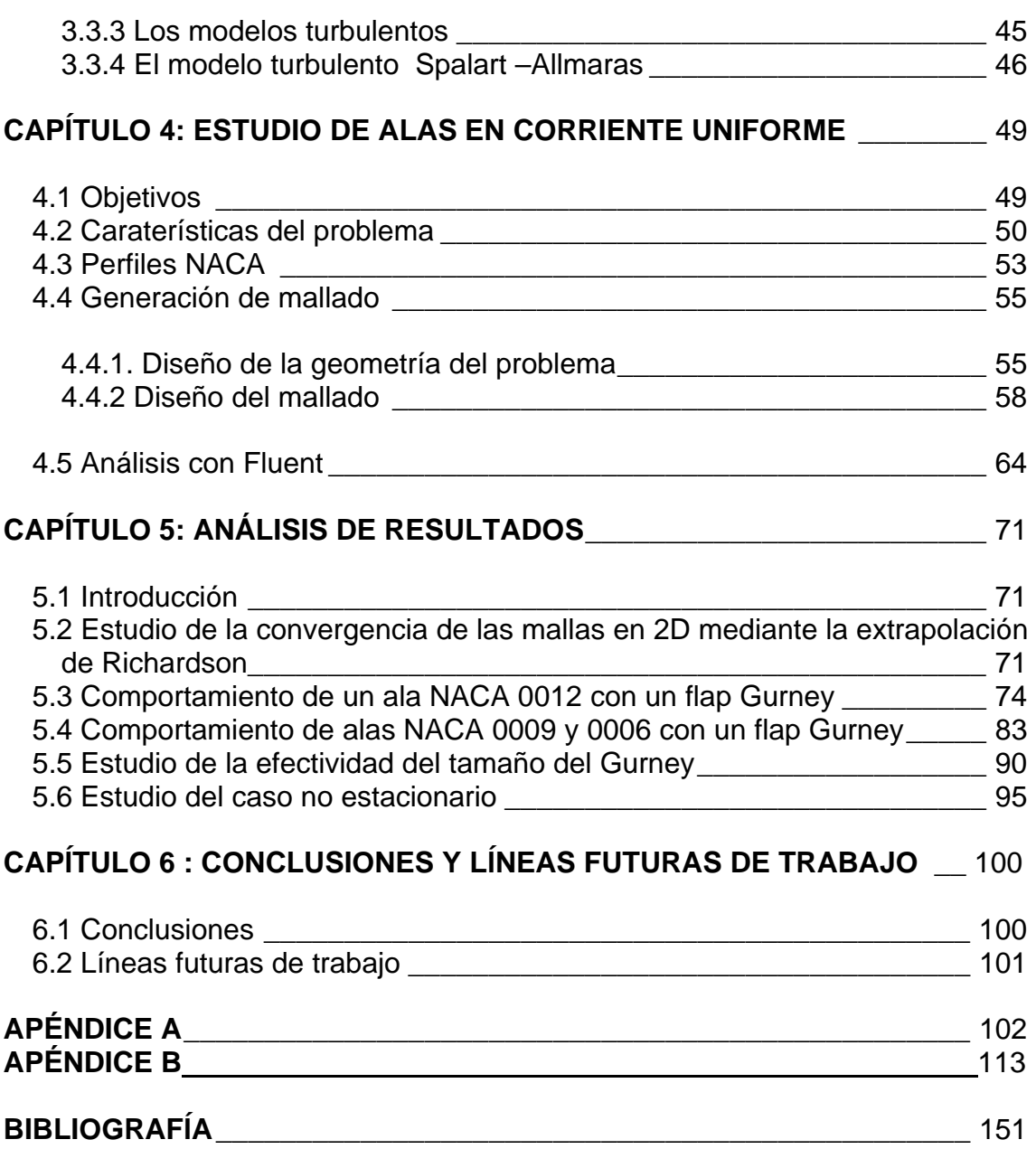

#### **Índice de tablas**

**Tabla 1. Conjunto de mallas realizadas** 

**Tabla 2. Características de diseño del entorno general del mallado** 

**Tabla 3. Características del diseño de la capa límite** 

**Tabla 4. Ángulos correspondientes a cada caso de estudio** 

**Tabla 5. Esquema de los modelos de solver del problema** 

**Tabla 6. Modelo de turbulencia del problema** 

**Tabla 7. Componentes de la velocidad** 

**Tabla 8. Dirección de los coeficientes de resistencia y sustentación** 

**Tabla 9. Características de las mallas del problema** 

**Tabla 10. Resultados de la interpolación de Richardson** 

#### **Índice de figuras**

**Figura. 1: Honda dall´ara (Indy 2007 winner)** 

**Figura 2: Marmon waps (Indy 1911 winner)** 

**Figura 3 Tropfenwagen (coche gota)** 

**Figura 4. Placa plana sumergida en un flujo en régimen laminar** 

**Figura 5 Componentes de fuerza sobre un perfil aerodinámico**

**Figura 6 Evolución historia de aceleración lateral en coches de competición**

**Figura 7 Efectos aerodinámicos debido a la cercanía al suelo** 

**Figura8 Detalle de las zonas baja y lateral del Lotus 79, con forma de ala.** 

**Figura 9 Chaparral 2J (1969)** 

**Figura 10 Descripción de las variaciones en el comportamiento de un ala, por la instalación de un flap Gurney en la zona de desprendimiento.** 

**Figura 11 Vórtices generados por la existencia del flap Gurney en la zona de desprendimiento.** 

**Figura 12 Detalle de un alerón de automóvil con un flap Gurney atornillado** 

**Figura 13 Restricciones impuestas por la SAE referentes al las dimensiones de los alerones.** 

**Figura 14 Circuito de la prueba de derrapaje.** 

**Figura 15. Variación de la capa límite a lo largo de su recorrido sobre una superficie en contacto con el fluido libre.** 

**Figura 16 Detalle de la dirección de las partículas de un fluido en régimen laminar y régimen turbulento.** 

**Figura 17 Gráfica de los coeficientes de presión en función del número de Reynolds de una placa plana** 

**Figura 18. Líneas de corriente alrededor de un ala** 

**Figura 19 Distribución de los coeficientes de presión sobre el perfil de un automóvil** 

**Figura 20. Coeficientes Lift y Drag de diferentes perfiles aerodinámicos** 

**Figura 21. Ensayo en tunel de viento de coche de F1** 

**Figura 22. Túnel de viento de circuito abierto** 

**Figura 23. Túnel de viento de circuito cerrado** 

**Figura 24. A) Plataforma fija, B) Viento tangencial, C) Suelo de cinta móvil, D) Succionador de capa límite.** 

**Figura 25 Límites de la cinta móvil** 

**Figura 26. Simulación CFD de automóvil de F1** 

**Figura 27. Esquema de la configuración del entorno.** 

**Figura 28 Esquema de perfiles NACA** 

**Figura 29 Alas NACA 0006, 0009, 0012**

**Figura 30 Detalle de puntos exportados a Gambit** 

**Figura 31. Detalle de la zona de desprendimiento A) Sin flap Gurney B) Con flap Gurney.** 

**Figura 32 Perfil y contorno** 

**Figura 33 Detalle de las áreas cercanas al Flap Gurney**

**Figura 34 Mallado irregular** 

**Figura 35 Mallado irregular detalle del flap Gurney**

**Figura 36 Distribución** *succesive Ratio* **de nodos sobre una línea.** 

**Figura 37 Parámetro de capa límite.** 

**Figura 38: Vista general de mallado** 

**Figura 39. Detalle del mallado del Flap gurney**

**Figura 40. Capa límite en la pared del ala** 

**Figura 41. Malla representada en fluent.** 

**Figura 42. Esquema de las condiciones de contorno del mallado** 

**Figura 43: ejemplo de residuo determinado 10-4** 

**Figura 44: Ejemplo de residuo entorno a un valor.** 

**Figura 45. Resultados de y+ para NACA 0012+2 Flap y 5º de ángulo de ataque. (Mallado C, S-A, 2º grado).** 

**Figura 46. Vectores de Velocidad para NACA 0012+2 Flap y 5º de ángulo de ataque. (Mallado C, S-A, 2º grado).** 

**Figura 47. Resultados de y+ para NACA 0012+2 Flap y 10º de ángulo de ataque. (Mallado C, S-A, 2º grado).** 

**Figura 48. Resultados de y+ para NACA 0012+2 Flap y 0º de ángulo de ataque. (Mallado C, S-A, 2º grado).** 

**Figura 49: Representación de líneas de corriente para NACA 0012+2 Flap y 5º de ángulo de ataque. (Mallado C, S-A, 2º grado)** 

**Figura 50: Representación de valores de sustentación vs ángulo de ataque (º) para Gurneys de dos y cuatro por ciento.** 

**Figura 51: Representación de valores de resistencia vs ángulo de ataque (º) para Gurneys de dos y cuatro por ciento.** 

**Figura 52: Representación de valores de sustentación vs ángulo de ataque (º) para Gurneys de dos y cuatro por ciento.** 

**Figura 53: Representación de valores de resistencia vs ángulo de ataque (º) para Gurneys de dos y cuatro por ciento.** 

**Figura 54. Resultados de y+ para NACA 0006+2 Flap y 5º de ángulo de ataque.** 

**(Mallado C, S-A, 2º grado).** 

**Figura 55. Resultados de y+ para NACA 0009+2 Flap y 5º de ángulo de ataque.** 

**(Mallado C, S-A, 2º grado).** 

**Figura 56. Velocidad del fluido para NACA 0006+2 Flap y 10º de ángulo de ataque.** 

**(Mallado C, S-A, 2º grado).**

**Figura 57. Velocidad del fluido para NACA 0009+2 Flap y 10º de ángulo de ataque. (Mallado C, S-A, 2º grado).** 

**Figura 58. Velocidad del fluido para NACA 00012+2 Flap y 10º de ángulo de ataque.** 

**(Mallado C, S-A, 2º grado).** 

**Figura 59. Líneas de corriente para NACA 0006+2 Gurney y 5º de ángulo de ataque.** 

**Figura 60. Líneas de corriente para NACA 0006+4 Gurney y 5º de ángulo de ataque.** 

**Figura 61. Líneas de corriente para NACA 0009+2 Gurney y 5º de ángulo de ataque.** 

**Figura 62. Líneas de corriente para NACA 0009+4 Gurney y 5º de ángulo de ataque.** 

**Figura 63: Representación de valores de sustentación vs ángulo de ataque (º) para Gurneys de dos y cuatro por ciento.** 

**Figura 64: Representación de valores de resistencia vs ángulo de ataque (º) para Gurneys de dos y cuatro por ciento.** 

**Figura 65: Representación de valores de sustentación vs ángulo de ataque (º) para Gurneys de dos y cuatro por ciento.** 

**Figura 66: Representación de valores de sustentación vs ángulo de ataque (º) para Gurneys de dos y cuatro por ciento.** 

**Figura 67: Representación de la efectividad del Flap Gurney en una gráfica Cl/Cd vs Cl, para un ala NACA 0006** 

**Figura 68: Representación de la efectividad del Flap Gurney en una gráfica Cl/Cd vs Cl, para un ala NACA 0009.** 

**Figura 69: Representación de valores de sustentación vs ángulo de ataque (º) para Gurneys de dos, cuatro siete por ciento.** 

**Figura 70: Representación de la efectividad del Flap Gurney en una gráfica Cl/Cd vs Cl, para un ala NACA 0012** 

**Figura 71: Gráfica de efectividad del flap Gurney en alas NACA** 

**Figura 72. Representación de la respuesta periódica en los valores para naca 0012** 

**Figura 73. Líneas de corriente, NACA 0012+2 para 5º de ángulo de ataque**

**Figura 74: Representación de valores de sustentación vs ángulo de ataque (º) para ala NACA 0012+2.**

**Figura 75: Representación de valores de resistencia vs ángulo de ataque (º) para ala NACA 0012+2.** 

**Figura 76: Representación de valores de coeficiente de presión vs cuerda del ala NACA 0012+2 con 5º de ángulo de ataque**

## **Introducción**

#### **Abstracto**

Hoy en día, la búsqueda de automóviles competitivos se basa en el minucioso estudio de un conjunto de ramas de ingeniería que engloban la mecánica, la electrónica, los neumáticos, suspensiones, aerodinámica... Aunque esta última ha estado hasta hace unos años en un segundo plano, ha pasado a convertirse en un elemento fundamental a la hora de diseñar un vehículo. A menudo nos rodea información sobre automóviles de competición, sobretodo en los últimos años, que en un principio sonaba cómo algo raro y que cada día nos resulta más familiar.

Este proyecto no está destinado ni mucho menos a ser un elaborado trabajo de investigación que se convierta en una idea revolucionaria para el campo de la automoción, pero sí intenta explicar cómo se consiguieron resultados sorprendentes de una idea brillante y revolucionaria: el flap Gurney, un pequeño dispositivo colocado en la zona de desprendimiento de alerones en posición perpendicular a los mismos.

Intento por tanto, mediante la utilización de herramientas de cálculo computacional de fluidos desarrollar un estudio sobre el interés fundamental de utilizar un mecanismo aerodinámico y demostrar así la valía del mismo.

9

Evidentemente en rasgos generales, no podemos esperar que un simple cambio en la aerodinámica de un vehículo suponga un cambio drástico en la concepción de automóviles, pero si podemos decir que un conjunto de cambios precisos y acertados pueden suponer un revulsivo, y este conjunto de mejoras son necesarios para conseguir la única finalidad que existe en competición, llegar el primero.

Habitualmente se realizan estudios de aerodinámica de vehículos comenzando con un estudio simulado por ordenador, en el que se realizan miles de cálculos y con los resultados obtenidos se procede a la realización de los mismos experimentos en túneles de viento. Este proyecto es la primera parte del estudio, realizado con dos programas de diseño: Gambit, herramienta informática destinada al diseño del mallado y Fluent, software encargado del cálculo en sí mediante la aplicación de diversas hipótesis sobre el modelos fluidos.

En un primer lugar se diseñaron las mallas de tres alas NACA introduciendo el flap en la parte posterior, a continuación mediante hipótesis de turbulencia se procedió a la toma de datos para diferentes ángulos de ataque.

#### **Motivación**

La idea de realizar un estudio aerodinámico, surge de la formación del grupo de Fórmula SAE de la Universidad Carlos III de Madrid. Este grupo formado por estudiantes de ingeniería, se forma con la intención de construir un automóvil tipo kart para competir en el campeonato que organiza la SAE para estudiantes de ingeniería.

Mi cometido en este grupo es formar parte del departamento encargado de diseñar el carenado. Debido a la información de la que disponía por esta situación, me pareció interesante realizar un proyecto de estas características y me puse en contacto con Jorge Arrieta, que me dio la idea de estudiar los flaps Gurney.

#### **Objetivos**

Este estudio tiene tres objetivos determinados, consistentes en la toma de datos procedentes de la simulación por ordenador.

-Comparativa de datos experimentales con datos computacionales

-Obtención de información valiosa sobre el comportamiento de las alas

-Información sobre la utilización de distintos tipos de flaps

Así pues, tanto las explicaciones teóricas cómo el desarrollo de los problemas que aquí se plantean tienen la finalidad de cumplir estos objetivos.

# **Capítulo 1**

# ANTECEDENTES BIBLIOGRÁFICOS

#### **CAPÍTULO 1: Antecedentes bibliográficos**

#### **1.1 Introducción**

La aerodinámica es una rama de la física encargada del estudio del comportamiento de los fluidos y esencialmente, su importancia radica en la necesidad de predecir su comportamiento cuando hay cuerpos inmersos en ellos.

El conjunto de aplicaciones que hoy en día se hacen de los conocimientos aerodinámicos nos permiten desde obtener electricidad a partir de combustibles fósiles, aire o agua, viajar a 10000 pies de altura o tomar una curva a 180 km/h sin salirnos de la calzada.

No se puede hablar de aerodinámica sin que trascienda la importancia de las formas geométricas de los cuerpos; es elemental deducirlas para aprovechar su aplicación. Cuando hablamos de vehículos de competición, es necesario tener el coche más rápido y sólo tenemos que observar el conjunto de cambios que se han producido en las formas de los vehículos comerciales, para darnos cuenta de que han sufrido una evolución causada directamente por las mejoras obtenidas en competición. No tenemos más que fijarnos en las formas de estos coches.

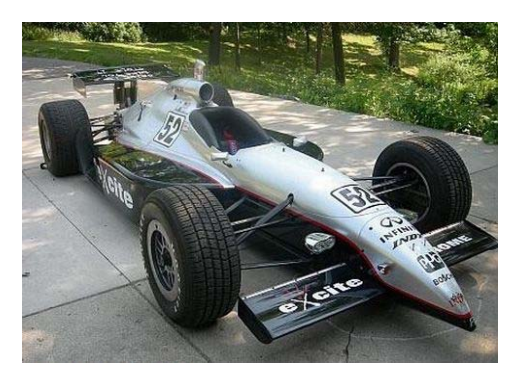

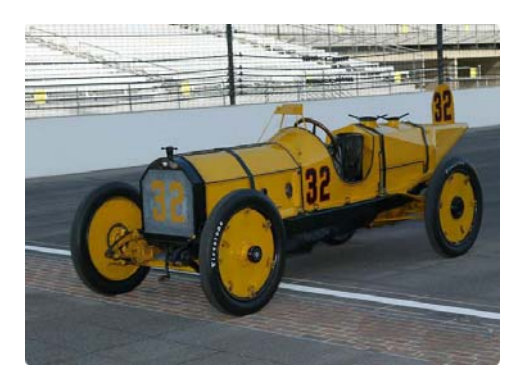

 **Figura 1: Honda dall´ara (Indy 2007 winner) Figura 2: Marmon waps (Indy 1911 winner)**

La finalidad básica de su geometría es reducir la resistencia producida principalmente por el rozamiento viscoso del aire a su paso a través de él.

Aún así la diferencia de los coches actuales con los anteriores reside en la necesidad que existe hoy en día de utilizar alas invertidas para generar un tipo de fuerza denominada agarre. Esta fuerza produce una componente de sustentación negativa, es decir literalmente "pega" el coche al suelo.

Esta singularidad producida por los efectos aerodinámicos sobre un vehículo, es el tema principal de este apartado.

#### **1.2 Aerodinámica y vehículos de competición**

Todos los transportes existentes a lo largo de la historia han vivido su aplicación desde aparatos de transportes de personas o mercancías hasta su participación en competiciones de velocidad. Evidentemente cuando se necesita un vehículo más rápido, el conjunto de mejoras y descubrimientos mecánicos se utiliza para tal fin. A principios del siglo XX la principal característica de un vehículo automóvil se basaba en la capacidad de su motor siendo las formas geométricas de un carácter puramente estético sin dar relevancia a su utilidad. En ese momento no era tan evidente la necesidad de una forma aerodinámica por dos razones primordiales; en primer lugar las velocidades no eran demasiado altas y en segundo los fabricantes de la época estaban inmersos en las mejoras mecánicas que se podían aplicar a los vehículos. Los coches eran básicamente un motor y una transmisión con un chasis encima.

Dado que los carroceros se basaban más en la belleza de los vehículos que en su funcionalidad, su carenado se convertía en un freno aerodinámico del motor, provocando un consumo de combustible enorme, una mínima autonomía y velocidades por debajo de la capacidad del motor.

En 1924 Edmund Rumpler, un ingeniero aeronáutico alemán decidió aplicar sus conocimientos en aviación a un coche, y dedujo que la forma aerodinámica que menos resistencia ofrecería al contacto con el aire sería el de una gota de agua.

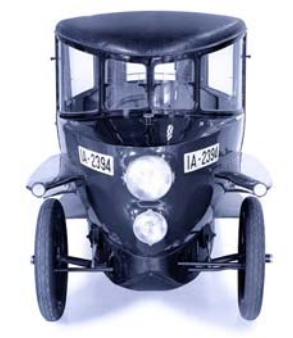

**Figura. 3 Tropfenwagen (coche gota)** 

13

En 1979 se realizó una prueba aerodinámica de este vehículo en el túnel aerodinámico de Volkswagen para verificar su coeficiente de resistencia y resultó ser de 0,24. Para hacerse una idea, un Porche 911 Carrera Cabrio tiene un  $C<sub>D</sub>=0,4$ .

Evidentemente, la reducción de la resistencia al aire tenia cómo finalidad principal el ahorro de combustible en el vehículo, y esta máxima se fue imponiendo en los coches diseñados posteriormente, buscando formas más afiladas con carrocerías más bajas.

En competición, a medida que se iba mejorando la aerodinámica de los vehículos, las velocidades comenzaron a aumentar de manera drástica. En automóviles tan veloces, la conducción, los frenazos y el paso por curva se ven afectadas por fuerzas generadas por el contacto de los neumáticos con el suelo. Estas fuerzas vienen determinadas enormemente por su componente vertical y está limitada por el coeficiente de fricción entre las ruedas del vehículo y el asfalto.

Ocurría que a tanta velocidad, un coche experimentaba un deslizamiento cuando hacía su paso por curva con la consiguiente pérdida de tiempo. La manera lógica de solucionar este problema, puede ser aumentar el peso del vehículo, aumentando así su componente normal sobre el suelo y con ello la fuerza necesaria para hacerlo deslizar. Pero entonces la aceleración y el manejo del vehículo se harían insostenibles. Se necesitaba entonces una fuerza capaz de producir una adhesión mayor de los neumáticos con el suelo, pero sin aumentar el peso del vehículo. De esta manera nació la necesidad de utilizar perfiles aerodinámicos o como son más conocidos, alerones. Hoy en día se pueden producir más de una tonelada de peso sobre un vehículo de competición utilizando un conjunto de apéndices aerodinámicos*.* 

#### **1.3 Alerones**

Para comprender la utilidad de los perfiles aerodinámicos, debemos comprender cómo funcionan. Imaginemos un perfil plano dentro de un fluido laminar (aire), las moléculas del fluido no sufrirían prácticamente alteración alguna y las líneas de corriente se mantendrían paralelas.

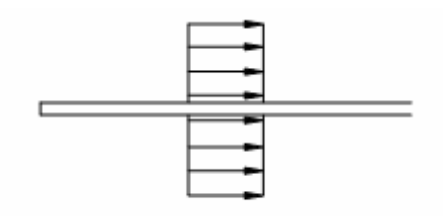

**Figura 4. Placa plana sumergida en un flujo en régimen laminar** 

Por el contrario, si sumergimos un perfil de ala con cierto ángulo de ataque en el seno del fluido ocurre algo diferente. En primer lugar, éstos se ajustan a la forma del ala, pero debido a la curvatura del perfil en la parte superior o extrados, las líneas de corriente se comprimen obligando a las moléculas de aire a aumentar su velocidad y con ello generar una depresión en dicha zona. Por otro lado, en la zona inferior o intrados, las líneas de corriente se separan, disminuyendo la velocidad del flujo y generando una presión mayor. Dado que todo en la física tiende a estar en un estado de mínima energía potencial, el aire querrá dirigirse a la zona de menor presión, generando una fuerza aerodinámica en el ala y obligándola a elevarse. Esta fuerza aerodinámica, es la principal causante de que un avión se eleve o, de manera inversa, que un coche se pegue al suelo.

El valor de fuerza total, esta formada por dos componentes: la sustentación que genera en sí la elevación del perfil, y la resistencia del aire, que se opone al movimiento del ala.

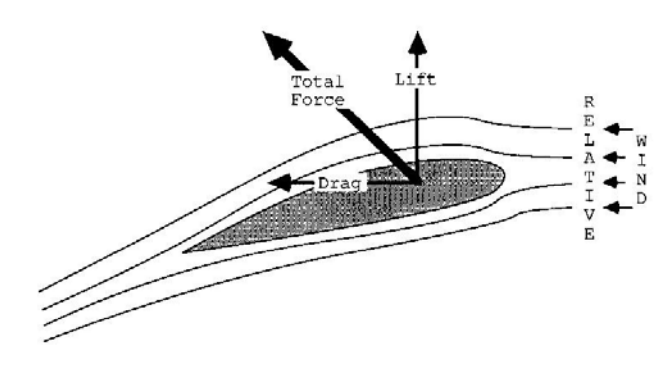

**Figura. 5 Componentes de fuerza sobre un perfil aerodinámico**

Normalmente, el valor de este último es menor que el de sustentación, y cualquier disminución de la resistencia se traduce en una mejora del efecto aerodinámico, una disminución del combustible, etc.…

Por este motivo, cuando vemos los Premios de F1, podemos observar que en Mónaco la publicidad que llevan impresa los alerones se observa perfectamente (está prácticamente horizontal) debido a la necesidad de un agarre muy grande por la cantidad de curvas mientras que en el circuito de Monza ocurre todo lo contrario, por la cantidad de rectas que hay se bajan los ángulos de ataque para disminuir en la medida de lo posible la resistencia al aire en recta*.* 

#### **1.4 Efecto suelo**

Volviendo a la historia, hasta los años 70 no se daba especial importancia a los apéndices aerodinámicos en comparación con la forma de la carrocería, pero en esa época se produjo un auge entre los ingenieros de las diferentes escuderías, que incrementó considerablemente, como podemos observar en la figura 6, la aceleración lateral en los pasos por curva.

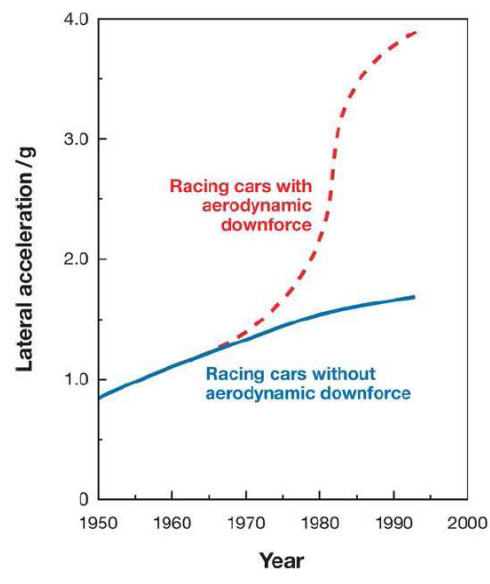

**Figura. 6 Evolución historia de aceleración lateral en coches de competición** 

Hasta ese momento se utilizaban directamente los perfiles aerodinámicos procedentes de la aviación. Pero había diferencias fundamentales que obligaron a los ingenieros a diseñar perfiles automovilísticos aplicados únicamente a los coches. Estas diferencias eran principalmente dos: en primer lugar los aviones se mueven lejos del suelo, mientras que los automóviles deben sufrir el efecto derivado de rodar, las turbulencias generadas por la carrocería, etc. En segundo lugar, las competiciones de carreras limitaron las dimensiones posibles para los bólidos.

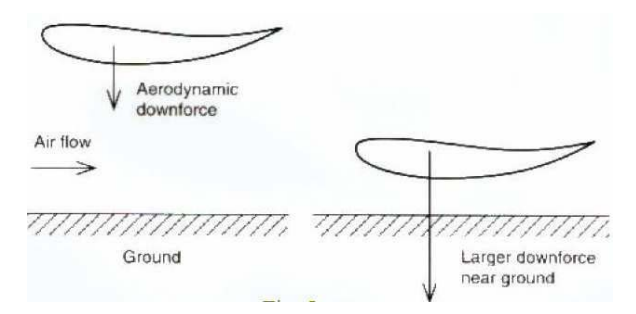

**Figura.7 Efectos aerodinámicos debido a la cercanía al suelo** 

Aún así el efecto de encontrarse cerca del suelo, tenía su utilidad. Cuanto más cercana al suelo se encontrase el ala, mayor sería el coeficiente de sustentación o agarre del vehículo.

De este fenómeno nace el Efecto Suelo, prohibido hoy en día en F1 o en Fórmula SAE pero vigente en otras competiciones.

El efecto suelo consiste en crear una depresión en la parte baja del vehículo que se logra diseñando la parte inferior del coche en forma de ala invertida, para convertir toda la carrocería en un perfil alar. De hecho Colin Chapman, uno de los ingenieros que diseñó el primer coche de estas características, el Lotus 79, dijo que lo que necesitaban era un "Coche ala".

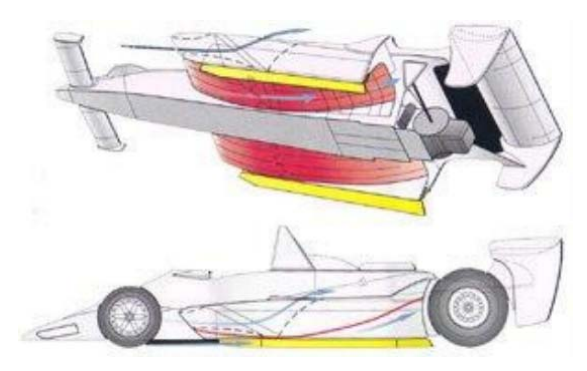

**Figura.8 Detalle de las zonas baja y lateral del Lotus 79, con forma de ala.** 

El fundamento físico de este invento es simular un tubo de Venturi en la parte inferior del coche, de manera que se aumente la velocidad del aire provocando un efecto de succión por la baja presión.

Incluso antes se había llegado a ciertos extremos, como el caso de El Chaparral 2J de Jim Hall en 1969, que diseñó un vehículo con faldones laterales flexibles que sellaban la parte inferior del vehículo e instaló dos enormes turbinas en la parte posterior de manera que succionasen literalmente todo el aire de debajo del coche. Es evidente que al poder controlar todos los efectos de sustentación con las turbinas se trataba de un coche prácticamente perfecto de controlar.

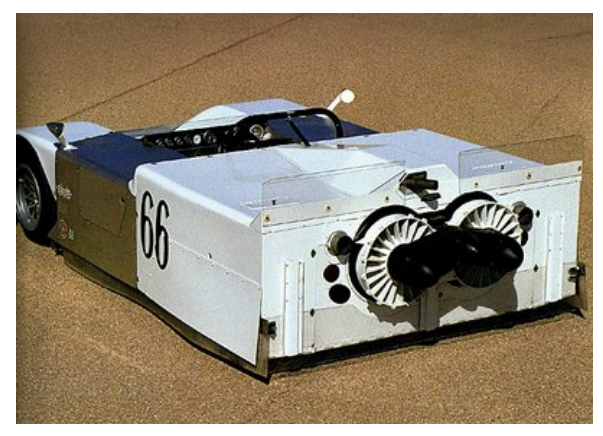

**Figura. 9 Chaparral 2J (1969)** 

De todos modos, por estar prohibidos los apéndices móviles en la mayoría de las competiciones estas mejoras dejaron de utilizarse y las investigaciones tuvieron que tomar distintas direcciones.

La finalidad de cualquier avance en el campo de la aerodinámica es aumentar la sustentación sin incurrir en un gran aumento de la resistencia*.* Con esta idea se diseñaron los flaps Gurney.

#### **1.5 El flap Gurney**

Las alas invertidas en automovilismo, sufrieron un conjunto de cambios para poder aplicarlos en competiciones deportivas. Unos de estos cambios o mejoras lo dedujo Dan Gurney colocando un pequeño apéndice perpendicular al ala, en la zona de desprendimiento. A primera vista no es sencillo deducir qué ocurre para que este ingenio mejore las características aerodinámicas del ala, ya que los perfiles aerodinámicos en sí tienen formas diseñadas para reducir al máximo la resistencia al aire. Colocar un elemento de esta naturaleza, nos lleva a pensar que lo único que hará es aumentar la resistencia al aire*.* Pero no es así. La sutileza reside en darse cuenta de que en efecto se dará un aumento en la resistencia al aire, pero aumentará en mayor medida el agarre*.*

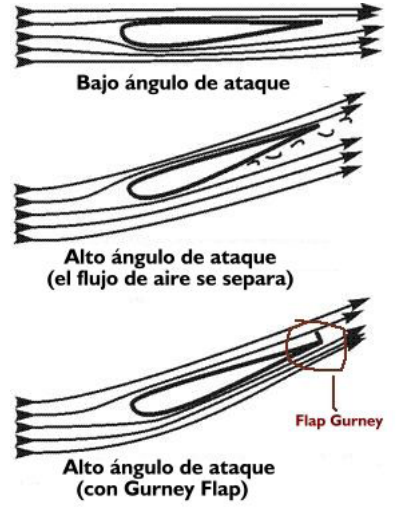

#### **EL EFECTO DEL FLAP GURNEY**

**Figura.10 Descripción de las variaciones en el comportamiento de un ala, por la instalación de un flap Gurney en la zona de desprendimiento.** 

Según podemos observar en la primera de las imágenes, debido a la disposición del ala, no simétrica y sin ángulo de ataque, el aire se acelera al pasar por la zona superior generando una depresión y con ello el agarre*.* El valor de la fuerza que se produzca en este caso depende de la superficie de sustentación, el área del perfil y el cuadrado de la velocidad del aire.

En la siguiente imagen, observamos el ala con un gran ángulo de ataque. En este caso, en la parte inferior del ala se produce una separación del flujo perjudicando la eficiencia del ala. Por esta razón, el desprendimiento de la capa límite, provoca que se disminuya la fuerza de sustentación negativa del perfil y aumente la resistencia al aire.

En la última de las figuras, se puede observar un apéndice perpendicular al ala, que genera una depresión en la parte trasera del ala, succionando el flujo hacia la superficie.

Este es el fundamento del flap Gurney. Aunque evidentemente va a provocar un incremento de la resistencia, el flujo de aire podrá recorrer todo el perfil sin despegarse y podrá soportar mayores ángulos de ataque produciéndose un mayor agarre. Los estudios realizados sobre los flaps Gurney, ponen de manifiesto que las suposiciones descritas en este apartado son del todo ciertas.

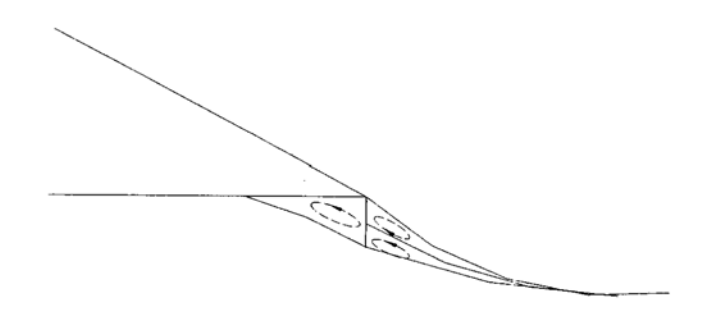

**Figura.11 Vórtices generados por la existencia del flap Gurney en la zona de desprendimiento.**

Normalmente los estudios que se realizan sobre el flap Gurney, consisten en variar la longitud del mismo. Este valor, se describe siempre relacionado con la cuerda del ala. Así pues, cuando hablamos de un Gurney del 2%, estaremos diciendo que su longitud es el 2% de la cuerda.

En un estudio realizado por Liebeck [1] se mantiene una hipótesis con la cual describe que el Gurney iba a sufrir una variación de las líneas de corriente en la zona de desprendimiento. Más concretamente, esa variación sería la formación de dos vórtices en la parte trasera del Gurney. En principio, podemos deducir que lo que ocurre en este caso debería estar relacionado con la variación en los coeficientes aerodinámicos. Pero esto es un tema que tocaremos en la parte experimental.

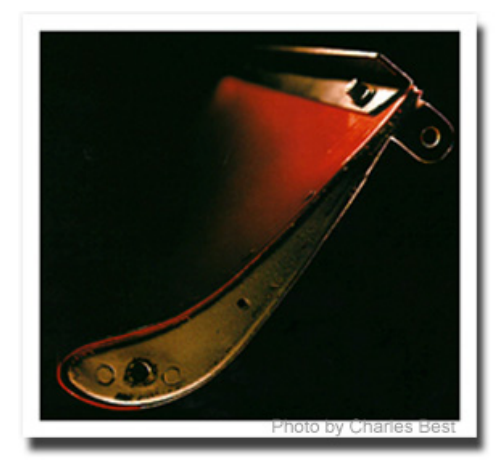

**Figura. 12 Detalle de un alerón de automóvil con un flap Gurney atornillado**

Gracias a los beneficios aportados por los flaps Gurney, su uso está extendido en la mayoría de las competiciones de automovilismo e incluso se aplica en aviación para mejorar la sustentación en despegue o en turbinas de generación de energía. Sólo hay que pensar que un dispositivo tan pequeño y fácil de instalar, es del todo rentable cuando se obtienen resultados satisfactorios.

#### **1.6 Fórmula SAE**

La fórmula SAE es una competición destinada a estudiantes para diseñar, fabricar y competir con vehículos tipo fórmula (carrocería abierta). Existen restricciones en todos los aspectos que componen el monoplaza con el objetivo de desafiar el conocimiento, la creatividad y la imaginación de los estudiantes. La competición se celebra anualmente, considerando este tiempo como el necesario para el diseño y construcción del vehículo.

Uno de los propósitos de esta competición es que los estudiantes diseñen un vehículo destinado comercializarse, por ello el coche además de las prestaciones técnicas deben tener un mantenimiento relativamente sencillo, un confort y una estética adecuados, todo ello con un coste inferior a los 25000 \$ por unidad.

Los coches serán evaluados en una serie de análisis estáticos y dinámicos que incluyen: inspección técnica, coste, presentación, diseño y comportamiento en circuito. Un encargado del equipo deberá defender el diseño del coche ante un tribunal.

#### *Normativa sobre aerodinámica*

En el aspecto aerodinámico de la competición, las restricciones a cumplir tienen un objetivo destinado a la seguridad en caso de accidente.

En referencia a la colocación de los alerones, deben estar colocados cómo mínimo a 460 mm de las ruedas delanteras. La anchura del mismo debe ser menor o igual a la distancia entre ruedas del eje delantero siendo esta anchura siempre menor que la distancia entre ruedas del eje trasero.

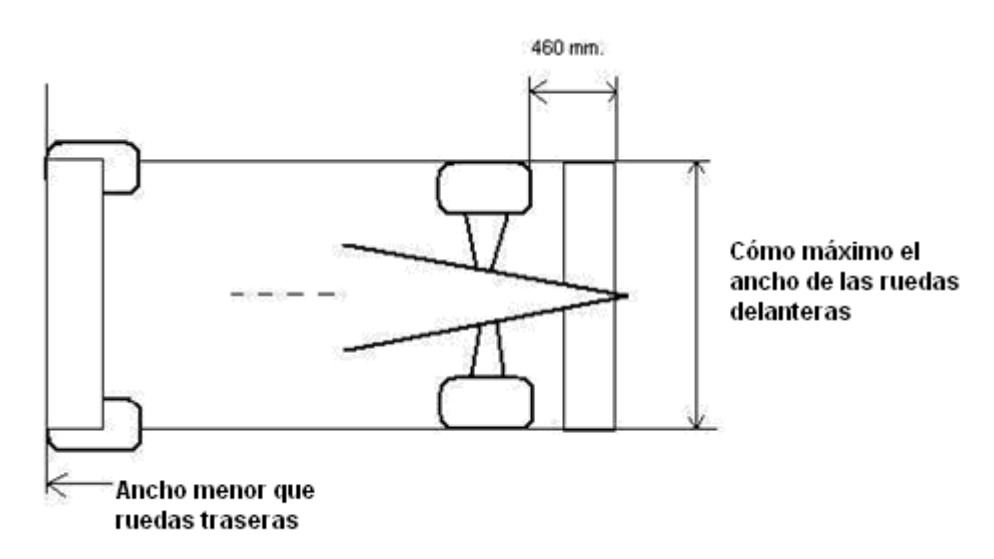

**Figura 13 Restricciones impuestas por la SAE referentes al las dimensiones de los alerones.** 

Evidentemente estas restricciones están destinadas a condiciones idóneas de seguridad. En caso de accidente debe permitirse una salida inmediata del conductor, así pues, ningún movimiento o deformación del alerón y/o de sus soportes debe dificultar esta operación.

En cuanto al diseño de forma, es obligatorio que el borde de ataque de los perfiles tenga un radio mínimo de 12'77 mm. Si se usan listones o ranuras en el borde de ataque, tanto las partes delanteras de los listones o ranuras como el cuerpo principal del alerón deben comprenderse en las medidas de radio mínimo.

El resto de bordes de los alerones, como por ejemplo los flaps, deben tener un radio mínimo de al menos 3 mm.

El efecto suelo está prohibido en todo caso, ningún dispositivo puede ser usado para desviar o succionar el aire que provenga de la parte inferior del coche, excepto ventiladores diseñados exclusivamente para la refrigeración.

En cuanto a la distancia libre al suelo, la organización exige que esta distancia sea la suficiente para que ninguna parte del monoplaza toque el suelo durante los distintos eventos de la competición.

Por último, las normas dictan que el vehículo debe conservar todas las especificaciones necesarias (altura, capacidad de frenado, posicionamiento de los alerones, etc.) durante toda la competición.

#### *Pruebas de la competición*

Las pruebas de las que consta la competición, en la parte de comportamiento dinámico del vehículo son: aceleración, derrape, circuito (autocross), consumo y autonomía (resistencia).

La puntuación total de las pruebas dinámicas es de 675 puntos, repartidos de la siguiente forma: 75 puntos para la prueba de aceleración, 50 puntos para el derrape, 150 puntos para la prueba del circuito (auto cross), 50 puntos para el consumo y 350 puntos en la prueba de autonomía (resistencia).

*Aceleración*: Los coches acelerarán a lo largo de una distancia de 75 metros sobre una superficie plana, la mejor puntuación la obtendrá el coche que menos tiempo tarde en recorrer esta distancia.

*Derrape*: El objetivo de la prueba es medir la capacidad de giro del coche en una superficie plana mientras se realiza una curva de radio constante. Se medirá el tiempo que el coche tarde en realizar tres vueltas, primero una vuelta en el círculo de la derecha y a continuación dos vueltas consecutivas en el de la izquierda. El circuito donde se realiza la prueba tiene las dimensiones siguientes.

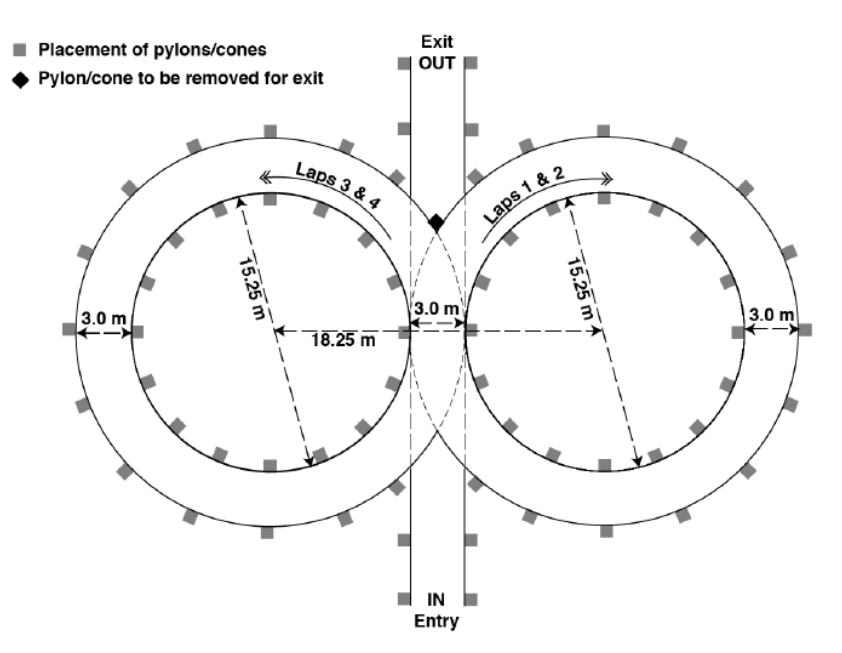

**Figura 14 Circuito de la prueba de derrape.** 

*Circuito (Auto cross):* El objetivo de esta prueba es evaluar la maniobrabilidad y manejabilidad del coche en una pista estrecha sin el resto de competidores. Se combinarán la aceleración, frenada y giro en una sola prueba. El circuito se compone de:

- ⇒ Rectas: no más grandes de 60 m. con horquillas en principio y fin o inferiores a 45 m. con giros anchos en sus finales.
- ⇒ Giros constantes: de 23 a 45m de diámetro.
- ⇒ Giros en horquilla: Con diámetro exterior mínimo de 9 m.
- $\Rightarrow$  Slalom: Conos en línea recta con espacio entre ellos desde 7.62 a 12.19 m.
- ⇒ Variado: chicanes, giros múltiples, giros con radio que vaya disminuyendo, etc. Siendo la anchura mínima del circuito de 3.5 m.

La longitud de cada prueba será aproximadamente de 0.805 Km., se utilizará el tiempo de la mejor vuelta para las puntuaciones.

*Resistencia y consumo de combustible:* Estas dos pruebas se evaluarán de forma conjunta. El objetivo de la prueba de resistencia es analizar el funcionamiento general del coche además de la fiabilidad del mismo. El objetivo de la prueba de consumo (economía de combustible) es revisar si el motor se ha puesto bien a punto para la competición. El circuito estará compuesto por rectas (inferiores a 77 m.), giros constantes (desde 30 a 54m. de diámetro), giros muy pronunciados (con un mínimo de 9 m. de diámetro exterior), slalom (conos en línea recta con una separación desde 9

hasta 15 m. entre ellos), etc. Se medirá el tiempo de cada vuelta y se guardará el mejor de todos ellos para la puntuación.

Estas son las pruebas de las que consta la competición, cada una de ellas es diferente y para realizarlas lo mejor posible necesitan ajustes diferentes, sin embargo la organización no permite modificar parámetros durante la competición por lo que la solución adoptada debe alcanzar un punto de equilibrio entre las necesidades de cada prueba.

# **Capítulo 2**

## FUERZAS Y

# TEORÍA AERODINÁMICA

#### **CAPÍTULO 2: FUERZAS Y TEORÍA AERODINÁMICA**

#### **2.1 Introducción**

Para poder comprender lo que vamos a desarrollar en los apartados siguientes, es necesario realizar un conjunto de explicaciones sobre los términos que se van a emplear.

Desde un punto de vista práctico, se puede decir que el movimiento de un vehículo a través de un campo fluido provoca la interacción entre ambos, de tal manera que este movimiento genera una distribución de velocidades en el perfil del vehículo, que a su vez provoca las fuerzas aerodinámicas aplicadas sobre él.

Los tipos de cargas se pueden dividir en dos grupos: los esfuerzos tangenciales, resultado de la interacción de la capa límite con la superficie del vehículo en dirección tangencial a la misma y la distribución de presiones más allá de la capa límite, que actúa perpendicular a la superficie.

El primer tipo de cargas contribuye únicamente en el valor de la resistencia al aire mientras que el segundo, contribuye tanto con la resistencia al aire como con la sustentación.

#### **2.2 Capa límite**

Al colocar un perfil plano en el seno de un fluido moviéndose con una velocidad V∞, si observamos el comportamiento de las líneas de corriente que pasan pegadas a él, podremos ver como varía su velocidad a medida que se aleja de la superficie.

El punto más cercano a la pared, no tendrá velocidad relativa con la misma, de tal manera que su velocidad será nula. Este gradiente de velocidades estará influenciado por la naturaleza del fluido, ya que va a depender de la viscosidad y la densidad del mismo. A esa zona influenciada por el carácter viscoso del fluido, desde el valor cero hasta el valor de la corriente libre que circula alrededor del cuerpo, se le conoce como Capa Límite y el espesor de la misma irá aumentando a medida que recorre el perfil.

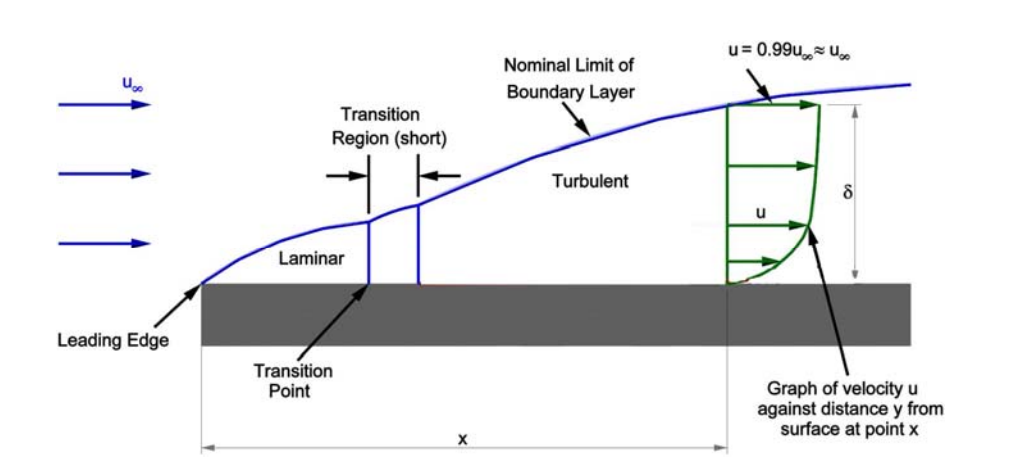

**Figura. 15. Variación de la capa límite a lo largo de su recorrido sobre una superficie en contacto con el fluido libre.** 

Es bastante importante conocer la influencia de la capa límite para poder conocer los efectos de resistencia del aire, como podremos comprobar más adelante.

#### **2.3 Número de Reynolds**

En estudios de aerodinámica, una de las relaciones más conocidas y usadas es el número de Reynolds.

$$
Re = \frac{\rho V L}{\mu}
$$
 (1)

Dónde **ρ** es la densidad del fluido, **V** la velocidad, **L** la longitud característica del cuerpo a estudiar y **µ** la viscosidad. La utilidad básica de este número es que no se trata de un número con unidades sino un cociente indicador de la relación entre los esfuerzos inerciales y viscosos ejercidos sobre un cuerpo. Cuando el fluido está altamente influenciado por la viscosidad, las líneas de corriente son paralelas y ordenadas. A este flujo se le conoce como **laminar**, lo que implica números pequeños de Reynolds. Cuando ocurre lo contrario, es decir, a altos números de Reynolds, el flujo se denomina **turbulento**.

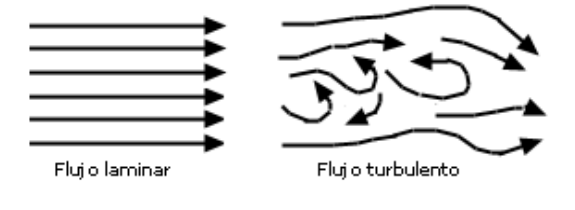

**Figura. 16 Detalle de la dirección de las partículas de un fluido en régimen laminar y régimen turbulento**

Para números de Reynolds altos, lo ideal es que la capa límite tenga un carácter lo más laminar posible dado que en ese caso, el coeficiente de fricción será

mínimo. Por ello cuando la capa límite rebasa la zona de transición y se convierte en turbulenta, al mantener las mismas características del problema (mismo número de Reynolds) el coeficiente de fricción aumenta de manera brusca contribuyendo de esta manera al aumento de la resistencia al aire. (Figura. 15)*.* 

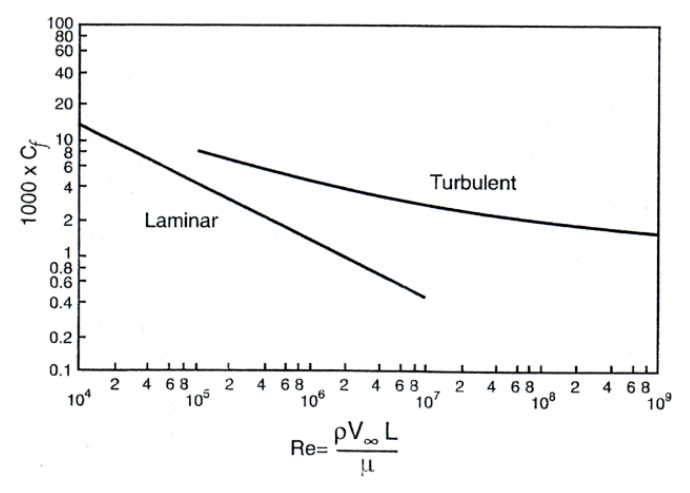

**Figura. 17 Gráfica de los coeficientes de presión en función del número de Reynolds de una placa plana.** 

De esta manera, podemos llegar a una relación de coeficiente de fricción adimensional, que relaciona los esfuerzos tangenciales  $\tau$  por unidad de superficie y el valor de la presión dinámica del fluido.

$$
C_f = \frac{\tau}{\frac{1}{2}\rho V_{\infty}^2}
$$
 (2)

#### **2.4 Ecuación de Bernouilli**

Para resolver problemas de mecánica de fluidos, es necesario aplicar un conjunto de ecuaciones de conservación derivadas de aplicar los principios conservación de la masa, la cantidad de movimiento y energía a volúmenes fluidos.

Una simplificación de los problemas de fluidos es el estudio de los flujos despreciando los esfuerzos por fricción. Este estudio proporciona una relación altamente utilizada entre la presión, la velocidad y la altura, denominada Ecuación de Bernoulli. A pesar de lo numeroso de sus aplicaciones, se restringe fundamentalmente a aquellos problemas en los que la viscosidad se considera despreciable.

La ecuación de Bernoulli se puede escribir cómo.

$$
\frac{\partial U}{\partial t}ds + d\left(\frac{U^2}{2}\right) + \frac{1}{\rho}\frac{\partial p}{\partial s}ds + g dz = 0
$$
 (3)

Esta es la ecuación de Bernoulli para flujo no estacionario sin fricción a lo largo de una línea de corriente. Podemos integrar la ecuación entre dos puntos cualesquiera a lo largo de una línea de corriente para obtener.

$$
\int_{1}^{2} \frac{\partial U}{\partial t} ds + \int_{1}^{2} \frac{dp}{\rho} + (U_{2}^{2} - U_{1}^{2}) + g(z_{2} - z_{1}) = 0 \quad (4)
$$

Es una integral que sólo se podría evaluar estimando los efectos no estacionarios y conocer la ley de variación de densidad. Pero podemos realizar dos simplificaciones más. Si consideramos el flujo estacionario ( $\frac{\partial}{\partial t}$  = 0) e incompresible  $(\rho = cte)$ , se obtiene la ecuación de Bernoulli en su forma más simple:

$$
\frac{p_1}{\rho} + \frac{U_1^2}{2} + gz_1 = \frac{p_2}{\rho} + \frac{U_2^2}{2} + gz_2 \rightarrow \frac{p}{\rho} + \frac{U^2}{2} + gz = cte
$$
 (5)

Observando la relación, deducimos que en este tipo de flujos la relación entre presión, velocidad y altura permanece constante. Así pues, el interés de esta ecuación, reside en la posibilidad de relacionar las velocidades y presiones entre dos puntos diferentes de una línea de corriente.

Para comprender su utilidad, supongamos un perfil aerodinámico, sumergido en un campo fluido, moviéndose a una velocidad  $V_1$ . De esta manera el observador colocado encima del ala, también observará al aire moverse a la misma velocidad  $V_1$ . Dado que el movimiento del ala provocará la contracción de las líneas de corriente en la parte superior, su velocidad aumentará de tal manera que  $V_3 > V_1$ , ocurriendo radicalmente lo contrario para la parte inferior en el que las líneas de corriente se separarán disminuyendo su velocidad  $V_2$ < $V_1$ .

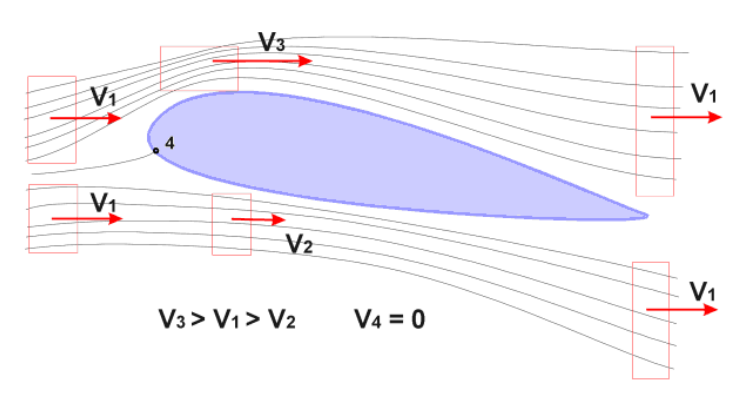

**Figura. 18 Líneas de corriente alrededor de un ala** 

En este caso podemos considerar un flujo estacionario, sin fricción de un fluido incompresible, de tal manera que conocida la presión atmosférica  $P_1$  y la presión en cualquier punto  $P_2$  o  $P_3$ , se puede conocer el valor de la velocidad en esos puntos utilizando la relación de Bernoulli.

De todos modos la conclusión más importante que podemos discernir para el estudio que nos compete, no es que podamos calcular velocidades y presiones. Como hemos dicho antes, la carga aerodinámica sobre un perfil esta compuesto, tanto de esfuerzos viscosos tangenciales a la superficie, como de presiones normales a la superficie y ambas dependen de las velocidades lejos de la capa límite. Observando atentamente la ecuación de Bernoulli, deducimos que la presión ejercida sobre el perfil varía con el inverso de la velocidad al cuadrado, lo que implica que cuanto más veloz viaje el aire alrededor de un perfil, menor será la presión.

Aplicándola a los términos que venimos discutiendo en este proyecto, podemos pensar que para generar una fuerza aerodinámica hacia abajo o agarre, sólo tenemos que conseguir que el flujo de aire sea más rápido en la parte inferior del perfil que en la parte superior. Así es exactamente cómo trabaja un perfil alar.

#### **2.5 Coeficiente de presiones**

Para poder comprender íntegramente los resultados que se van exponer en este proyecto, es necesario conocer la finalidad de cada uno de los términos que emplearemos. La función de utilizar coeficientes en vez de valores dimensionales en ingeniería es que no hay problemas de incompatibilidad de unidades. En nuestro caso, evitamos la dependencia de los coeficientes con la velocidad. El coeficiente de presiones se calcula cómo:

$$
C_p = \frac{p - p_\infty}{\frac{1}{2}\rho V_\infty^2}
$$
 (6)

Con esta relación podemos observar, la relación del contorno geométrico de un perfil, con su coeficiente de presiones. Observemos las gráfica dónde se representa la distribución de presiones del perfil de un automóvil.

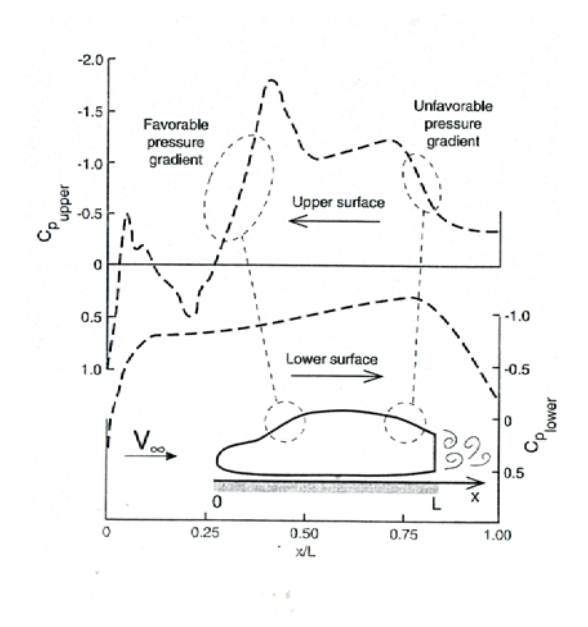

**Figura. 19 Distribución de los coeficientes de presión sobre el perfil de un automóvil** 

El significado de está gráfica, reside en la necesidad de comprender cómo la forma del perfil afecta a la distribución de presiones. Podemos observar zonas donde el coeficiente de presiones se hace muy negativo, lo que se denomina gradiente de presiones favorable y zonas donde se hace positivo, lo que se denomina gradiente de presiones desfavorable. La razón por la cual damos importancia a esto, es la influencia que tiene sobre la naturaleza del fluido, dado que en las zonas con gradientes positivos de presión la capa límite permanecerá más tiempo en carácter laminar, lo que implica una disminución de la fricción y con ello de la resistencia. En las zonas de gradiente de presiones desfavorable se van a iniciar desprendimientos de capa límite y transiciones a flujos turbulentos, lo que implica un aumento de la resistencia al aire y pérdida de sustentación.

#### **2.6 Coeficientes de sustentación y resistencia al aire.**

Cómo hemos venido indicando a lo largo de todo el documento, hay dos efectos causantes del comportamiento aerodinámico de un perfil. Uno es la presión, actuando perpendicular a la superficie y que contribuye a la formación de resistencia y sustentación. El otro es el rozamiento del fluido con el perfil, que sólo favorece al aumento de resistencia. Normalmente observamos en las tablas de especificación de los vehículos, información sobre coeficientes de resistencia aerodinámica sin saber muy bien de dónde vienen o cuales son sus unidades.

Siguiendo en la línea de razonamiento para los coeficientes utilizados hasta ahora, la razón de su utilidad reside en tener valores independientes de la velocidad y que tan sólo sean consecuentes con la forma del perfil. De esta manera conoceremos la característica geométrica que influye en el comportamiento del vehículo sin depender de la velocidad del mismo. Por tanto, los coeficientes podrán emplearse para estudios aerodinámicos, dónde la adimensionalización de las magnitudes se realiza con el fin de aprovechar las simplificaciones que el análisis dimensional aporta.

Es importante recordar que la componente correspondiente a la resistencia tiene dirección paralela al movimiento del perfil y sentido contrario al movimiento, mientras que la sustentación tiene dirección perpendicular y sentido positivo para elevar el perfil o negativo para pegarlo al suelo.

Cómo hemos dicho los coeficientes tiene carácter adimensional y su forma es la siguiente:

$$
C_L = \frac{L}{\frac{1}{2}\rho V_\infty^2 A}
$$

$$
C_D = \frac{D}{\frac{1}{2}\rho V_{\infty}^2 A}(7)
$$

Dónde **L** y **D** son las fuerzas aerodinámicas respectivamente de sustentación y resistencia, y **A** es el área frontal del perfil.

Así pues, simplemente sabiendo los coeficientes aerodinámicos de un perfil, las características del fluido dónde se sumerge, su velocidad y su geometría, podremos calcular las fuerzas de resistencia y sustentación a las que está sometido. Observando la figura, vemos la relación entre las formas y sus coeficientes.

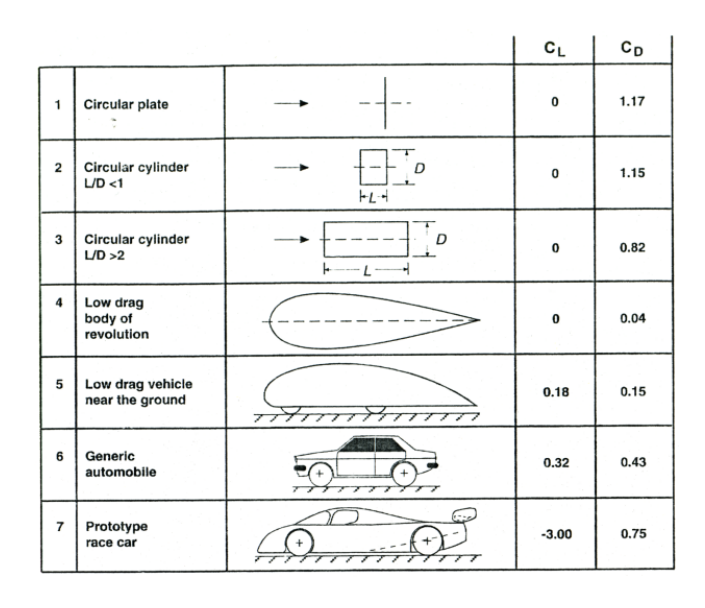

**Figura. 20. Coeficientes sustentación y resistencia al aire de diferentes perfiles aerodinámicos** 

Los cuatro primeros perfiles no tienen coeficiente de sustentación debido a su forma simétrica. En cambio si tienen coeficiente de resistencia al aire. Evidentemente el perfil 4, al ser un ala en forma de gota de agua, a penas opondrá resistencia al aire y el poco valor de su residencia se debe a los esfuerzos de fricción. Vemos que son muy pequeños en comparación con los esfuerzos debidos a presión.

Las siguientes figuras sí tienen coeficiente de sustentación y en especial el último de los perfiles representa un coche diseñado para ejercer una importante fuerza en dirección del suelo, que cómo decíamos en el capítulo 1 se debe a la forma de ala invertida del mismo, generando el efecto suelo.

# **Capítulo 3**

# TIPOS DE ANÁLISIS

#### **CAPÍTULO 3: TIPOS DE ANÁLISIS**

#### **3.1 Introducción**

Para realizar experimentos de todo tipo es necesario diseñar la mejor manera de obtener datos fiables. A la hora de probar en laboratorio una teoría es necesario construir soportes de pruebas que se asemejen lo máximo posible a un comportamiento real.

En todo experimento debe entrar siempre el factor económico, tanto de ahorro de dinero cómo de tiempo, aunque una cosa implique la otra.

Cuando realizamos estudios aerodinámicos, es necesario seguir un proceso de validación de datos y resultados reiterativo. Habitualmente se comienza con un estudio computacional o análisis CFD (Computacional Fluid Dynamics). Una vez obtenidos resultados fiables de este estudio, se prueban diversos prototipos a escala en un túnel aerodinámico, para comprobar su comportamiento. El paso final sería diseñar un prototipo real y probarlo en condiciones de uso. Si en alguno de los pasos ha de cambiarse algo, tendremos que volver al anterior y probarlo de nuevo.

En este apartado nos centraremos en los dos primeros tipos de análisis: En túneles de viento y análisis computacional de fluidos. Aunque en este trabajo solamente se hará un estudio CFD, considero fundamental la inclusión de explicaciones relativas a pruebas en túneles de viento, por que sería el siguiente paso natural de este proyecto.

36
### **3.2 Túneles de viento**

Cuando se analiza el comportamiento de un fluido, se pueden tomar tres direcciones: Análisis diferencial de flujo, análisis de volúmenes de control o análisis de semejanza. Los túneles de viento se basan en éste último.

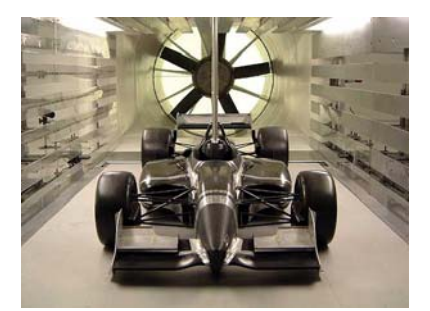

**Fig. 21. Ensayo en túnel aerodinámico de coche de F1** 

El análisis de semejanza, se basa en la premisa de que si una ecuación expresa de manera correcta un fenómeno físico, entonces deberá ser consecuente con las unidades. Es decir, debe ser dimensionalmente homogénea, que todos los términos tengan las mismas dimensiones.

Para ello se utilizan números adimensionales que comparen diferentes características de un experimento. En un ensayo, las condiciones de flujo para un modelo m son semejantes a las del prototipo p si coinciden todos los parámetros adimensionales correspondientes en el modelo y el prototipo.

Los túneles de viento se construyeron con la necesidad de estudiar el comportamiento aerodinámico de aviones, automóviles, bicicletas, construcciones, etc, sin tener que montar un modelo y probarlo en movimiento, sino que los modelos o prototipos se quedan estacionarios en una posición, mientras se provocan corrientes de aire alrededor de los mismos.

Existen varios tipos de túneles de viento, con ciertas ventajas y desventajas. En realidad, un simulación implica que un ensayo está destinado a satisfacer un conjunto de premisas, pero sabiendo que se cometerán diversos errores. Así pues, habrá túneles más eficientes para un tipo de ensayos con los que el error se minimice.

### **3.2.1 Túneles de baja velocidad**

Este tipo de túneles se utilizan para operaciones con números de Mach muy bajos y velocidades de aire en la zona de pruebas de hasta 400Km/h (M=0.3). Pueden ser de circuito abierto o circuito cerrado. El aire se mueve con la ayuda de un ventilador axial que aumenta la presión dinámica y reduce las pérdidas viscosas**.** 

En el caso de circuito abierto, la mayor velocidad del aire, se debe alcanzar en la zona del test. Para ello, antes de la entrada en esta zona, existe una contracción que dirige al aire de tal manera que se obtenga una velocidad uniforme en la sección de prueba. El cociente entre el área de la zona de entrada y el área de la zona de pruebas se denomina *inlet contraction ratio* o ratio de contracción de entrada. El valor de la contracción en este caso, influye en la uniformidad de las líneas de corriente.

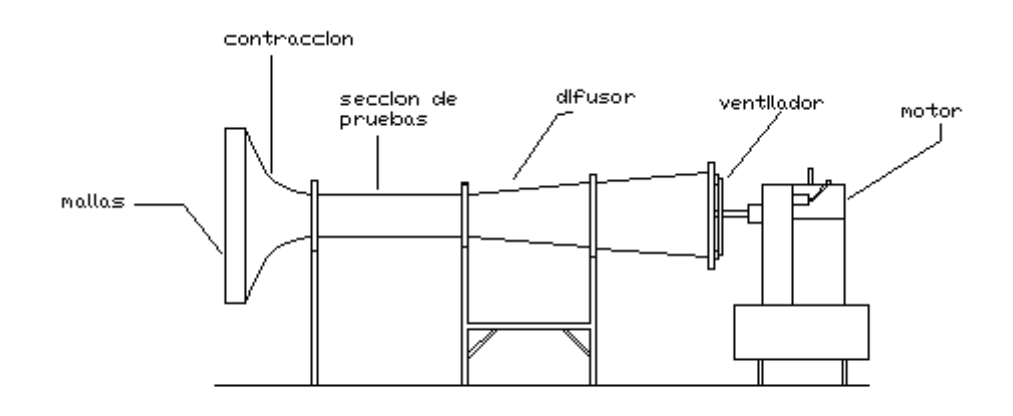

**Fig. 22. Túnel aerodinámico de circuito abierto**

Por otro lado, la sección de pruebas debe ser lo suficientemente larga para poder colocar el modelo lejos de la entrada y que las fluctuaciones turbulentas en la entrada no influyan en el comportamiento de nuestro estudio.

Los túneles de viento de circuito abierto son normalmente más pequeños y fáciles de construir, por ello los túneles de la mayoría de universidades que tienen uno es de este tipo, como es el caso del departamento de Fluidos de la UC3M.

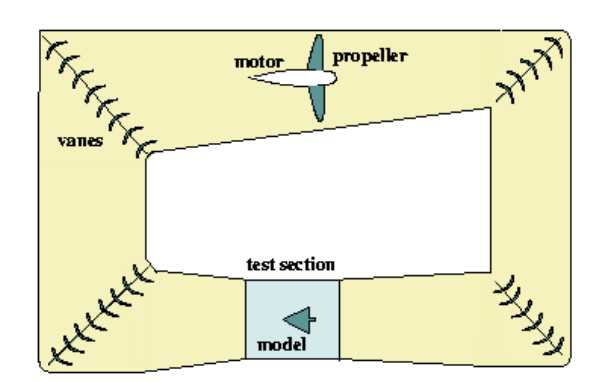

**Fig. 23. Túnel aerodinámico de circuito cerrado**

Por el contrario, lo túneles de circuito cerrado, a pesar de consumir menos energía que los de abierto, dado que lo único que se necesita es restaurar las pérdidas de carga por fricción, son más caros que los anteriores por la dificultad que implica su montaje.

### **3.2.2 Túneles de suelo móvil**

Estos túneles de viento se utilizan tanto en la industria del automóvil, coches de competición, industria de camiones y trenes de alta velocidad.

Para simular las condiciones de carretera, se emplea una cinta móvil que se acciona a partir de un motor sincronizado con la velocidad del túnel. Pero tiene un problema, se genera una capa límite con el suelo de la misma manera que lo hace con un perfil y es necesario algún tipo de mecanismo capaz de hacerla desaparecer. Otros problemas son la generación del efecto suelo o las interferencias por el movimiento de las ruedas, sobretodo sin son abiertas, cómo el caso de F1.

Existen muchos tipos de aproximaciones para simular las condiciones de carretera, pero estas cuatro que vemos en la figura, son las más utilizadas: succión vertical, viento tangencial, succionadores de capa límite…

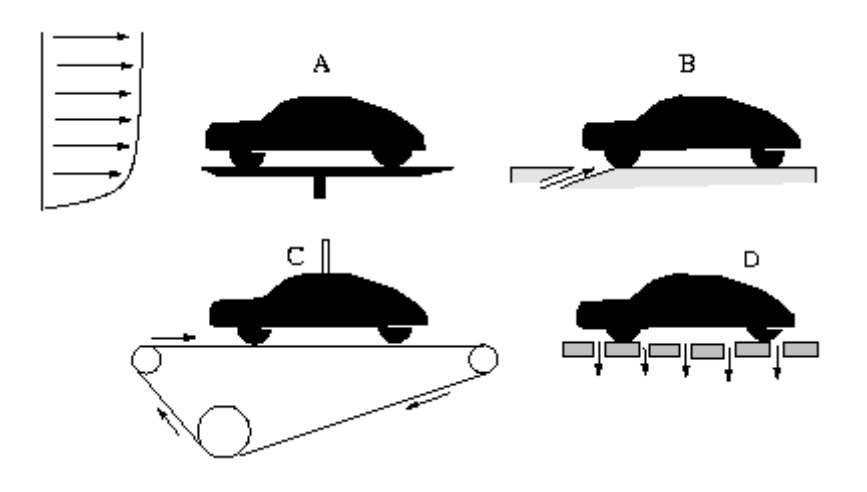

**Fig. 24. A) Plataforma fija, B) Viento tangencial, C) Suelo de cinta móvil, D) Succionador de capa límite** 

La utilización de banda móvil se usa con más frecuencia en vehículos con *very low ground clearance*, cómo coches de F1, o para coches con bajos coeficientes de resistencia.

Cómo la cinta móvil provoca el movimiento de los coches, normalmente se utiliza una barra vertical diseñada para no interferir en los datos recogidos, que suspende al automóvil y permite que los neumáticos rueden con la cinta. En la figura de debajo, se explica la necesidad de la cinta móvil en función del coeficiente aerodinámico de sustentación.

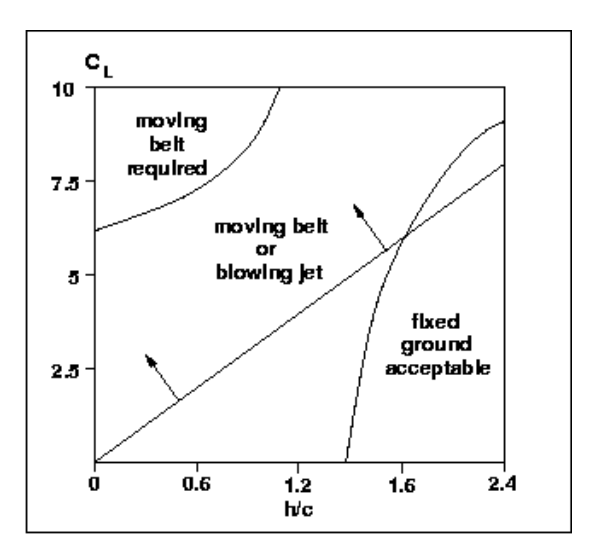

**Figura.25 Límites de la cinta móvil** 

Al fin y al cabo, cuando realizamos una simulación CFD, debemos también tener en cuenta el entorno en el que vamos a dibujar el perfil y estas simulaciones se basan en el comportamiento de la sección de pruebas de un túnel aerodinámico.

### **3.3 Análisis CFD**

Poder tener una herramienta de cálculo que facilite los trabajos de investigación, es algo que siempre se ha buscado a la hora de realizar cualquier estudio. La utilización de análisis computacional de fluidos dinámicos (CFD) se ha hecho cada vez más imprescindible en la industria desde su introducción. En comparación con los test realizados en túneles de viento, su gran aportación es su bajo precio y toda la batería de datos que se obtienen una vez se completa el cálculo computacional.

Económicamente, es más barato que los métodos habituales de experimentación con flujos externos, donde se requieren modelos de buena calidad, que representen de manera fiable la realidad. En túneles de gran escala, se necesita un soporte energético considerable para hacer funcionar los motores, lo que implica un gasto considerable cada vez que se realiza un ensayo. La simulación CFD es también el único método fiable para obtener predicciones fiables de flujos internos como los que ocurren en un motor o un conducto.

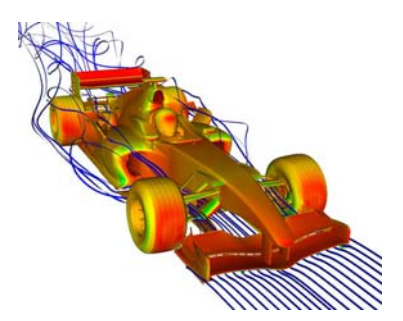

**Fig. 26. Simulación CFD de automóvil de F1** 

La segunda ventaja principal es la utilidad de los datos que se obtienen. Con un cálculo convergido, la obtención de distribuciones de presión, el desarrollo del flujo a través del campo fluido o la obtención de fuerzas se obtienen de manera inmediata, mientras que con técnicas experimentales se necesita una cantidad enorme de tiempo y esfuerzo para obtener los mismos resultados.

Desgraciadamente, ninguna herramienta es infalible y todo tiene sus limitaciones. En el caso del análisis CFD, reside en la capacidad computacional de los microprocesadores que se empleen. Por tanto, aunque es posible diseñar mallas con millones de celdas para obtener datos exactos, su característica más importante, la

rapidez, se vería mermada. Por tanto el trabajo habitual consiste en desarrollar mallas aproximadas a la realidad, con márgenes de error aceptables y que requieran un menor tiempo de cálculo.

### **3.3.1 Principios de funcionamiento**

El análisis computacional de fluidos dinámicos (Computacional Fluid Dynamics, CFD), es una herramienta informática que permite simular el comportamiento de campos fluidos, fenómenos de transferencia de calor y materia.

La finalidad del CFD es resolver las ecuaciones que definen cualquier tipo de fluido:

- Las ecuaciones de conservación de materia
- Las ecuaciones de cantidad de movimiento
- Las ecuaciones de energía

El dominio fluido a resolver debe estar discretizado con la ayuda de celdas en 2D o 3D de acuerdo con el problema. Las ecuaciones algebraicas a realizar deben convertirse en valores numéricos a partir de técnicas matemáticas como la utilización de volúmenes o elementos finitos. Dadas estas condiciones, entonces es posible realizar un conjunto de iteraciones de cálculo para obtener soluciones que resuelvan las ecuaciones numéricas.

Basándonos en la comparación entre resultados experimentales y mediante CFD, se ha probado que pueden llegar a ser realmente similares mediante un buen control de los errores numéricos que se puedan producir, así cómo de la correcta definición de las condiciones de contorno.

### **3.3.2 The Reynolds Averaged Navier Stokes equations (RANS)**

Durante este proyecto, las simulaciones se realizarán con el programa FLUENT, que utiliza las ecuaciones RANS. Dichas ecuaciones se basan en el comportamiento estadístico del estado de todos los parámetros en el flujo turbulento como la velocidad o la presión.

La resolución de los campos instantáneos de velocidad y presión resolviendo las ecuaciones de Navier-Stokes no es viable y resulta innecesario en el campo de la ingeniería. Por tanto se utilizan valores promediados de los parámetros de cálculo.

Dado un fluido estadísticamente estacionario, se puede definir el promedio temporal de la siguiente manera:

$$
\overline{u}(x, y, z) = \frac{1}{T} \int_{0}^{T} u(x, y, z, t) dt
$$
 (8)

dónde *u* indica la velocidad promedio. Para considerar el valor medio independiente del tiempo, es necesario un tiempo de integración T suficientemente grande. De esta manera, los valores instantáneos de las variables se pueden descomponer en la suma de un valor medio y una fluctuación:

$$
u(x, y, z) = \overline{u}(x, y, z) + u'(x, y, z)
$$
\n(9)

Así pues, una vez definidas las variables fluidas instantáneas, se pueden obtener las ecuaciones de Navier-Stokes para los valores promedio:

$$
\frac{\partial \overline{u}}{\partial x} + \frac{\partial \overline{v}}{\partial y} = 0
$$
\n
$$
\rho \overline{u} \frac{\partial \overline{u}}{\partial x} + \rho \overline{v} \frac{\partial \overline{u}}{\partial y} = -\frac{\partial \overline{p}}{\partial x} + \mu \left( \frac{\partial^2 \overline{u}}{\partial x^2} + \frac{\partial^2 \overline{u}}{\partial y^2} \right) - \rho \frac{\partial^2 \overline{u'^2}}{\partial x} - \rho \frac{\partial^2 \overline{u'v'}}{\partial y}
$$
\n
$$
\rho \overline{u} \frac{\partial \overline{v}}{\partial x} + \rho \overline{v} \frac{\partial \overline{v}}{\partial y} = -\frac{\partial \overline{p}}{\partial y} + \mu \left( \frac{\partial^2 \overline{v}}{\partial x^2} + \frac{\partial^2 \overline{v}}{\partial y^2} \right) - \rho \frac{\partial^2 \overline{u'v'}}{\partial x} - \rho \frac{\partial^2 \overline{v'^2}}{\partial y}
$$
\n(10)

Estos valores contienen, a parte de los valores medios de las variables, los valores medios de productos o correlaciones de las fluctuaciones de velocidad. Los

términos que representan las correlaciones –  $\rho u'^2$ , –  $\rho u^2$ , –  $\rho v'^2$  se denominan esfuerzos turbulentos, porque tienen dimensiones de esfuerzo y pueden escribirse en las ecuaciones junto con los esfuerzos viscosos. Estos esfuerzos son el efecto de la turbulencia sobre el flujo medio y son mucho mayores que los esfuerzos viscosos. Así pues, por ejemplo, podría escribirse la componente x de la ecuación de cantidad de movimiento como:  $-\overline{\rho u^{2}}$ ,  $-\overline{\rho u v^{2}}$ ,  $-\overline{\rho v^{2}}$ 

$$
\rho \overline{u} \frac{\partial \overline{u}}{\partial x} + \rho \overline{v} \frac{\partial \overline{u}}{\partial y} = -\frac{\partial \overline{p}}{\partial x} + \frac{\partial}{\partial x} \left( \mu \frac{\partial \overline{u}}{\partial x} - \overline{\rho u^{\prime 2}} \right) - \frac{\partial}{\partial y} \left( \mu \frac{\partial \overline{u}}{\partial y} - \rho \overline{u'v'} \right) \quad (11)
$$

Los esfuerzos turbulentos son nuevas incógnitas en el sistema de ecuaciones, con lo cual deberíamos resolver un total de 6 términos independientes y deben relacionarse de alguna manera con los valores promedio.

Este es el objetivo fundamental de los modelos de turbulencia: un modelo de turbulencia permite expresar los términos adicionales  $u^2, u'v', v^2$  en función de las variables conocidas del sistema de ecuaciones  $\overline{u}, \overline{v}$ .  $\overline{u^2}, \overline{u'v'}, \overline{v^2}$ 

Una de las hipótesis más utilizadas en ingeniería, es la de Boussinesq, que sugiere que los esfuerzos turbulentos son proporcionales a la velocidad media. La constante de proporcionalidad se denomina viscosidad turbulenta  $\mu_t$ .

Las ecuaciones RANS tienen menos carga computacional que otras relaciones como LES( Large Eddy Simulation) dónde se resuelven las ecuaciones que gobiernan los movimientos turbulentos de gran escala o DNS (Direct Numerical Simulation) que resuelve todas las ecuaciones en cada escala de tiempo y espacio. Aunque estas últimas son quizás más exactas, dependen de una gran cantidad de tiempo de cálculo mientras que las RANS, ofrece unos resultados aceptables en poco tiempo.

### **3.3.3 Los modelos turbulentos**

Cuando utilizamos las ecuaciones RANS dónde los esfuerzos turbulentos se modelan con la hipótesis de Boussinesq, es necesario determinar el valor de la viscosidad turbulenta, que es una propiedad del fluido y su valor se debe iterar en cada punto considerado. Con este objetivo, se han desarrollado un conjunto de modelos cómo Spalart- Allmaras o k- $\varepsilon$ .

### **3.3.4 El modelo turbulento Spalart –Allmaras**

El modelo turbulento Spalart-Allmaras es un modelo bastante simple, que resuelve sólo una ecuación de transporte para la viscosidad cinemática. Es un modelo diseñado sobretodo para la caracterización de flujos que rodean superficies sólidas como alas, perfiles o cuerpos. Últimamente está ganando popularidad en aplicaciones para turbomáquinas.

En FLUENT la utilización de este modelo se ha implantado para utilizar funciones de pared cuando la malla no es lo suficientemente fina. Por tanto se considera una de las mejores elecciones para simulaciones ordinarias en mallas bastas cuando el cálculo exacto de flujo turbulento no es crítico.

Con la finalidad de evaluar la viscosidad turbulenta se describe la ecuación de transporte para la energía cinética turbulenta k:

$$
\frac{\partial}{\partial x_i}(\rho u_i k) = \frac{\partial}{\partial x_i} \left( \mu \frac{\partial k}{\partial x_i} \right) + \frac{\partial}{\partial x_i} \left( \overrightarrow{p' u_i} + \frac{1}{2} \rho \overrightarrow{u_i u_i u_i} \right) + \rho \overrightarrow{u_i u_j} \frac{\partial u_i}{\partial x_i} + \rho \varepsilon
$$
(12)

En esta ecuación, es importante definir la naturaleza de sus componentes. El primer término de la parte derecha de la ecuación, representa el transporte de energía cinética turbulenta, mientras que el segundo representa el transporte de los esfuerzos turbulentos y las fluctuaciones de presión. Esta última expresión puede escribirse cómo:

$$
\frac{\partial}{\partial x_i} \left( \overrightarrow{p'u_i} + \frac{1}{2} \overrightarrow{\rho u_i u_i u_i} \right) \approx \frac{\mu_t}{\sigma_k} \frac{\partial k}{\partial x_i}
$$
(13)

Dónde σ<sub>ι</sub> es el número de Prandtl

ς

El tercer término de la ecuación es el factor de producción dónde se utiliza la hipótesis de Boussinesq para representar los esfuerzos turbulentos. Finalmente, el último término es la producción de densidad y el ratio de disipación, dónde ε  $\approx \frac{k^{2/3}}{2}$ .

La debilidad de este modelo es que se debe tomar un valor de la escala de turbulencias representada por  $\varsigma$ .

Cómo veremos a lo largo del siguiente capítulo, los estudios realizados en este proyecto se basan en la utilización del modelo turbulento Spallart-Allmaras.

### **Capítulo 4**

# Estudio De Alas

### En Corriente

### Uniforme

### **CAPÍTULO 4: ESTUDIO DE ALAS EN CORRIENTE UNIFORME**

### **4.1 OBJETIVOS**

El objetivo principal de este estudio, es la simulación del comportamiento de alas NACA 0012, 0009 y 0006 con un flap Gurney instalado en la zona de desprendimiento, cuando están sometidas a una corriente libre.

Obviamente, en este proyecto no se realizarán ensayos en túneles de viento, pero al tratarse de alas normalizadas, hay numerosos estudios sobre su comportamiento, lo que permite una comparativa con resultados experimentales. De todos modos, los resultados obtenidos mediante CFD permiten hacerse una idea de su comportamiento y del proceso a seguir en el caso de realizar estos ensayos experimentales.

Otro de los objetivos de este proyecto es la comparación de los coeficientes que genera el flap dependiendo del tamaño que se utilice. Se realizará una estimación de los errores producidos de tal manera que la calidad de los resultados dependa de la efectividad de la malla.

Es necesaria también, la obtención de resultados en régimen transitorio debido al conjunto de inestabilidades que se producen por la instalación del dispositivo.

### **4.2 CARACTERÍSTICAS DEL PROBLEMA**

Para realizar el problema se han diseñado con el programa de mallado Gambit 2.2.3 un conjunto de mallas que quedan descritas en la tabla 1.

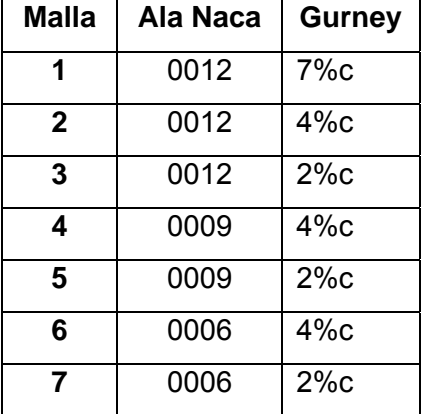

### **Tabla 1. Conjunto de mallas realizadas**

Para todas las mallas se han realizado pruebas con los siguientes ángulos de ataque del ala : -20, -15, -10, -5, -2, 0, 2, 5, 10, 15, 20. Fluent permite la posibilidad de indicar la dirección del fluido, por tanto no es necesario hacer una malla diferente por cada ángulo de ataque.

Las alas modeladas tienen una cuerda de c=0,32 m y han sido dibujadas con flaps de 2, 4 y 7 por ciento el valor de la cuerda para el ala NACA 0012, mientras que para las alas 0009 y 0006 sólo se han simulado con Gurneys de 2 y 4 por ciento. Los modelos se han probado para valores del número de Reynolds de 0,85 x10<sup>6</sup> con una velocidad de entrada de V<sub>∞</sub> =40 m/s, aire de densidad  $\rho_{\text{aire}}$ =1,225 Kg. /m<sup>3</sup>, siendo el valor del número de Mach inferior a 0.1. Al tener un valor del número de Mach tan pequeño, podemos utilizar la hipótesis de fluido incompresible para resolver las ecuaciones RANS.

Cuando se utilizan hipótesis turbulentas cómo Spallart-Allmaras es necesario indicar dos valores relativos al método de especificación turbulento:

- La escala de longitud turbulenta se ha establecido en 1%c, que es un valor normal para el estudio del comportamiento de alas en corriente libre.
- La intensidad turbulenta es 5% por acercarnos a una hipótesis real de aire relativamente limpio.

La intensidad de turbulencia se refiere a la magnitud de las perturbaciones de velocidad relativas a la velocidad media. Por otro lado la escala de longitud turbulenta se relaciona con el tamaño de los remolinos o estructuras que se forman en los flujos turbulentos.

Para determinar con mayor exactitud los resultados dependiendo del mallado debemos fijarnos en la manera en la que resuelve Fluent los flujos turbulentos cerca de la pared, dónde se dan los mayores gradientes, la variación del transporte de la media del momento y otros escalares.

Los modelos en la región cercana a la pared tienen mucha importancia en las soluciones numéricas finales. A partir de diversos experimentos se ha demostrado que la capa límite está dividida en tres subcapas:

- *Subcapa viscosa*: El flujo es laminar y la viscosidad molecular produce la transferencia de calor y masa.
- *Subcapa intermedia*: En este punto tanto el comportamiento turbulento cómo el comportamiento de la viscosidad molecular influyen de igual manera en los resultados.
- *Subcapa turbulenta*: En este caso, el comportamiento turbulento del fluido cobra mayor importancia.

Hay dos métodos de simulación de zonas cercanas a la pared, que el Solver de Fluent utiliza de manera automática dependiendo de la calidad del mallado. Los dos métodos se denominan "near wall model approach" y "wall function approach".

El uso de uno u otro está condicionado por el valor y+, un valor no dimensional que determina la posición de las primeras celdas relativas a la pared donde se aplica la condición de no deslizamiento. Se define cómo

$$
y+=\frac{\rho u*y}{\mu}\tag{14}
$$

Dónde u\* es la velocidad de fricción.

En la guía de Fluent se recomienda un valor de 1, lo que implica que al menos debe haber diez celdas en la región cercana a la pared afectada por la viscosidad.

Entonces se utilizará el "near wall model" para resolver las velocidades medias y los valores de turbulencia. Este modelo sigue siendo útil en general incluso para valores de *y*+ = 5. De todos modos para el modelo S-A con un valor de *y*+ ≤ 30 se obtendrían resultados satisfactorios. Por otro lado en caso de *y*+ > 30 estaremos hablando de una malla poco definida y el modelo "wall function" se considera el más apropiado. Se usarán relaciones semi-empíricas para modelar la región entre la pared y la zona turbulenta.

Para simular un túnel aerodinámico en Fluent, es necesario colocar el ala dentro de un entorno lo suficientemente grande para que los efectos de las paredes no influyan en los valores de salida del programa.

Además, para el entorno del ala se han de definir las condiciones de contorno; las paredes que van a rodear el ala deben tener diferentes características que podemos introducir en el problema:

-Una pared por dónde entra el flujo de aire dónde indicamos las dos componentes de la velocidad  $u = V_∞ \cos \alpha$  y  $v = V_∞ \sin \alpha$  dónde  $\alpha$  es el ángulo de ataque del ala. Condición de contorno: *Velocity Inlet*

-Dos paredes simétricas que pueden ser tipo *wall,* es decir, cómo si fuese un sólido o podemos indicar como condición de contorno *Velocity Inlet*, de la misma manera que la anterior.

-Finalmente, la pared por dónde se escapa el flujo, con la condición de contorno denominada *Pressure Outlet* con presión P=0.

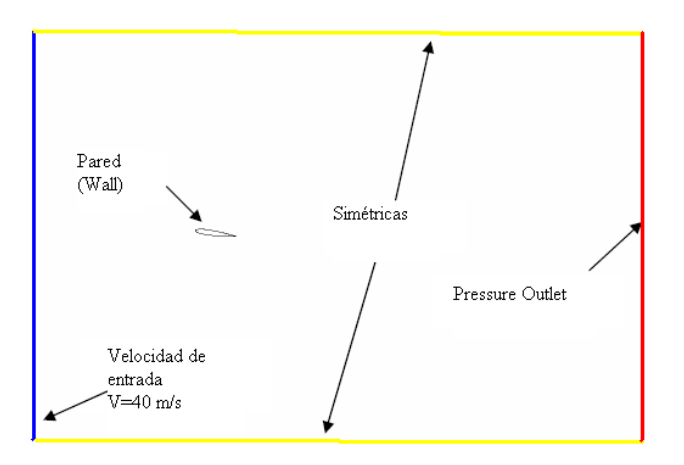

**Fig. 27. Esquema de la configuración del entorno.** 

Como podemos observar en la figura la condición de contorno del ala es tipo *wall* para simular el comportamiento de un sólido rígido.

### **4.3 PERFILES NACA**

Antes de entrar de lleno en la explicación del diseño de la malla, es necesario explicar ciertas características de las alas NACA.

Los perfiles NACA son cuerpos aerodinámicos que a bajos ángulos de ataque son ejemplos de cuerpos fuselados o de poca resistencia al aire, desarrollados por la NACA ( Nacional Adivisory Comité for Aeronautics). Para identificarlos se les numera con un conjunto de dígitos que sirven de guía para conocer inequívocamente la geometría de las mismas.

En este proyecto se emplearán alas NACA de 4 dígitos:

- El primero de los dígitos especifica el valor máximo de la curvatura (correspondiente a la máxima deflexión de la línea media del perfil) expresado en porcentaje de la cuerda.
- El segundo dígito indica la posición del punto de máxima curvatura a lo largo de la línea media en décimos de cuerda. En las alas simétricas los dos primeros dígitos son 0.
- Los dos últimos números finales indican el espeso máximo del perfil, expresado en porcentaje de cuerda.

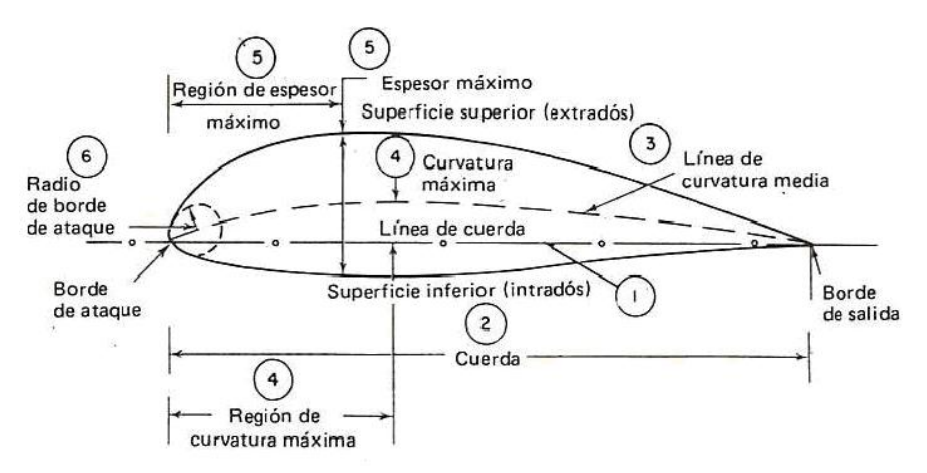

### **Figura. 28 Esquema de perfiles NACA**

Para poder realizar un diseño exacto de los perfiles con cualquier *software* de mallado, es imprescindible colocar un conjunto de puntos que dibujen el perfil. Hay diversos programas que calculan la ristra de puntos a partir de una ecuación normalizada por la NACA:

$$
\frac{y}{c} = \pm \frac{t}{0.2} \left( 0.2969 \sqrt{\frac{x}{c}} - 0.126 \frac{x}{c} - 0.3516 \left( \frac{x}{c} \right)^2 + 0.2843 \left( \frac{x}{c} \right)^3 - 0.1015 \left( \frac{x}{c} \right)^4 \right)
$$
(15)

Dónde el signo ± indica que existe simetría respecto el eje x, y. La variable y es la altura según el eje y, **x** es la longitud en el eje de las x, **c** es el valor de la cuerda del perfil y *c*  $t = \frac{S_{\text{max}}}{S_{\text{max}}}$  dónde  $s_{\text{max}}$  es el espesor máximo y t el espesor máximo adimensional.

En el caso de nuestro mallado, hemos utilizado el generador de perfiles NACA facilitado por el doctor Jens Trapp del Instituto de Mecánica de Fluidos del Centro Aeroespacial de Alemania (DLR). Con este generador se han obtenido las coordenadas de 132 puntos que forman el perfil que necesitamos.

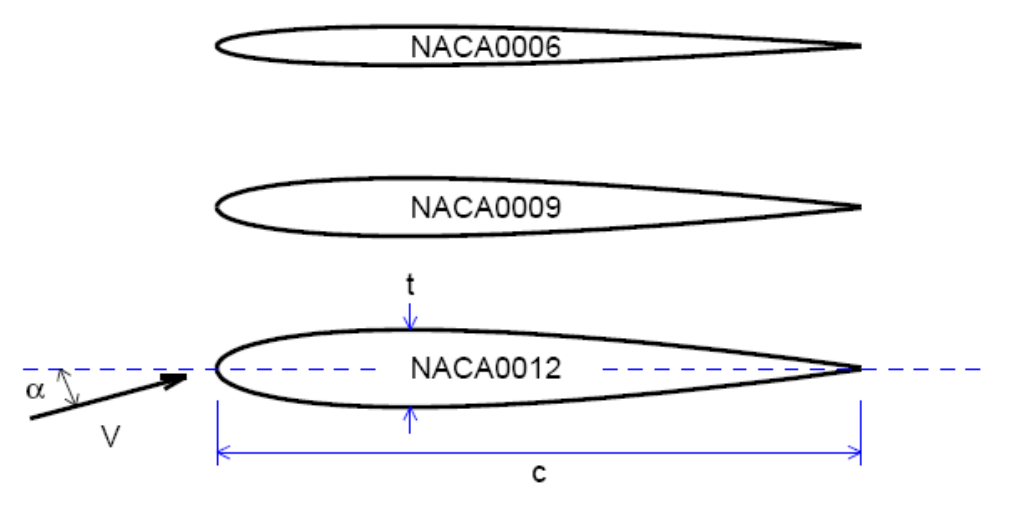

**Figura. 29 Alas NACA 0006, 0009, 0012** 

### **4.4 GENERACIÓN DEL MALLADO**

Para esta simulación en dos dimensiones se ha utilizado el programa Gambit 2.2.3. Este software permite dibujar y mallar diferentes geometrías que posteriormente se procesan con FLUENT.

Las mallas deben tener ciertas características para poder obtener un criterio de convergencia aceptable y dar por válidos los resultados. Una de las características más importantes es que en aquellas zonas dónde vayan a producirse mayores gradientes o fluctuaciones de velocidad y presión, exista un refinamiento de celdas o lo que es lo mismo, volúmenes de control muy pequeños que puedan detectar esas variaciones con un bajo error.

### **4.4.1. Diseño de la geometría del problema**

Gambit es un programa que permite dibujar geometrías a partir de puntos y líneas. Los puntos (coordenadas) obtenidos de los perfiles NACA, se pueden exportar al entorno de Gambit dibujando el perfil.

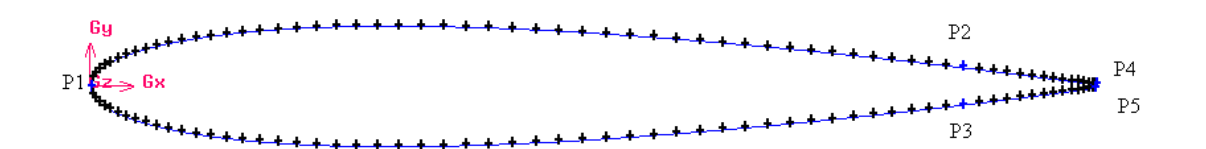

### **Figura.30 Detalle de puntos exportados a Gambit**

Las coordenadas de los puntos se obtienen de un archivo .txt ordenados en columnas. Cuando el Gambit lee el archivo mediante la opción *Import->ICEM Imput* es necesario indicar que los puntos se unan con líneas. Gambit por defecto traza tan sólo dos líneas, la parte superior y la parte inferior.

Para facilitar el posterior proceso de mallado hemos dividido el perfil obteniendo cuatro líneas diferentes sobre las que poder trabajar. Realizar esta división es sencillo con la opción *Split Edge* del cuadro de comandos. Por tanto, cómo podemos observar en la figura, tendremos cinco puntos P1, P2, P3, P4 y P5, ya que estos dos últimos no se unen en un mismo punto.

La singularidad que tiene este perfil, es la instalación del flap Gurney, al que le hemos dado cierto espesor (0,2%c) despreciable. Para ello se dejó un espacio en la zona de desprendimiento del ala y se dibujo el flap.

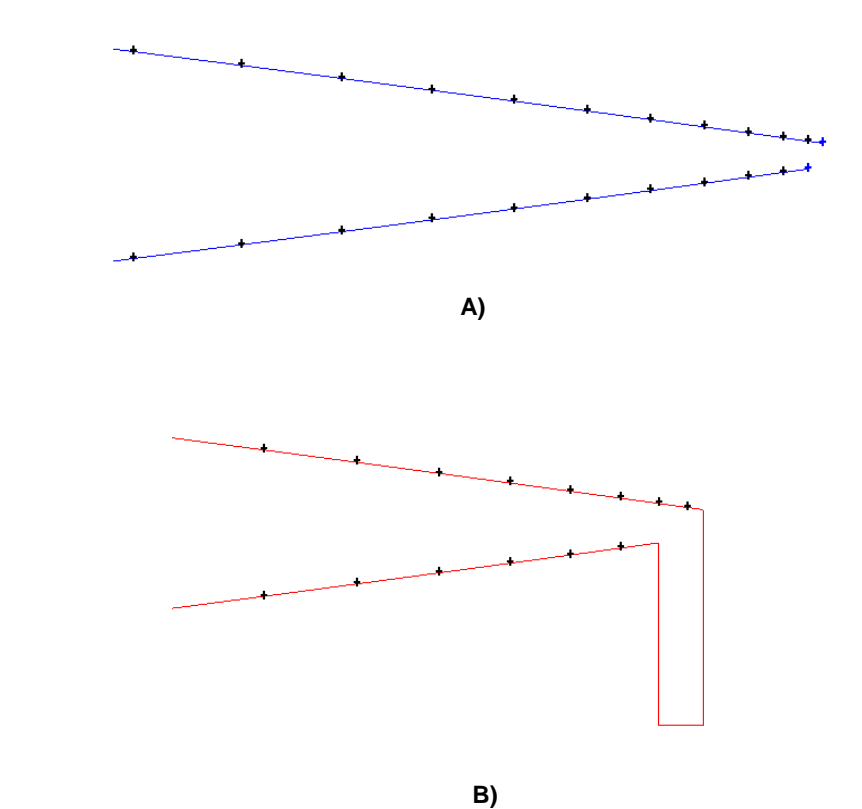

**Fig. 31. Detalle de la zona de desprendimiento A) Sin flap Gurney B) Con flap Gurney.** 

Una vez ya tenemos definido todo el perfil, debemos dibujar el contorno que simulará el túnel aerodinámico. El proceso de dibujo del contorno, consiste en crear un conjunto de vértices, unirlos con líneas y crear las áreas, que finalmente será lo que se malle.

Lo que buscamos a la hora de mallar el perfil, es que todas las celdas de la malla sean lo más regulares posibles. Con la instalación del Flap Gurney en la zona de desprendimiento, hemos convertido una figura simétrica con la que se podría realizar un mallado regular, en una figura no simétrica.

Para conseguir un mallado regular ha sido necesario dibujar un total de 9 caras.

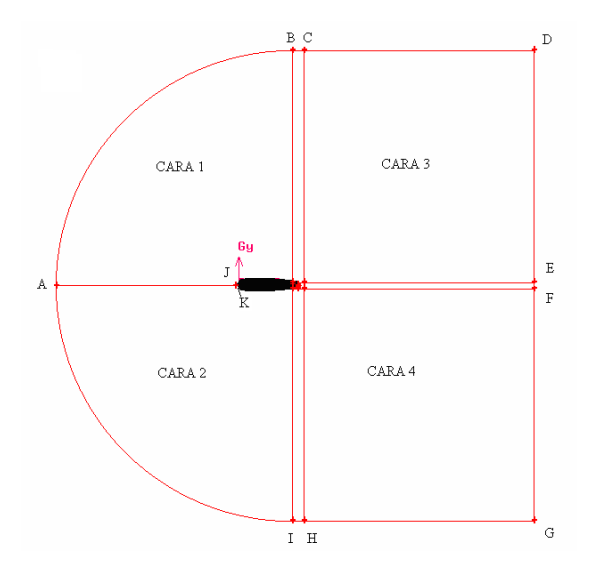

**Figura.32 Perfil y contorno**

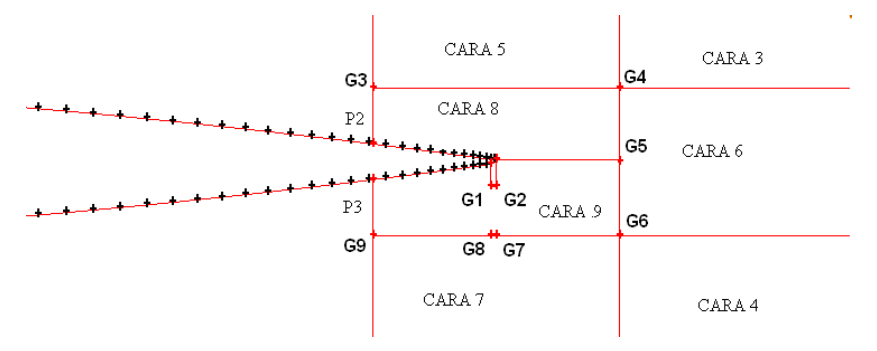

**Figura.33 Detalle de las áreas cercanas al Flap Gurney**

En las dos figuras de arriba, se detalla la construcción de todo el contorno que a continuación se mallará. Aunque a simple vista parezca una complicación demasiado grande la creación de tantas caras, este diseño abre un elenco de posibilidades para poder ir mallando cara por cara pudiendo realizar cambios en distintas zonas sin que todo el dibujo se vea afectado. Se pueden observar los puntos G1-9, que definen las caras 8 y 9.

Este diseño es fruto de un trabajo reiterativo dónde se probaron diversas formas de realizar el dibujo, de tal manera que se definiesen con claridad las celdas cercanas al Flap.

Para realizar un mallado es necesario definir el conjunto de celdas que se formarán en una determinada cara colocando puntos de referencia sobre las líneas y uniéndose éstos entre sí. Cuando dicha geometría tiene un carácter tan irregular cómo es el caso de las caras 8 y 9, no resulta sencillo definir los puntos que vayan a formar la malla. De esta manera se consigue aislar la cara 9 de todas las demás y se facilita el trabajo a la hora de realizar el mallado.

Cuando Gambit realiza el mallado, debe calcular las celdas que va a dibujar y lógicamente, cuánto más simple sea, con mayor facilidad lo hará. Así pues, con esta técnica de realizar diversas caras dependiendo de la naturaleza de su geometría se obtiene el mallado en poco tiempo de cómputo (aprox. 2-3 seg. por cara)

### **4.4.2 Diseño del mallado**

Una vez tenemos definido el dibujo el siguiente paso es mallar las caras. Antes de realizar cualquier mallado es necesario definir la distribución de nodos en cada línea que forma una cara. Estos nodos distribuidos con una finalidad específica se unen entre sí formando la red de mallado. Para seleccionar tanto los parámetros de distribución como el número de divisiones seguiremos tres criterios de importancia.

- Necesitamos un conjunto de nodos con poca distancia entre ellos cerca del ala, allí dónde el flujo más varía. La resolución de la malla se volverá más basta cuanto más nos acerquemos a zonas dónde los gradientes del flujo tiendan a cero.
- Cerca de la superficie, necesitamos la mejor resolución de toda la malla. Sobretodo en las áreas más críticas como la zona de ataque y la zona de desprendimiento.
- Necesitamos transiciones progresivas en el tamaño de la malla, dado que los cambios discontinuos incrementan demasiado el error de cálculo.

Gambit dispone de un conjunto de parámetros que permiten controlar la variación progresiva de los nodos que formarán la malla.

La razón principal de realizar un dibujo aparentemente complejo, proviene de la necesidad de realizar un diseño coherente con el mallado posterior y facilitar este trabajo.

Gambit puede mallar básicamente de tres maneras diferentes: en cuadrados, en triángulos o de manera aleatoria (habitualmente mezcla de las dos anteriores). Cómo hemos dicho anteriormente, un mallado con variaciones bruscas o irregulares influencia negativamente el resultado del cómputo de la malla en Fluent.

En el caso de la figura 31 podemos observar un mallado completamente irregular y poco definido en las zonas cercanas al ala. Evidentemente este mallado tendrá resultados meramente orientativos. En el caso de la figura 32, un detalle del Flap, **no** obtendríamos apenas resultados en las zonas cercanas al Gurney. Estos tipos de mallado no ofrecen ningún resultado fiable.

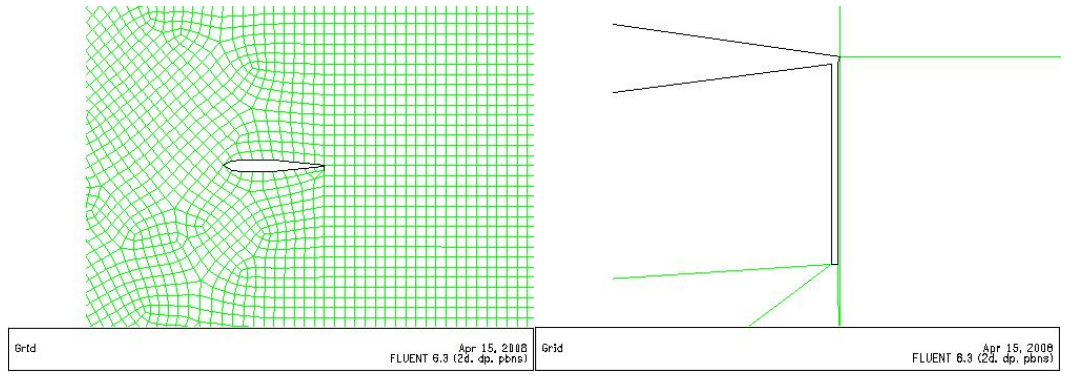

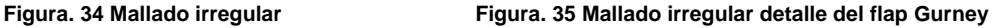

Para resolver estos problemas, debemos definir poco a poco los nodos que formarán la malla. Gambit dispone de un conjunto de parámetros que permiten controlar la variación progresiva de estos nodos.

En las zonas cercanas a las paredes es necesario tener un gran número de nodos que definan el comportamiento del fluido cerca de ellos. No tan importante es la distribución de los puntos en las zonas alejadas.

Así pues, en primer lugar vamos a utilizar el parámetro *succesive Ratio*, para el contorno de la malla*.* Este parámetro permite introducir un valor numérico que define la relación de longitudes entre dos nodos sucesivos, cómo podemos observar en la figura.

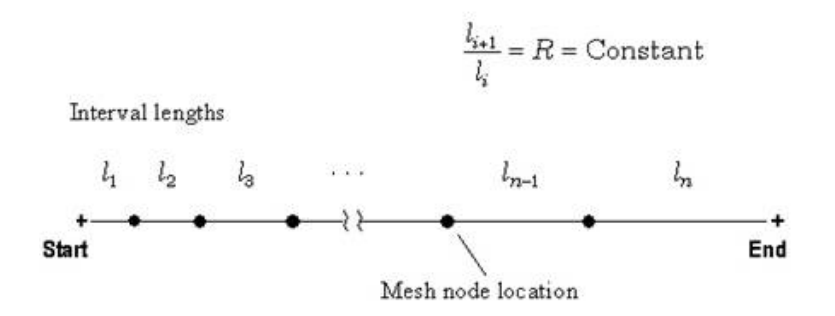

**Figura. 36 Distribución** *succesive Ratio* **de nodos sobre una línea.** 

En segundo lugar utilizaremos la opción que nos ofrece Gambit para diseñar un mallado de capa límite, en el programa *boundary layer,* para definir la parte delantera del ala de una manera regular. Para diseñar una capa límite Gambit nos pide un conjunto de datos que debemos definir: **First Row(a), Grow factor (b/a), Depth(D).**  Podemos observar la naturaleza de estos puntos en la figura de abajo.

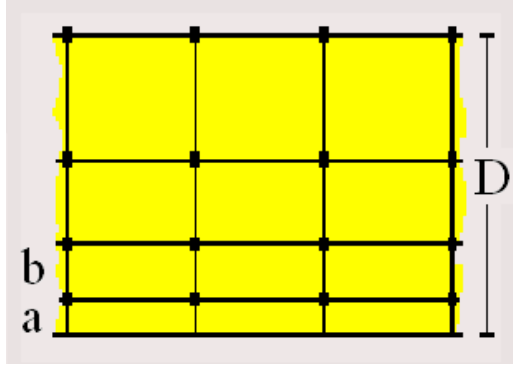

**Figura. 37 Parámetro de capa límite.**

Dada la cantidad de puntos que tenemos que tratar a lo largo de la malla, hemos incluido en dos tablas las relaciones entre puntos para colocar los nodos en cada línea. Cómo los nodos irán creciendo progresivamente en algunas partes de la malla, hemos decidido indicar también la dirección de crecimiento en los sitios dónde ha sido necesario. Estas tablas pueden considerarse un guión para el dibujo de la malla.

| <b>Puntos</b> | <b>Succesive</b><br><b>Ratio</b> | <b>Interval Count</b> | <b>Dirección</b> |
|---------------|----------------------------------|-----------------------|------------------|
| A-B           | 1                                | 90                    | N.A.             |
| B-C           | 1                                | 40                    | N.A.             |
| E-F           | 1                                | 42                    | N.A.             |
| $H-I$         | 1                                | 48                    | N.A.             |
| $A-I$         | 1                                | 90                    | N.A.             |
| G1-G2         | 1                                | 8                     | N.A.             |
| G2-P5         | 1                                | $\overline{7}$        | N.A.             |
| <b>P5-G5</b>  | 1                                | 20                    | N.A.             |
| G5-G6         | 1                                | 21                    | N.A.             |
| G5-G4         | 1                                | 21                    | N.A.             |
| G3-G4         | 1                                | 40                    | N.A.             |
| G6-G7         | 1                                | 21                    | N.A.             |
| G7-G8         | 1                                | 8                     | N.A.             |
| G8-G9         | 1                                | 20                    | N.A.             |
| $D-E$         | 1,064                            | 40                    | $E-F$            |
| F-G           | 1,064                            | 40                    | $F-G$            |
| A-J           | 1,064                            | 40                    | J-A              |
| $B-G3$        | 1,064                            | 40                    | $G3-B$           |
| $C-G4$        | 1,064                            | 40                    | G4-C             |
| $I-G9$        | 1,064                            | 40                    | $G9-I$           |
| $H-G6$        | 1,064                            | 40                    | G6-H             |
| $C-D$         | 1,16                             | 35                    | $C-D$            |
| G-H           | 1,16                             | 35                    | H-G              |
| <b>G4-E</b>   | 1,16                             | 35                    | G4-E             |
| G6-F          | 1,16                             | 35                    | G6-F             |

**Tabla 2. Características de diseño del entorno general del mallado** 

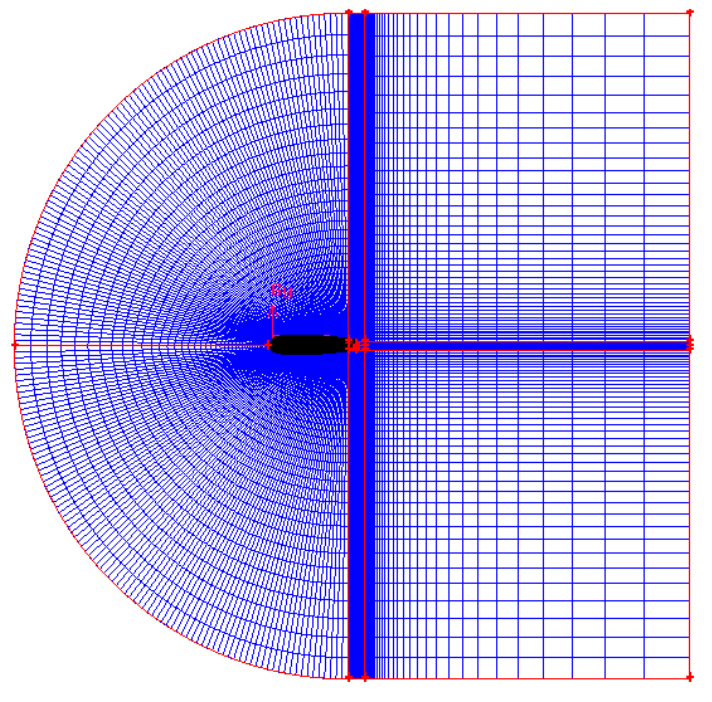

**Figura 38: Vista general de mallado** 

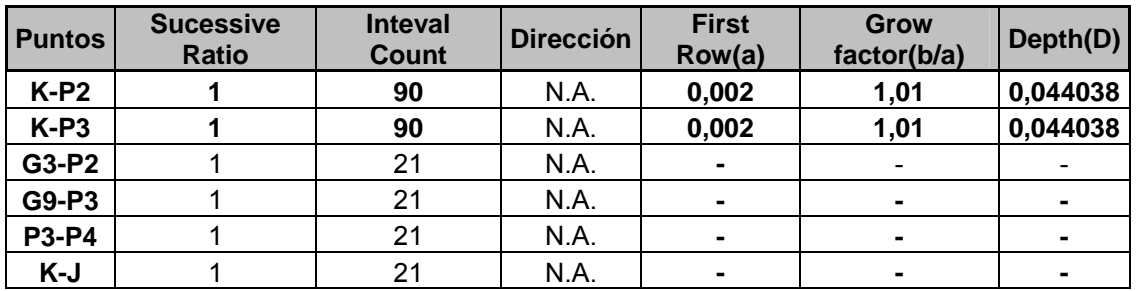

**Tabla 3. Características del diseño de la capa límite** 

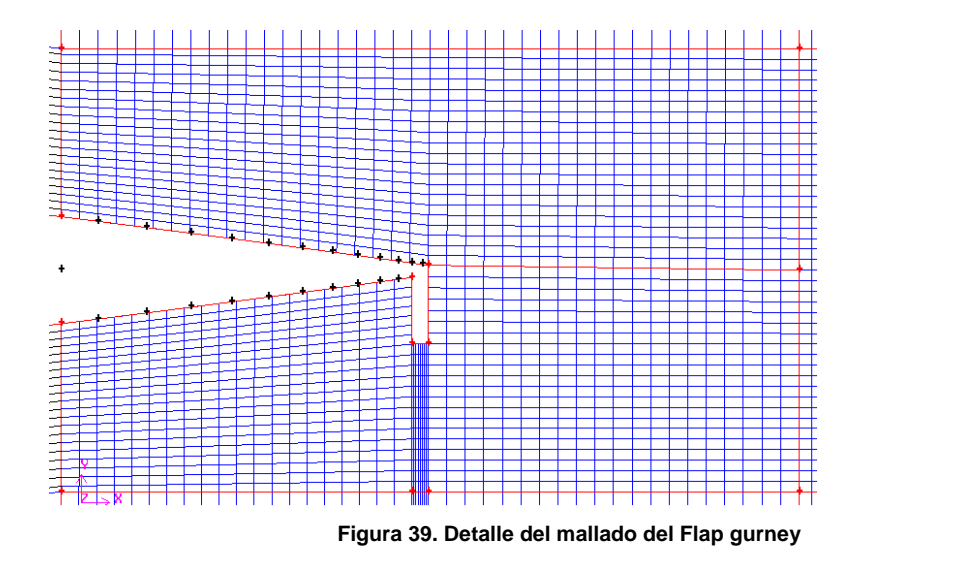

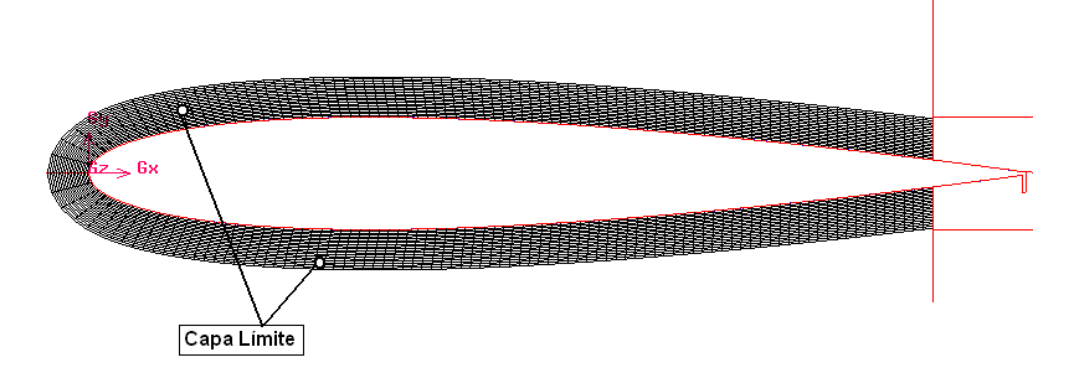

**Figura 40. Capa límite en la pared del ala** 

Todos los perfiles han sido diseñados siguiendo el mismo procedimiento. Como indicábamos en la tabla 1, se han probado un total de siete perfiles. De esta manera, ya tenemos una malla que cumple con las especificaciones que nos habíamos impuesto.

Aún así, Fluent ofrece la posibilidad de realizar un mallado aún más fino en función de los resultados obtenidos.

Una vez acabada la malla, deben indicarse la naturaleza de cada una de las capas límite que aparecen en el dibujo para exportarlo al entorno de Fluent. Nosotros hemos diferenciado entre tres tipos. A la pared semicircular denominada en el problema cómo *Entrada* se le impone la condición de *Pressure Far Field*, será el lugar por dónde Fluent simulará la entrada de aire. Las paredes de "*Arriba"* y "*Abajo"*, que cómo su propio nombre indica son las que rodean el entorno por los lados, también se les impuso la condición de *Pressure Far Field* dado que la condición del flujo puede considerarse similar a la pared "*Entrada"* por su lejanía con el ala. La pared por dónde visualmente se calculará la salida de flujo se define en Fluent se define con condición de *Pressure Outlet* y será por dónde se escape el flujo. Esta condición, al igual que las demás se puede variar con las opciones de Fluent cuando se definan las condiciones de contorno. De hecho, para las paredes "*Entrada", "Arriba" y "Abajo"* se considerarán con las condiciones *Velocity Inlet*, que si no se indica en el programa de mallado es porque éste no ofrece la opción.

Finalmente queda por determinar la naturaleza del ala y el entorno fluido. Pues bien, dado que el ala es un sólido rígido se le impone la condición tipo *Wall* y al entorno fluido conocido cómo "*Fluido"* se impone por defecto la condición de *Fluid* cuando se exporta al formato que leerá Fluent, .msh*.* 

Con la malla terminada, ya estamos en disposición de realizar el cálculo con Fluent.

### **4.5 ANÁLISIS CON FLUENT**

Para resolver una malla en Fluent, es necesario considerar un conjunto de hipótesis que iremos explicando. Dada la naturaleza de este estudio, el conjunto de pruebas realizadas a todas las mallas se ha desarrollado de igual manera por diversos motivos: la necesidad de comparación de resultados, igualdad entre las mallas de diferentes alas NACA, etc.

Cuándo se realiza un estudio de alas, lo más lógico es observar el comportamiento de las mismas sometidas a corrientes de aire con diferentes posiciones de ataque. Dado que es una pérdida de tiempo realizar un mallado por cada ángulo de ataque, le metodología que seguimos es variar el ángulo de incidencia de las corrientes de aire. En nuestro caso los ángulos de estudio para cada caso serán:

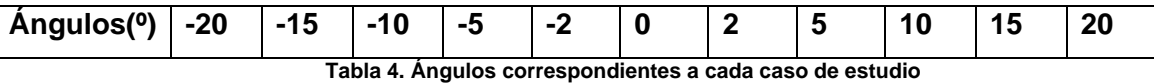

Evidentemente, Fluent ofrece la posibilidad de indicar el ángulo de ataque de la corriente de aire.

Cuándo se realiza el cálculo iterativo, la validez o no del mismo se considera con el valor de los residuos (la ecuación cantidad de movimiento, continuidad y, en nuestro caso la viscosidad turbulenta) que dan el error producido e indican la convergencia de cálculo. Cuando los residuos alcanzan un valor pequeño o mantienen una estabilidad alrededor de una cifra, se considerará que el caso ha convergido. A parte de los residuos indicados, también se verá en cada iteración el valor del Cl y el Cd, de tal manera que una estabilidad en este resultado también es indicativa de la convergencia de cómputo.

Una vez finaliza el proceso de cálculo, tenemos todo un elenco de posibilidades en cuánto a obtención de datos del problema, por ello podremos ver desde el valor de Cl y Cd, hasta las líneas de corriente, pasando por gráficas de valores de y+ en la geometría o gráficas del coeficiente de presiones a lo largo del ala.

A continuación iremos resumiendo la metodología de trabajo con el programa Fluent de manera esquemática.

### **a) Exportación del mallado**

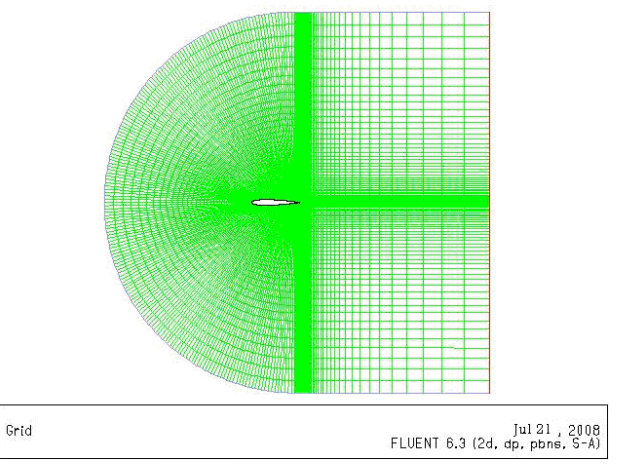

**Figura 41. Malla representada en Fluent.** 

En nuestro mallado la longitud de la cuerda es de 1 m, mientras que en nuestro estudio es de 0,32 m. Esto supone un problema con dos posibles soluciones: La primera es escalar toda la malla para adecuarlo a las longitudes correctas y la segunda, como explicamos más adelante, es adimensionalizar el problema.

### **b) Definición de hipótesis de cálculo**

El siguiente paso es determinar las condiciones de contorno para el procesado de la malla.

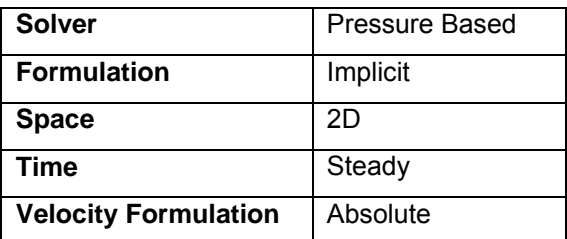

**Tabla 5. Esquema de los modelos de solver del problema** 

*Pressure based* se refiere al cálculo con ecuaciones desacopladas, lo que implica un ahorro en el tiempo de cómputo. En el caso de la formulación *Implicit* es la única opción posible en caso de ecuaciones desacopladas; se trata de un problema en 2 dimensiones con lo que la opción de 2D es necesaria, realizaremos un problema estacionario y la formulación de velocidad "Absolute" se pone por defecto.

### **c) Modelos de turbulencia y materiales**

Cómo hemos ido indicando a lo largo del trabajo, la hipótesis turbulenta que utilizaremos es Spallart- Allmaras. Los parámetros elegidos son los siguientes:

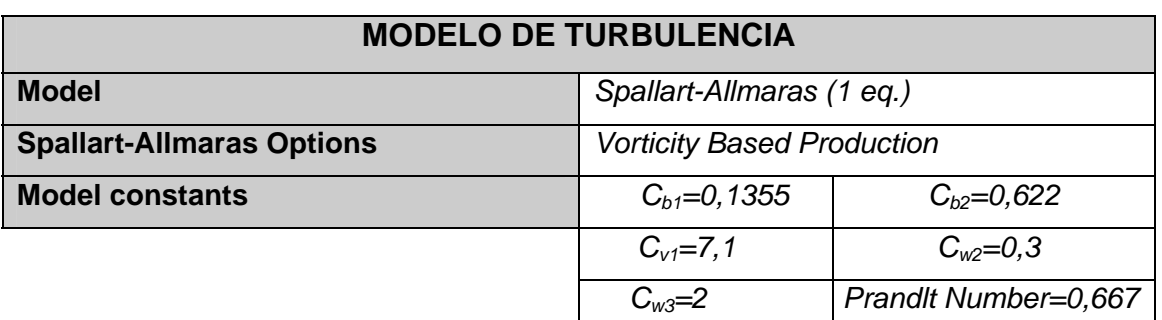

**Tabla 6. Modelo de turbulencia del problema** 

Una vez elegido el modelo turbulento, deben determinarse las características del flujo de aire. Fluent permite la posibilidad de introducir tanto el valor de la densidad del aire, como el de la viscosidad. Para ello hemos realizado un "truco" de adimensionalización de tal manera que controlaremos el valor del número de Reynolds por medio de la viscosidad cinemática, igualando los demás valores a la unidad.

Tenemos que nuestros valores de cálculo son:

$$
Re = 0,85x106
$$
  

$$
\rho_{aire} = 1,225 \frac{kg}{m^{3}}
$$
  

$$
V_{\infty} = 40 \frac{m}{s}
$$
  

$$
L_{c} = 0,32m
$$

Igualando la densidad, la longitud característica y la velocidad a la unidad, podemos obtener un valor característico de la viscosidad cómo:

$$
\mu_c = \frac{1}{\text{Re}} = 1,165 \times 10^{-6} \frac{\text{kg}}{\text{ms}}
$$

Así pues, no tendremos que preocuparnos de los datos del problema (como por ejemplo, que en el mallado la cuerda del ala es 1 m) y sólo tendremos que indicar este valor en la viscosidad.

### **d) Condiciones de Contorno**

Llegados a este punto, debemos indicar las condiciones de contorno en el entorno del ala.

Cómo indicábamos en el apartado de mallado, a las paredes *"Entrada", "Arriba"* y *"Abajo"* les impondremos la condición *Velocity Inlet.* La velocidad en nuestro caso será de 1m/s debido a la adimensionalización que indicábamos con anterioridad.

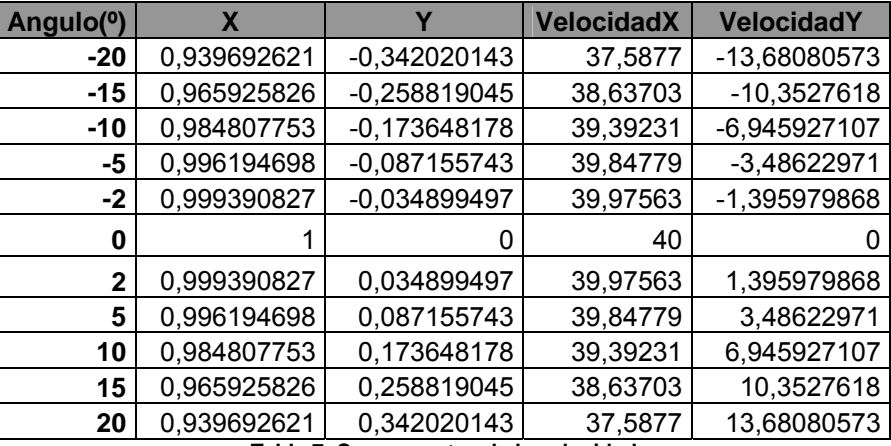

Sólo tendremos que denominar el valor de la magnitud de la velocidad de cada componente en dirección x y en dirección y. Para cada ángulo de ataque:

En este punto es dónde se indica también la naturaleza turbulenta del fluido, que cómo explicábamos al principio de este capítulo consideramos 1%c para la longitud de los vórtices creados y una intensidad turbulenta del 5%.

Posteriormente se define la zona de *Salida*. Exportando la malla desde Gambit, se había definido con la condición *Pressure Outlet*. Esto se mantiene en el programa de fluidos y se considera la presión nula para que el fluido se dirija a dicha zona de salida.

Finalmente se denomina la zona del ala con condición de contorno tipo *Wall*, dónde el programa por defecto indica que se trata de una pared estacionaria, con condición de no deslizamiento y una constante de rugosidad de 0,5. La naturaleza del fluido para el entorno *Fluid* se define automáticamente con los valores indicados en el apartado de materiales.

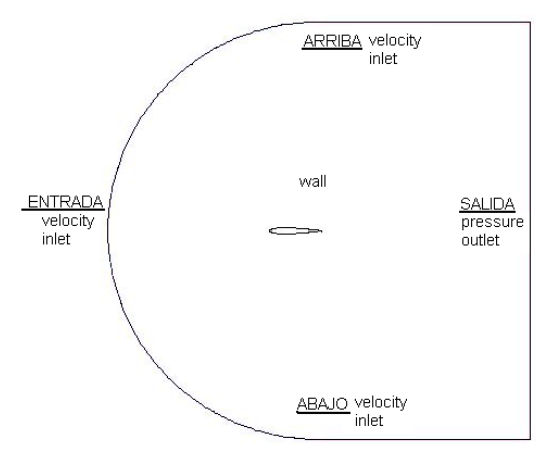

**Figura 42. Esquema de las condiciones de contorno del mallado** 

**Tabla 7. Componentes de la velocidad** 

### **e) Ecuaciones de resolución**

Debemos indicar la manera de resolver las ecuaciones del problema: *Flow ecuations* y *Modified Turbulent Viscosity* (de aquí se obtienen los residuos). Para realizar cálculos con Fluent la metodología apropiada consiste en resolver estas ecuaciones discretizadas de primer orden y una vez se observa la correcta convergencia de los resultados se prosigue con el cálculo de ecuaciones de segundo orden, utilizando los datos obtenidos en esta última como resultados finales.

En diversos estudios relacionados con el comportamiento de mallas para alas, se recomienda la utilización del método *SIMPLE* para el acoplamiento de velocidad y presión y la discretización *PRESTO!* para el cálculo de presiones.

### **f) Inicialización del problema y datos de control**

Cuando quedan determinadas todas las condiciones del problema, es necesario determinar un conjunto de parámetros que sirvan para comenzar la iteración y controlar los resultados durante el proceso de cálculo.

Elegiremos los valores iniciales a partir de las condiciones de contorno de la pared "*Entrada".* Por tanto, se estarán tomando valores a partir de propiedades del campo fluido en el infinito.

Como indicábamos con anterioridad, es necesario que los residuos alcancen un valor mínimo o por lo menos estable alrededor de un valor para considerar que un problema ha convergido. Llegados a este punto es cuándo debemos elegir qué valor mínimo consideramos satisfactorio para la resolución de una iteración. No sólo se debe insertar ese valor mínimo de residuos sino que además es recomendable que cada valor que se calcule quede registrado en una gráfica.

Todos los valores de los residuos en cada iteración se imprimirán por pantalla en el entorno del programa parando la iteración una vez se alcance el valor mínimo predefinido. Aún así, no todas las soluciones convergentes lo son por alcanzar un valor mínimo, sino que se puede considerar convergente cuando los valores oscilan constantemente alrededor de un punto. Esto es difícil de observar con impresiones por pantalla de ristras infinitas de números, mientras que con una gráfica que registre los datos, se puede distinguir perfectamente.

El saber entender las gráficas es una manera de que los métodos de trabajo resulten más sencillos. Podemos observar dos ejemplos a continuación

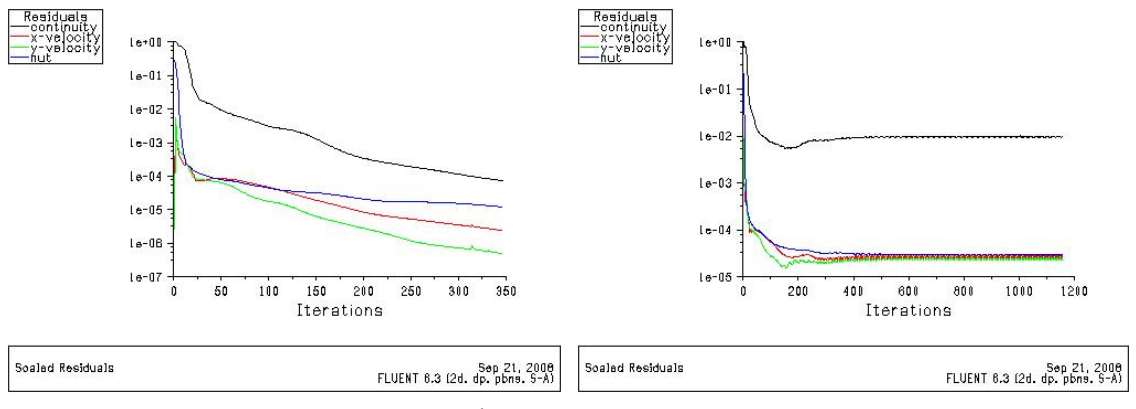

**Figura 43: ejemplo de residuo determinado 10-4 Figura 44: Ejemplo de residuo entorno a un valor.** 

Podemos observar que mientras que en la figura 39 los residuos alcanzan un valor mínimo que nosotros hemos determinado, en la figura 40 no se llega al valor mínimo en ningún momento pero se mantiene constante a lo largo de las iteraciones. Para todos nuestros problemas elegimos unos valores mínimos de **10-4**.

Los residuos que observamos en las gráficas son correspondientes a las ecuaciones de conservación, pero de todos modos, también queremos seguir la evolución del problema a partir de los coeficientes de sustentación de de resistencia Cl y Cd de tal manera que sean a su vez indicativos de convergencia del problema.

Deben conocerse la dirección de las componentes de las fuerzas que actúan sobre el ala:

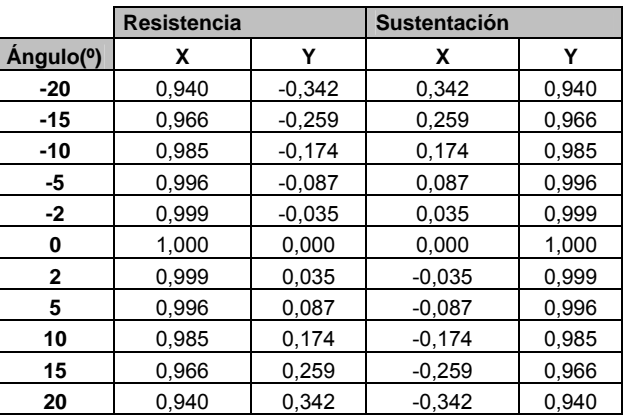

**Tabla 8. Dirección de los coeficientes de resistencia y sustentación** 

Todas las relaciones se dan en función de la posición relativa a la pared del ala.

### **Capítulo 5**

## Análisis de Resultados

### **CAPÍTULO 5: ANÁLISIS DE RESULTADOS**

### **5.1 Introducción**

En este capítulo nos basaremos en la obtención de resultados que determinan los objetivos de este proyecto:

- Comportamiento del ala NACA 0012 con un flap Gurney en una corriente uniforme y comparación con resultados experimentales
- Comportamiento de las alas NACA 0009 y 0006 en corriente uniforme
- Análisis de efectividad del flap Gurney en todas las alas
- **Presentación del caso no estacionario**

### **5.2 Estudio de la convergencia de las mallas en 2D mediante la extrapolación de Richardson**

Cuándo se realiza un estudio experimental, es necesario tener una idea del error que se está cometiendo. La extrapolación de Richardson se utiliza habitualmente para estimar a partir de tres mallas con diferente calidad como se comportaría una malla con infinitas celdas y considerar la solución cómo independiente de la malla. Además es muy útil para determinar el error cometido cuando se calculan valores como la sustentación y la resistencia. Esta estimación se basa en la realizada en el estudio de Vu [11].

Para nuestro estudio hemos utilizado tres mallas con diferente refinamiento del que se han obtenido resultados de sustentación y de resistencia. Denominaremos las mallas cómo A, B, y C, ordenadas de la menos refinada a la más refinada. Este estudio lo realizaremos para el caso de un ángulo de incidencia de 5º.

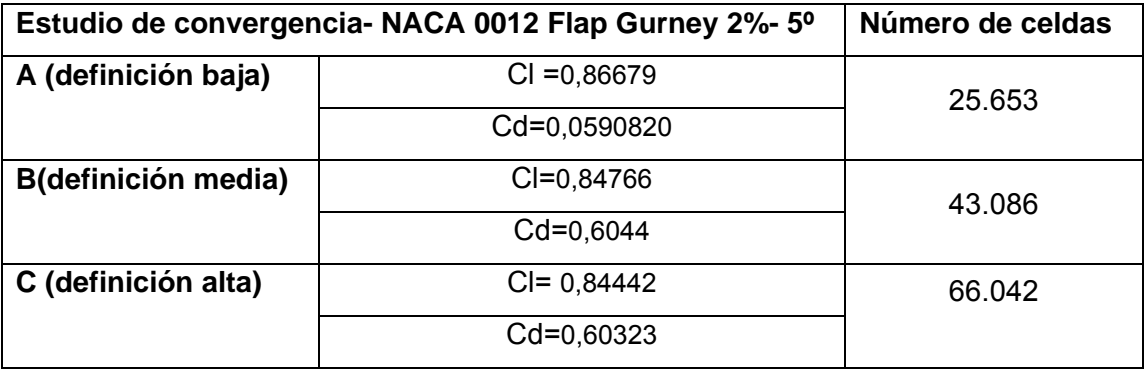

**Tabla 9. Características de las mallas del problema** 

Los tres mallados se utilizarán para la extrapolación. En primer lugar debemos calcular un cociente de refinamiento, esto significa que necesitamos un valor que relacione el número de celdas utilizadas en un mallado refinado y las celdas de uno menos refinado. Dado que obtendremos dos cocientes calcularemos un cociente medio de ambos. Para nuestro caso será:

$$
r_1 = \frac{MallaC}{MallaB} = \frac{66042}{43086} = 1,5327 \qquad r_2 = \frac{MallaB}{MallaA} = \frac{43086}{25653} = 1,679 \tag{16}
$$

$$
r = \frac{r_1 + r_2}{2} = 1,606
$$

Una vez obtenido el cociente (16) de las mallas, se debe calcular el orden de convergencia a partir de la relación:

$$
p = \frac{\ln\left(\frac{S_A - S_B}{S_B - S_C}\right)}{\ln(r)}
$$
(17)

En este caso los términos S, son valores de Cl y Cd. Una vez obtenido el valor de r y p, se puede calcular el término de la extrapolación de Richardson:

$$
S_{\text{int }epolaci\acute{o}n} = S_C + \frac{S_C - S_B}{r^p - 1} \tag{18}
$$

Gracias a los datos obtenidos se pueden calcular los índices de convergencia de mallado (ICM) que representan la tolerancia de las soluciones obtenidas.

$$
ICM_{1,2} = \frac{F_s \left| \frac{S_c - S_B}{S_c} \right|}{r^p - 1}
$$
  $ICM_{2,3} = \frac{F_s \left| \frac{S_B - S_A}{S_B} \right|}{r^p - 1}$  (19)

Dónde Fs, es un valor constante igual a 1,25.

Finalmente se puede calcular un último cociente cuyo valor debe ser igual o cercano a la unidad para considerar que los valores de las mallas convergen.

$$
ratio = \frac{ICM_{2,3}}{r^PICM_{1,2}}\tag{20}
$$
Aplicando la metodología de cálculo a nuestros resultados de la malla, se obtiene para los resultados de Cl y Cd:

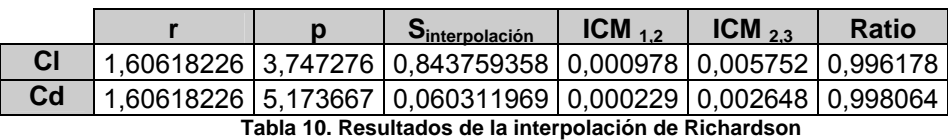

Así pues podemos considerar que se obtienen unos resultados de los coeficientes de sustentación y resistencia al aire de:

 $C_d = 0.0603 \pm 0.001\%$  $C_l = 0.8437 \pm 0.012\%$ 

Aunque los resultados aquí indicados son sólo un ejemplo, de esta manera queda determinada la validez de nuestra malla y vamos a considerar que los resultados que presentamos a continuación tendrán errores del mismo orden. Así pues, todos los resultados presentados en este proyecto, corresponderán a los valores obtenidos con la malla más fina realizada.

### **5.3 Comportamiento de un ala NACA 0012 con un flap Gurney**

Este estudio del comportamiento del ala NACA 0012 se realizó con las condiciones del problema indicadas en el apartado 4.2. Para poder tener una visión realista del comportamiento hemos decido comparar los resultados obtenidos con los resultados procedentes de dos estudios experimentales, Jeffrey[2] y Date[3], cuyas condiciones son similares a las de nuestro problema. Cada caso del problema corresponde a un ángulo de ataque. En total se realizará el estudio de dos alas con Gurney de 2%c y 4%c de longitud. En el caso del espesor del Gurney, lo hemos considerado despreciable para todos los casos.

Para el refinado de la malla se ha utilizando el valor de y+ cómo indicativo de la efectividad del modelo turbulento. Si recordamos, los valores efectivos para que la malla ofrezca resultados correctos con el modelo S-A van desde 1 a 30.

Aunque partíamos de una malla tipo A (poco definida) común a todos los casos, se ha ido adaptando cada malla en función de los resultados obtenidos, por tanto cada mallado final es diferente en cuánto al número exacto de celdas, pero similar en cuanto a resultados obtenidos.

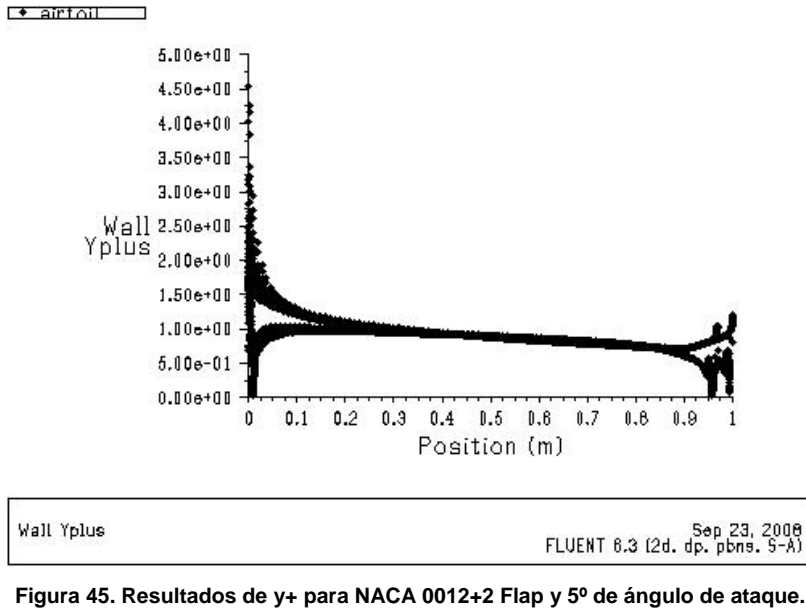

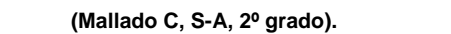

En todos los casos se ha seguido el mismo procedimiento de adaptación y aceptación en función de estos valores. Se obtuvieron valores de y+ del orden de 5-15 y el número de celdas oscila entre las 90000-110000.

Cómo indicábamos en la parte de teoría, el fundamento del comportamiento de las alas, reside en la formación de una diferencia de presiones entre la parte superior y la parte inferior del ala. Según las ecuaciones de Bernouilli, podemos deducir que para las líneas de corriente que se aceleren, se producirá una disminución de la presión dinámica. Por el contrario, allí dónde se deceleren las líneas de corriente se producirá un aumento de presión $1$ .

<sup>|&</sup>lt;br>|<br>| <sup>1</sup> NOTA: Cabe señalar que en la aplicación práctica de un alerón con un flap instalado en un automóvil, estaría colocado al revés de cómo está modelado en los dibujos de la malla. Por ello, en el estudio CFD la componente de fuerza que generaría el efecto suelo o agarre, cuando el flap entra en funcionamiento, tiene dirección hacia arriba.

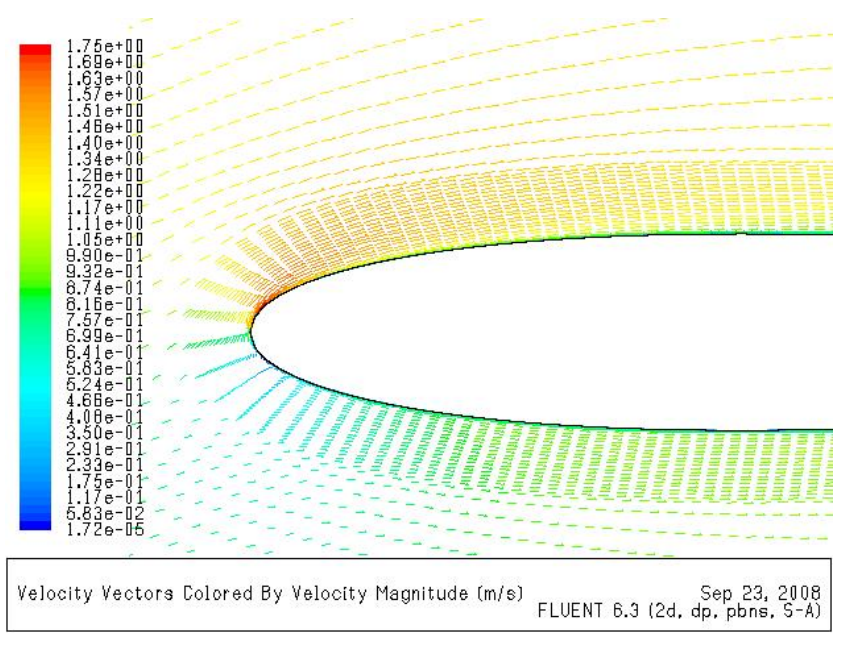

**Figura 46. Vectores de Velocidad para NACA 0012+2 Flap y 5º de ángulo de ataque. (Mallado C, S-A, 2º grado).** 

Observando la figura correspondiente al estudio realizado de un ala NACA 0012+2, podemos ver cómo en la zona de ataque los vectores de velocidad en la parte superior son mayores que en la parte inferior. En el punto medio que divide la parte superior de la inferior está el punto de remanso, dónde el coeficiente de presiones es igual a la unidad, debido a que la presión total es igual a la presión dinámica del fluido, el valor máximo de presión que se produce en el cuerpo.

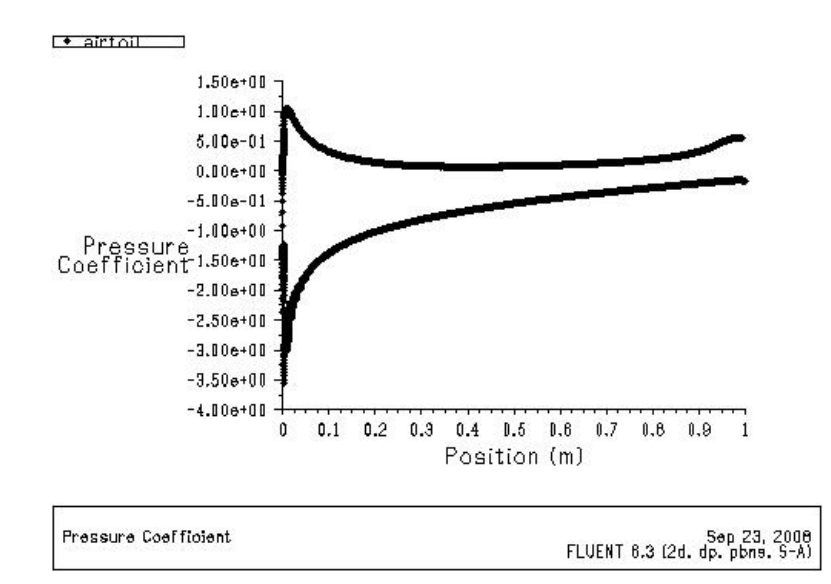

Observemos la gráfica de coeficientes de presiones.

**Figura 47. Resultados de coeficiente de presiones para NACA 0012+2 Flap y 10º de ángulo de ataque. (Mallado C, S-A, 2º grado).** 

En la gráfica se pueden ver dos conjuntos de valores diferenciados, lógicamente correspondientes a cada posición en el ala. Aunque no dispongamos de leyenda que nos indique cuál de los datos representa cada valor, podemos deducirlo aplicando la lógica. Las zonas con valores negativos del coeficiente de presiones, representan los puntos dónde ha disminuido la presión debido a la aceleración de las líneas de corriente, así pues, representan la zona superior del ala.

Si vemos la figura 48 de distribución de presión estática, se observa con total claridad, las diferencias de presión que se dan, tanto en la zona de ataque del perfil como en el flap.

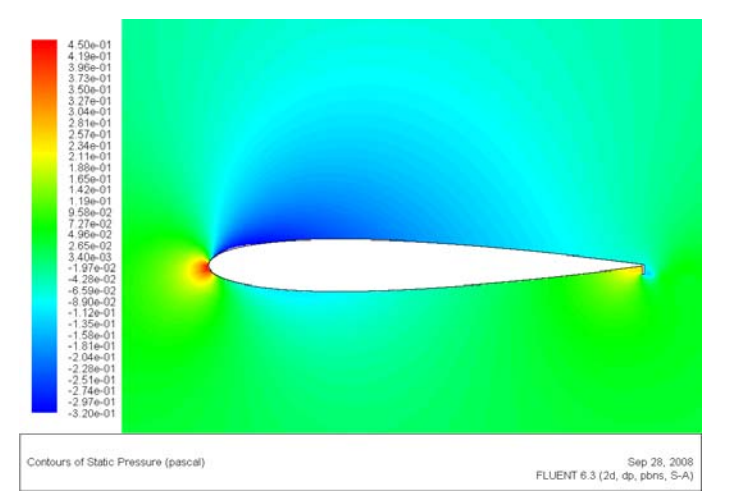

**Figura 48 Distribución de presiones para NACA 0012+2 Flap y 2º de ángulo de ataque. (Mallado C, S-A, 2º grado).** 

Cómo indicábamos en la teoría en las zonas dónde se producen gradientes desfavorables de presión, en la figura 47 representados por la zona superior del ala, se producirán transiciones a flujos más turbulentos (Figura. 46) y un aumento de la resistencia del aire en dichas zonas. Lo contrario ocurrirá en la parte inferior del ala, dónde se produce el gradiente de presiones desfavorable, que implica un comportamiento más laminar.

A penas se produce variación a lo largo del cuerpo hasta llegar a la zona final dónde podemos ver una tendencia de las curvas a un comportamiento del gradiente más positivo. Las diferencias del valor de los coeficientes de presión están determinadas por el ángulo de ataque.

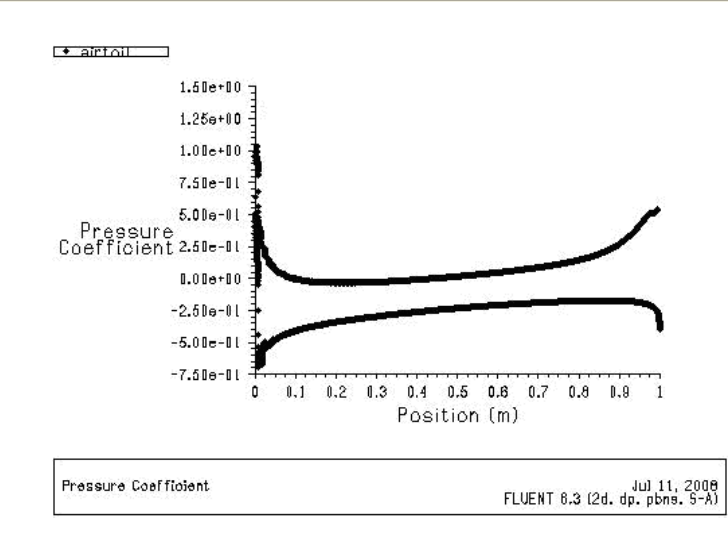

**Figura 49. Resultados coeficiente de presiones para NACA 0012+2 Flap y 0º de ángulo de ataque. (Mallado C, S-A, 2º grado).** 

Si observamos la gráfica de coeficientes de presión con un ángulo de ataque nulo, se ve el comportamiento simétrico en la parte superior y la parte inferior del ala. En esta gráfica se puede observar que en la parte final del ala se produce un gradiente favorable de presiones debido al comportamiento del Flap Gurney que produce un efecto de succión de capa límite.

Cuando instalamos el flap Gurney, buscamos un aumento de la sustentación producida en el ala. Al igual que ocurre en la zona de ataque, el efecto del flap se genera debido a la diferencia de presiones que se da en el mismo.

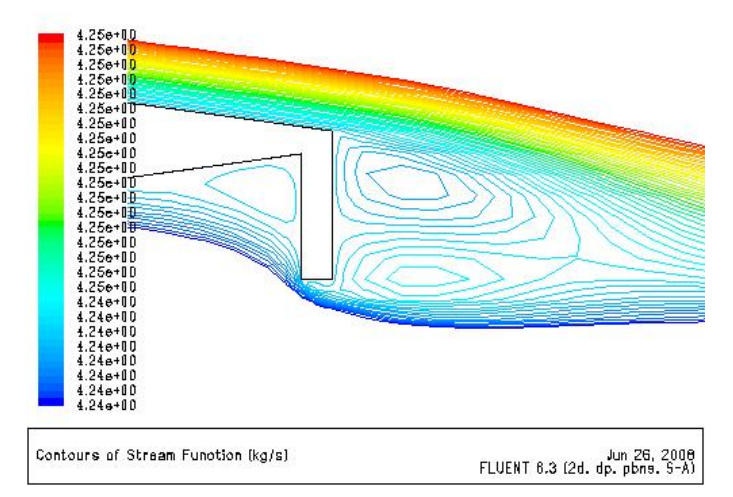

**Figura 50: Representación de líneas de corriente para NACA 0012+2 Flap y 5º de ángulo de ataque. (Mallado C, S-A, 2º grado).** 

En este punto ocurren dos cosas: En la parte delantera del flap se desacelera el flujo, lo que implica un aumento de la presión en este punto. Este comportamiento conlleva a que aparezca una diferencia de presiones en la zona de desprendimiento del ala aumentando de esta manera la sustentación. Por otro lado, debido a la recirculación de baja presión que se produce en la parte posterior del flap, aparecen dos vórtices que generan una succión de la capa límite en la zona de desprendimiento y permiten que se produzca un comportamiento estable del ala para mayores ángulos de ataque.

El flap Gurney permite que el desprendimiento de capa límite se retrase a mayores ángulos de ataque. Este efecto, aplicado a automóviles de competición, permite que los ángulos de ataque de los alerones sean mayores simplemente instalando este pequeño dispositivo. Esto se traduce en un aumento del valor de sustentación negativa que se produce en el coche, pagando un aumento del valor de la resistencia. La cualidad que tiene el Flap, es que este aumento de la resistencia al aire es menor que el del aumento del agarre.

Tras observar los resultados obtenidos en cada un de los casos, se realizó una comparación de los resultados com los datos experimentales obtenidos por Jeffrey [2]. Otro estudio de comparación de resultados experimentales con resultados computacionales realizado por Date [3], resaltaba la dificultad relativa a comparar valores obtenidos en un cuerpo tridimensional con un modelo bidimensional. Este problema se soluciona con la corrección de los resultados experimentales que se han utilizado en nuestro estudio.

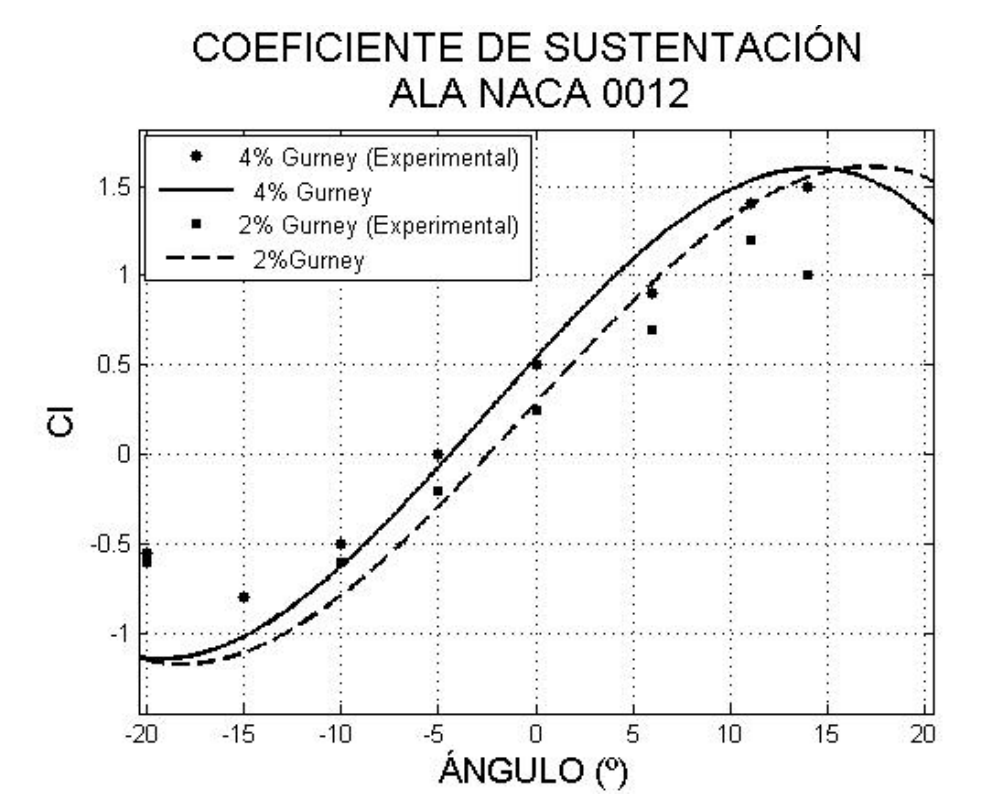

**Figura 51: Representación de valores de sustentación vs. ángulo de ataque (º) para Gurneys de dos y cuatro por ciento.** 

En esta gráfica se representa la comparación del comportamiento de los resultados de nuestro estudio, con los resultados experimentales. Cómo vemos el comportamiento de nuestro modelo es similar al comportamiento experimental, con ciertas diferencias.

El comportamiento del flap viene representado por los ángulos de ataque positivos. Si comparamos las líneas de tendencia de los resultados para los Gurneys 2% y 4%, se observa cómo tienden a separarse en la zona de actividad del flap y se van uniendo para ángulos negativos. Esto implica que el flap de 4% tiene mayores valores de sustentación y se retrasa más el ángulo de desprendimiento de capa límite. Lo mismo ocurre con los resultados experimentales del Gurney, aunque en estos se produce un desprendimiento de capa límite para ángulos menores.

Debido a la adaptación de las mallas, se consiguió refinar con mayor éxito en los casos dónde se producían bajos ángulos de ataque, dado que en estos casos el comportamiento es más laminar y las celdas cercanas a la pared representan mejor el comportamiento fluido que en aquéllos sometidos a un mayor ángulo de ataque. Evidentemente, esto se traduce en los valores representativos del comportamiento, ya

que para pequeños ángulos los valores experimentales y los computacionales se equiparan más.

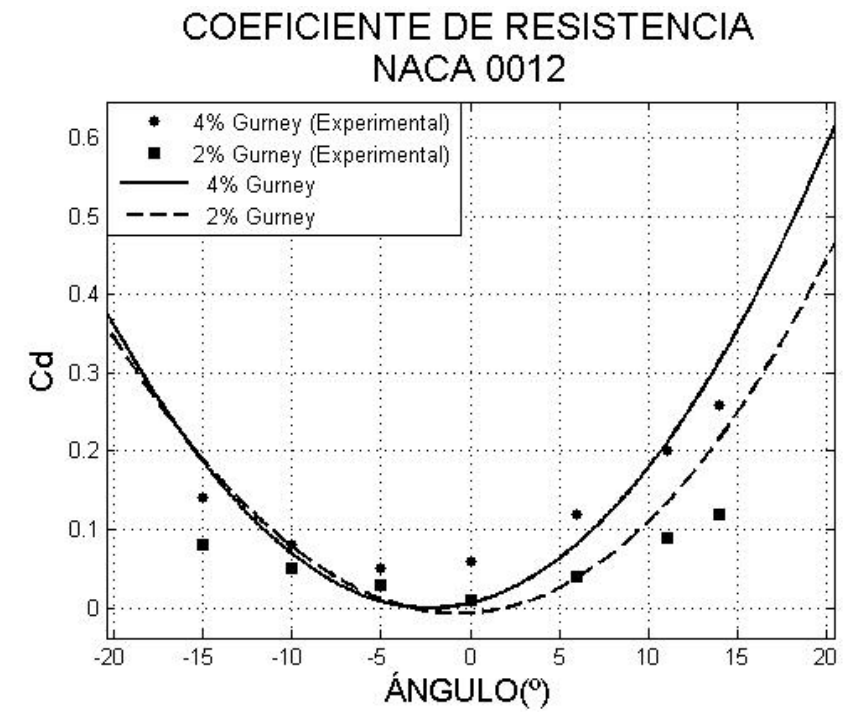

**Figura 52: Representación de valores de resistencia vs. ángulo de ataque (º) para Gurneys de dos y cuatro por ciento.** 

En el caso de la resistencia se observa con mayor claridad el comportamiento del ala para ángulos positivos tanto en los resultados experimentales como en los resultados de este estudio. Aunque en nuestro estudio realizamos pruebas para ángulos mayores de 15 y menores de -15, no se dispone de los resultados experimentales. De todos modos nuevamente se puede observar los errores producidos por la malla para ángulos grandes, ya que se produce una mayor diferencia debido al efecto del Gurney. Aunque cómo habíamos dicho en la teoría el coeficiente de resistencia se ve influenciado tanto por esfuerzos de presión cómo por esfuerzos tangenciales, a la luz de los resultados no sabemos en qué medida influye cada uno, aunque nos podemos hacer una idea observando los valores mínimos de resistencia para el ángulo 0, presumiblemente influenciado por los esfuerzos tangenciales.

80

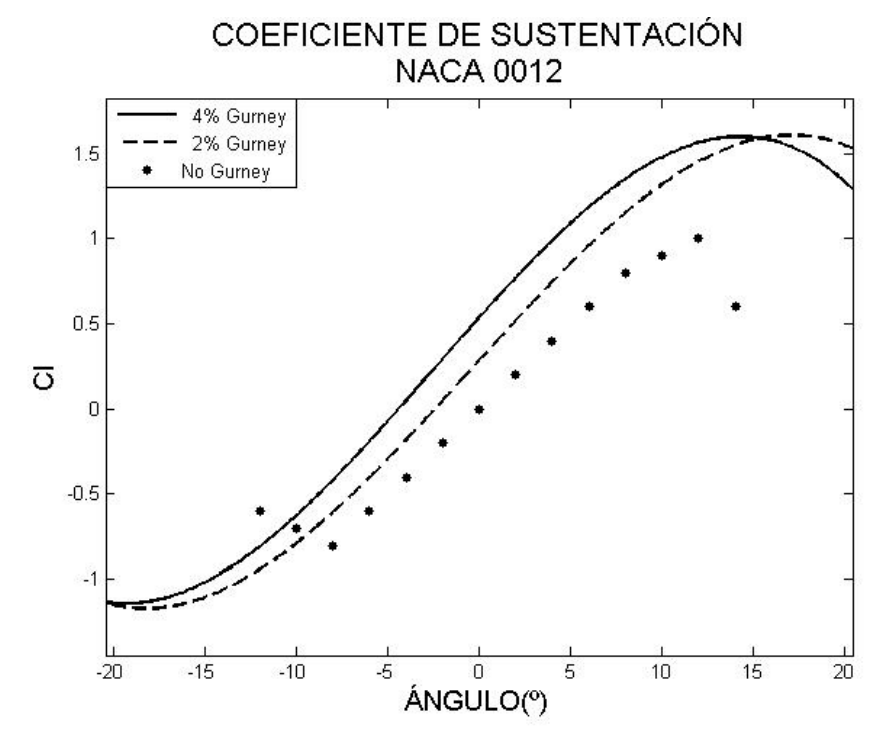

**Figura 53: Representación de valores de sustentación vs. ángulo de ataque (º) para Gurneys de dos y cuatro por ciento.** 

Es esclarecedor hacer una comparación de los valores experimentales para un ala NACA 0012 sin flap Gurney, ya que en este caso se ve perfectamente el aumento de la sustentación para las alas con Gurney. Cómo decíamos antes, el efecto es más visible para ángulos positivos y fruto de esto podemos ver que los valores de sustentación se parecen mas en todos los tipos de ala para ángulos negativos. En un ala sin flap el valor de la sustentación para un ángulo de ataque nulo es cero debido a su forma simétrica y podemos ver cómo sin variar la forma general del ala, se puede aumentar la sustentación sin provocar un aumento decisivo en la resistencia al aire.

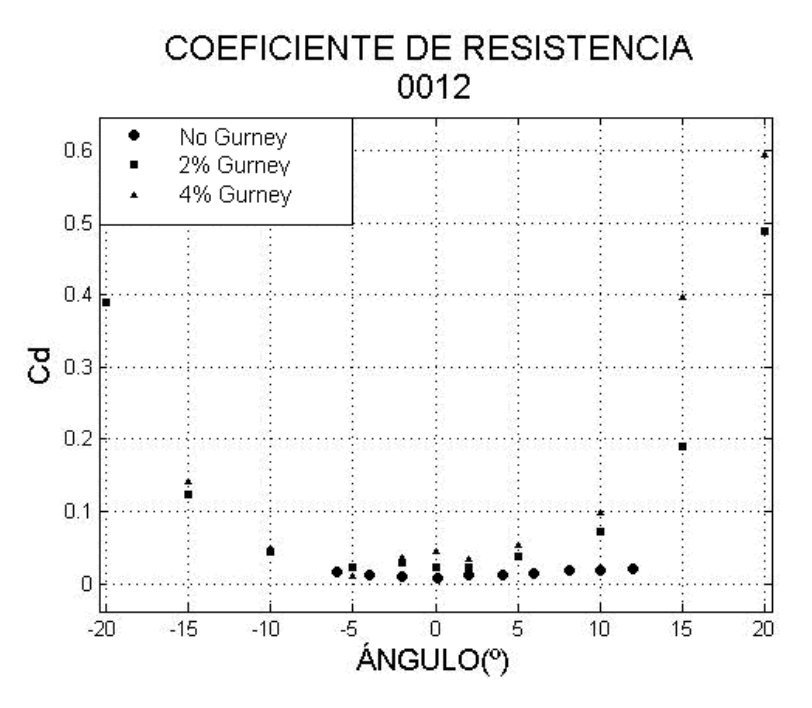

**Figura 54: Representación de valores de resistencia vs. ángulo de ataque (º) para Gurneys de dos y cuatro por ciento.** 

En esta última gráfica se ven los coeficientes de resistencia comparando los valores obtenidos con los valores experimentales de un ala sin flap. Evidentemente, queda de manifiesto que debido al Gurney se produce un aumento considerable de la resistencia al aire. La discusión sobre la utilización del flap, debería basarse en si merece la pena crear más resistencia sin con ello conseguimos mayor sustentación. Aún así, está gráfica representa un error demasiado grande teniendo en cuenta el refinado de la malla.

Con la presentación de resultados queremos demostrar la efectividad del mallado utilizado, así cómo las hipótesis de flujo turbulento S-A para definir el comportamiento del fluido y el éxito en la convergencia de los cálculos. Cómo indicábamos en la introducción de esta memoria, la ambición de este proyecto no reside tanto en la correcta obtención de resultados definitivos, cómo en la realización del estudio en sí. De todos modos, la comparación con resultados experimentales da una idea de lo eficiente que puede llegar a ser un estudio mediante CFD, previo a un estudio experimental en un túnel aerodinámico.

### **5.4 Comportamiento de alas NACA 0009 y 0006 con un flap Gurney**

Una vez hemos validado los resultados obtenidos para la NACA 0012 con resultados experimentales, hemos desarrollado cuatro mallas más para el estudio de dos alas más esbeltas que la anterior: NACA 0009 y NACA 0006. La finalidad de este estudio es ver la influencia que tiene el espesor del ala en el comportamiento del flap para estudiar la posibilidad de utilizar alas más esbeltas.

Siguiendo la línea de la aplicación práctica del flap en competiciones automovilísticas, cabe señalar que la utilización de perfiles más esbeltos para generar sustentación, implica un menor peso del coche y con ello una mejora de las prestaciones en aceleración. Pero debemos sopesar los "pros" y los "contras" de su comportamiento.

El mayor problema cuando se utilizan perfiles de menor espesor es que la capa límite se desprende para ángulos de ataque menores en detrimento de la producción de sustentación. Dado que el flap permite retrasar esa transición turbulenta que produce el desprendimiento de capa límite debido a la succión provocada por los vórtices, si lo instalamos en un ala podremos conseguir unos grados más de ángulo de ataque y con ello mayor sustentación.

Nuevamente, hemos desarrollado un mallado adaptándolo a las condiciones de resolución de los problemas.

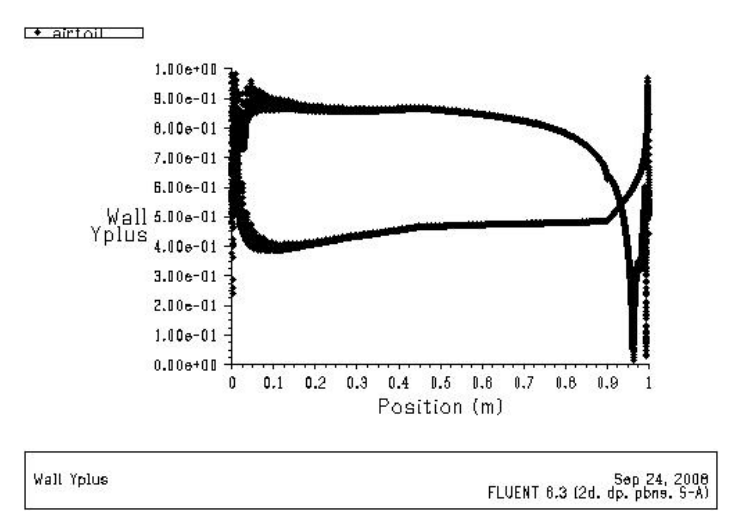

**Figura 55. Resultados de y+ para NACA 0006+2 Flap y 5º de ángulo de ataque. (Mallado C, S-A, 2º grado).** 

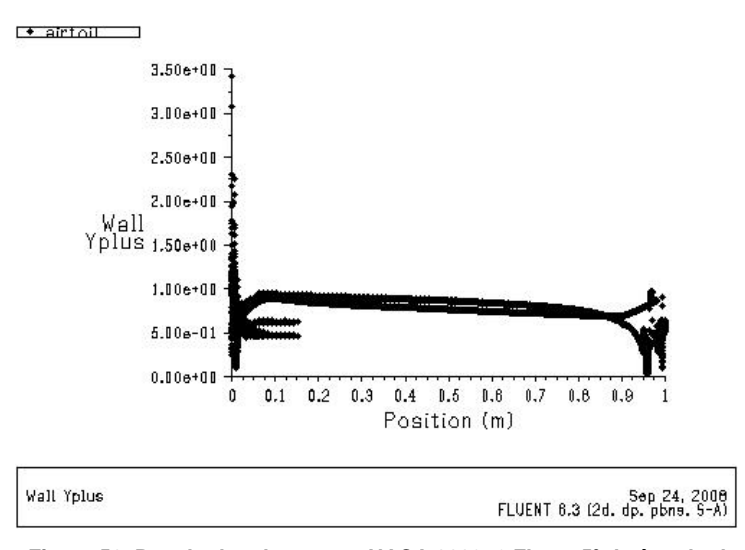

**Figura 56. Resultados de y+ para NACA 0009+2 Flap y 5º de ángulo de ataque. (Mallado C, S-A, 2º grado).** 

Como se puede observar en la representación de los valores y+ para ambos perfiles, se obtienen máximos de 3,5 para la NACA 0009+2 y de 1 para la NACA 0006 una vez ha convergido todo el problema. Estos valores implican un comportamiento idóneo del mallado para la hipótesis turbulenta Spallart-Allmaras y a la vista de anteriores resultados podremos obtener datos satisfactorios.

Observemos las gráficas de velocidad del aire para los tres tipos de NACA y un mismo ángulo de ataque.

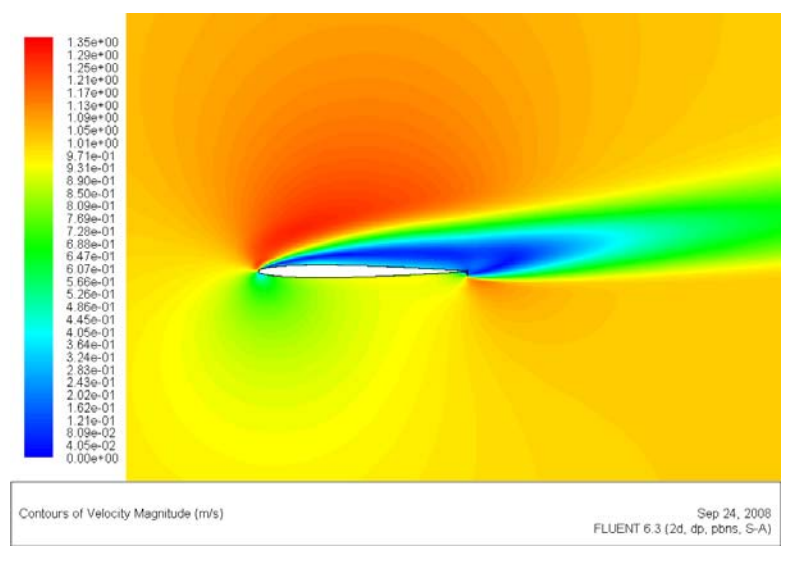

**Figura 57. Velocidad del fluido para NACA 0006+2 Flap y 10º de ángulo de ataque. (Mallado C, S-A, 2º grado).**

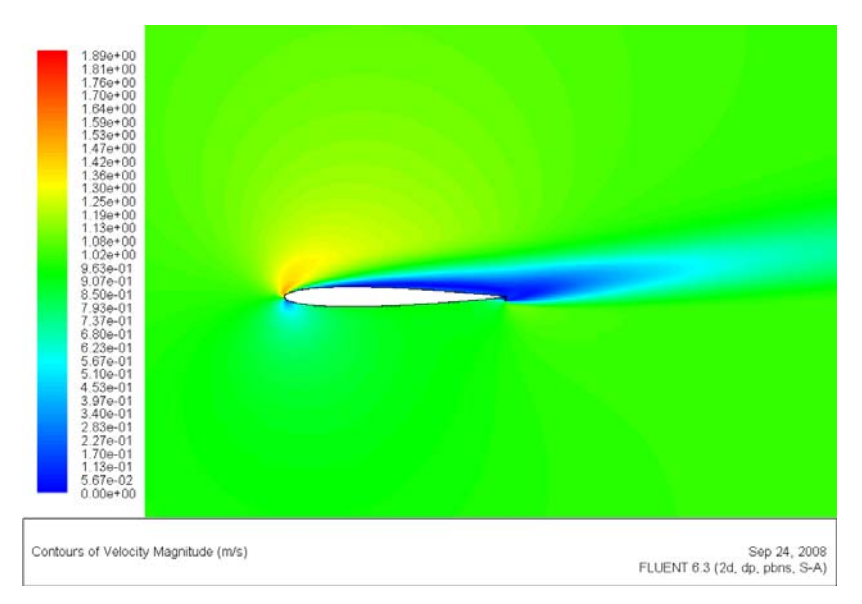

**Figura 58. Velocidad del fluido para NACA 0009+2 Flap y 10º de ángulo de ataque. (Mallado C, S-A, 2º grado).** 

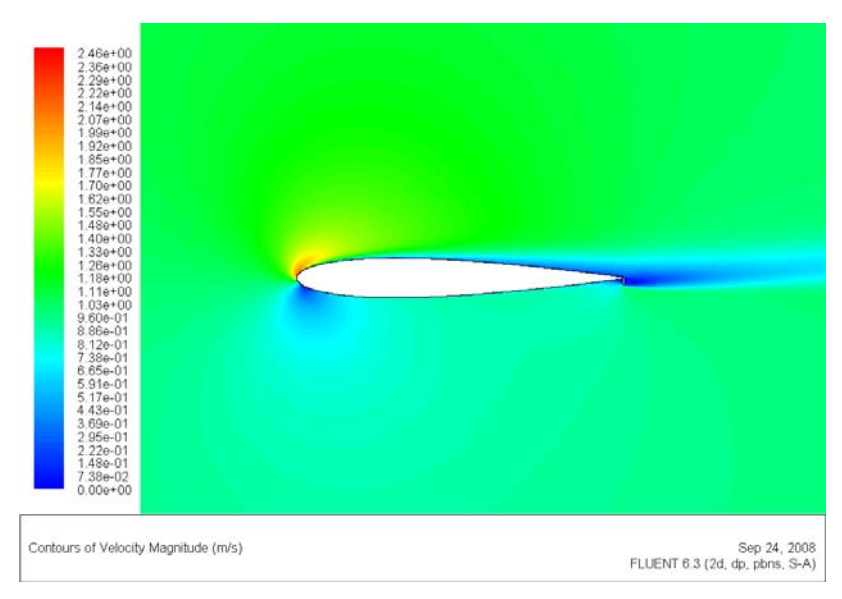

**Figura 59. Velocidad del fluido para NACA 00012+2 Flap y 10º de ángulo de ataque. (Mallado C, S-A, 2º grado).** 

En estas gráficas se puede observar la generación de una burbuja de baja velocidad correspondiente al desprendimiento de capa límite. Tal y cómo comentábamos al comienzo de este apartado, el espesor del ala influye en el adelantamiento de este fenómeno. Para un ángulo de 10º, en la NACA 0006 el comportamiento laminar en las zonas cercanas a la pared superior a dado paso a la generación de turbulencias aumentando de ésta manera la resistencia del ala ya que las zonas de baja velocidad genera diferencias de presión con respecto a la zona baja. Si nos fijamos en la dirección del flujo, con este ángulo de ataque se busca una componente de fuerza aerodinámica con dirección hacia arriba, pero debido a la formación de esta burbuja de bajas velocidades, en la zona media de la parte superior del perfil, aparece otra componente contraria a la deseada, lo que implica una disminución del coeficiente de sustentación integrado a todo el perfil. En los dos siguientes perfiles, se puede observar que la transición de la capa límite en las paredes superiores se produce en posiciones más cercanas a la zona de desprendimiento y con ello la pérdida de sustentación es menos acentuada que en el perfil más esbelto.

De nuevo, nos interesamos por la formación de vórtices de salida en el flap. Debido a la longitud de los flaps, en alas de menor espesor, queremos comprobar si de nuevo se forman en la zona de desprendimiento.

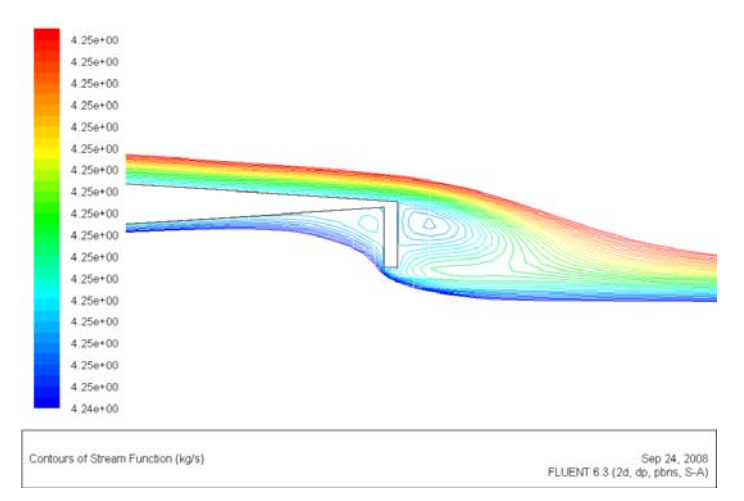

**Figura 60. Líneas de corriente para NACA 0006+2 Gurney y 5º de ángulo de ataque.**

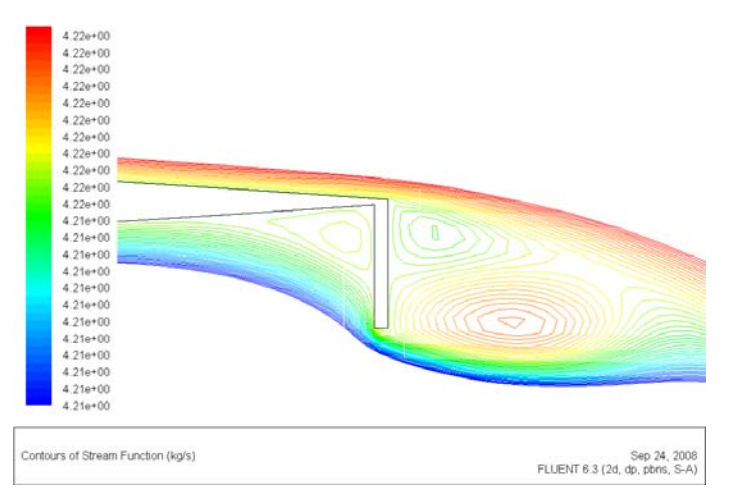

**Figura 61. Líneas de corriente para NACA 0006+4 Gurney y 5º de ángulo de ataque.**

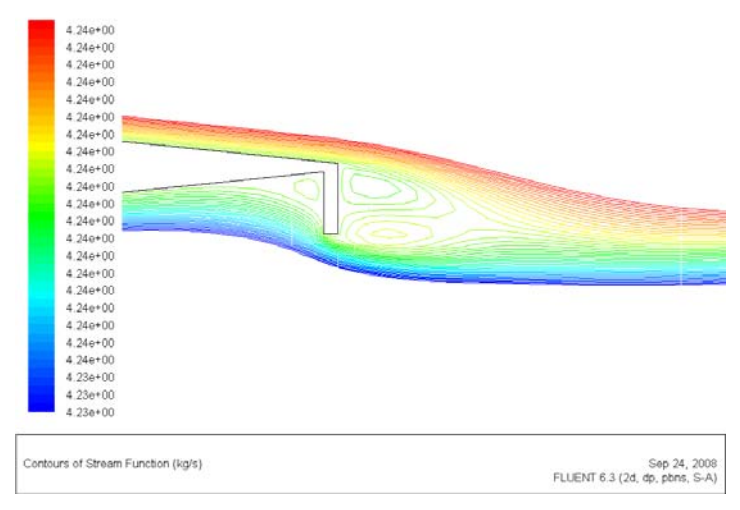

**Figura 62. Líneas de corriente para NACA 0009+2 Gurney y 5º de ángulo de ataque.**

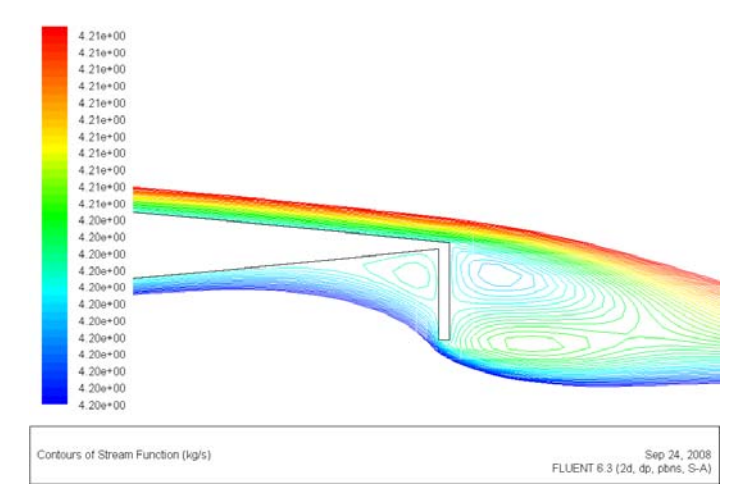

**Figura 63. Líneas de corriente para NACA 0009+4 Gurney y 5º de ángulo de ataque.** 

Podemos observar que se siguen generando los vórtices en casi todos los casos para ángulos de ataque relativamente bajos. El único caso dónde se produce un efecto reseñable, es para la NACA 0006+2 dónde se observa que no se generan los dos vórtices en la parte posterior del flap. Esto incluye en nuestra discusión una cuestión que trataremos en el siguiente apartado: la influencia de la longitud de los flaps.

Una vez hemos comprobado que se producen comportamientos equivalentes con la NACA 0012, podemos presentar los valores referentes a los coeficientes de sustentación y resistencia al aire en cada caso.

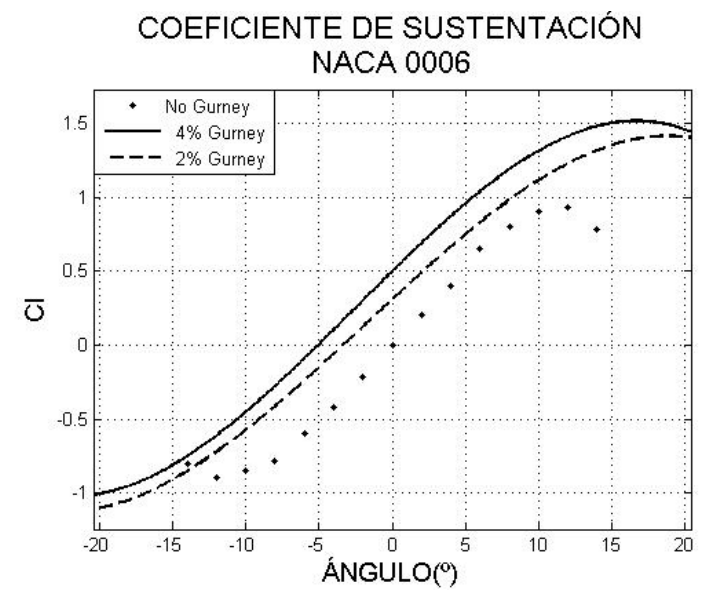

**Figura 64: Representación de valores de sustentación vs. ángulo de ataque (º) para Gurneys de dos y cuatro por ciento.** 

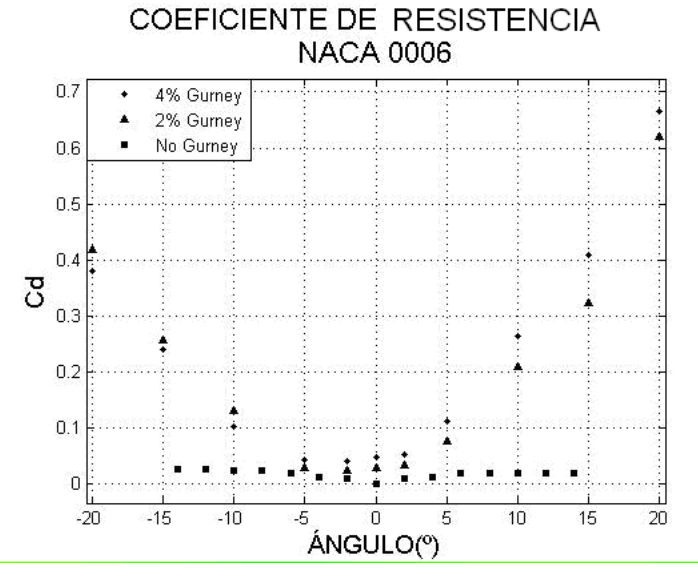

**Figura 65: Representación de valores de resistencia vs. ángulo de ataque (º) para Gurneys de dos y cuatro por ciento.** 

En la gráfica del coeficiente de sustentación se puede observar que no se da una diferencia tan acentuada de los valores de las alas con el Gurney instalado, a diferencia del ala sin flap, cuyos valores de sustentación son evidentemente más bajos. Cómo podemos observar, las curvas de tendencia indican un ángulo de desprendimiento ligeramente mayor para ángulos positivos en el caso de nuestros modelos. Por lo demás se presenta de manera correcta el comportamiento lineal para bajos ángulos común a los perfiles NACA.

En el caso de los coeficientes de resistencia hemos determinado que se produce un error mucho mayor que en todas las demás pruebas. Aunque a priori contábamos con una malla bien definida en las paredes del ala, los coeficientes de resistencia obtenidos son bastante más grandes de lo esperado incluso considerando la influencia del flap. Queda demostrado este error debido al valor de la resistencia para ángulos negativos dónde no actúa el flap, y aunque se puede observar una disminución del coeficiente siguen siendo valores demasiado altos.

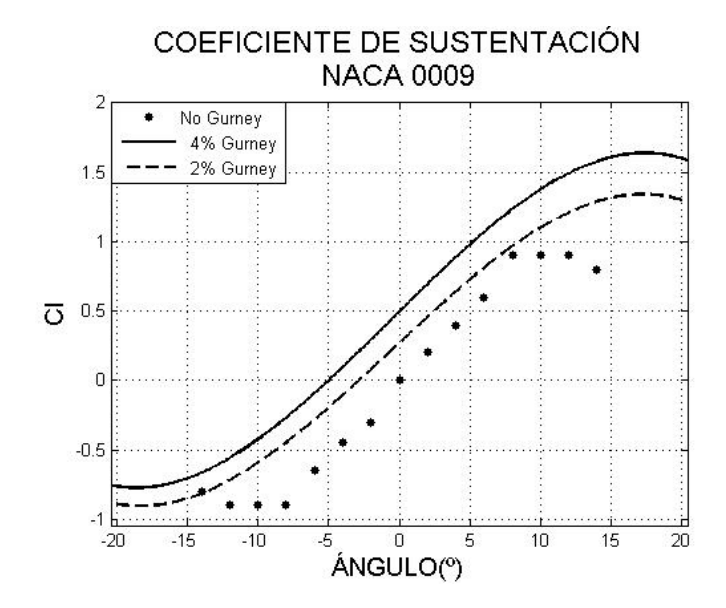

**Figura 66: Representación de valores de sustentación vs. ángulo de ataque (º) para Gurneys de dos y cuatro** 

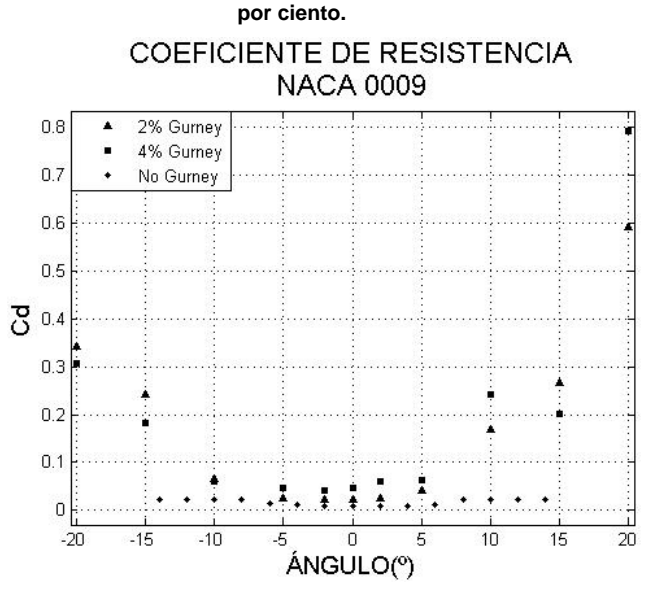

**Figura 67: Representación de valores de sustentación vs. ángulo de ataque (º) para Gurneys de dos y cuatro por ciento.** 

Nuevamente podemos observar comportamientos similares al perfil anterior. De esta manera hemos conseguido hacer una representación de los comportamientos de tres alas diferentes validando los valores con resultados experimentales y comprobando la mejora que produce inequívocamente la instalación de un flap en un perfil.

### **5.5 Estudio de la efectividad del tamaño del Gurney**

En el apartado anterior, surgió una cuestión relativa al comportamiento del ala cuando se le instalan flaps de diferentes longitudes. Todo apunta según los resultados obtenidos, que cuanto mayor es el flap más sustentación obtenemos lo cual nos puede llevar a la una comprensión errónea de que por tanto su comportamiento es más efectivo.

En la figura 18 del segundo capítulo, podemos ver la resistencia que genera una placa colocada a contracorriente. El flap por sí sólo no debería tener un comportamiento mucho más diferente en cuanto a generar resistencia y cuánto mayor sea su longitud más resistencia apondrá.

Para estudiar la colocación de este dispositivo en un perfil es necesario conocer los resultados indicativos de su efectividad en cuánto a su tamaño y sería de gran utilidad representar estos valores.

En competición cada circuito es diferente en cuánto al trazado de las curvas y su cantidad, por tanto es bastante útil disponer de la información necesaria para saber que cantidad de resistencia al aire nos interesa pagar si con ello aumentamos la sustentación.

Hemos realizado este estudio para las tres alas con los Gurneys 2% y 4% comunes en los apartados anteriores. Dado que se trata un estudio basado en la efectividad en función de la longitud del flap, hemos considerado interesante utilizar un valor extremo y probarlo para el caso de la NACA 0012 con un Gurney de 7%.

Para todos los casos se representan gráficas con cociente Cl/Cd vs. Cl. De esta manera podremos observar valores que indican cuándo se produce mayor sustentación para una menor resistencia, lo que implica mayor agarre. Con esto no solo quedará representado la utilidad de los flaps en función de su longitud, sino que también quedará registrada en los gráficos sin en la zona dónde actúa el flap (ángulos positivos) se producen los valores máximos de la efectividad en sustentación, validando así la hipótesis que nos lleva a colocar los Gurneys en la zona de desprendimiento del ala.

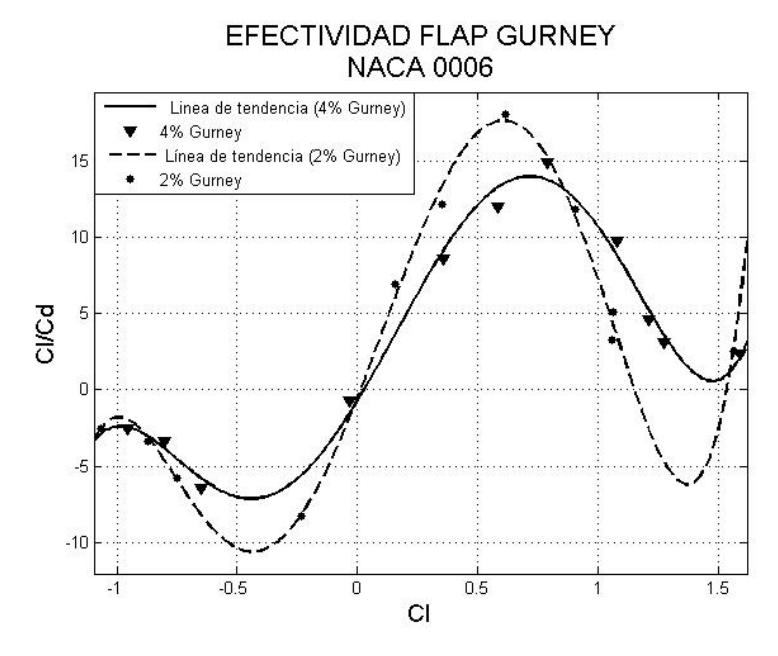

**Figura 68: Representación de la efectividad del Flap Gurney en una gráfica Cl/Cd vs. Cl, para un ala NACA 0006** 

En la gráfica correspondiente a la NACA 0006, las líneas de tendencia se definen un comportamiento similar en los dos casos. Los valores positivos de Cl son representativos de la componente de agarre para el ala (en general, para el automóvil dónde se instale) y dónde entra en funcionamiento el flap. Por el contrario, los valores correspondientes a Cl más negativos, representa la zona dónde no actúa. Cada uno de los valores representa un cociente Cl/Cd que evidentemente será tanto mayor cuanto mayor sea el Cl o menor sea el Cd. Para los valores entorno a Cl =0,5, se obtienen unos picos que representan la máxima efectividad de generación de sustentación debido al Gurney.

En cuanto al tamaño del flap, el de 2% genera un cociente mayor de efectividad que el de 4% en el rango de valores de sustentación [-0,7: 0,7] correspondiente a ángulos de ataque entre -10 y 10. Esto implica que la utilización de flap más pequeño es más efectiva para la zona dónde el comportamiento de los perfiles es más lineal.

Para ángulos aún mayores vemos que las efectividades cambian. Cómo indicábamos en apartados anteriores, los valores obtenidos de coeficiente de resistencia parecían ser más erróneos que los resultados de sustentación sobre todo para ángulos críticos. Es lógico, dado que utilizamos los mismos datos, que este error también quede reflejado en estas gráficas.

Aún así, mediante la tendencia de su comportamiento, se pone de manifiesto que un tamaño de 2% resulta más idóneo para un comportamiento eficaz del ala.

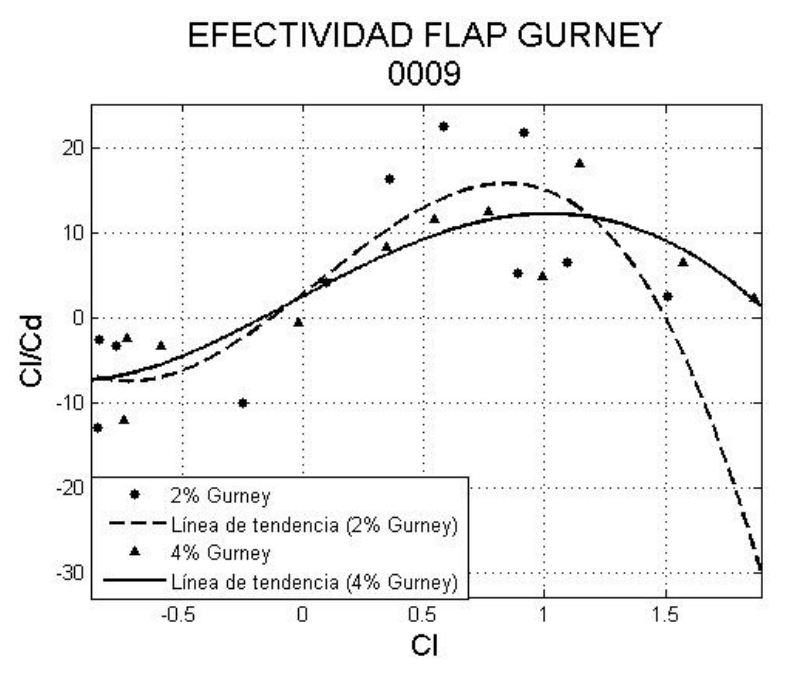

**Figura 69: Representación de la efectividad del Flap Gurney en una gráfica Cl/Cd vs. Cl, para un ala NACA 0009.** 

Los resultados para el ala NACA 0009 son más caóticos y menos perceptibles que en el caso anterior. Aunque nuevamente, se refleja un comportamiento más efectivo del flap de 2% y los máximos se producen en la zona de actuación del Gurney, no se han obtenido resultados tan concluyentes como para el ala NACA 0006. Nuevamente entra en juego el error producido en los cálculos de la resistencia y se evidencia con mayor intensidad que en cualquiera de los otros casos. Podemos considerar esta gráfica únicamente representativa del comportamiento, dado que la tendencia general es la misma, pero en ningún caso concluyente.

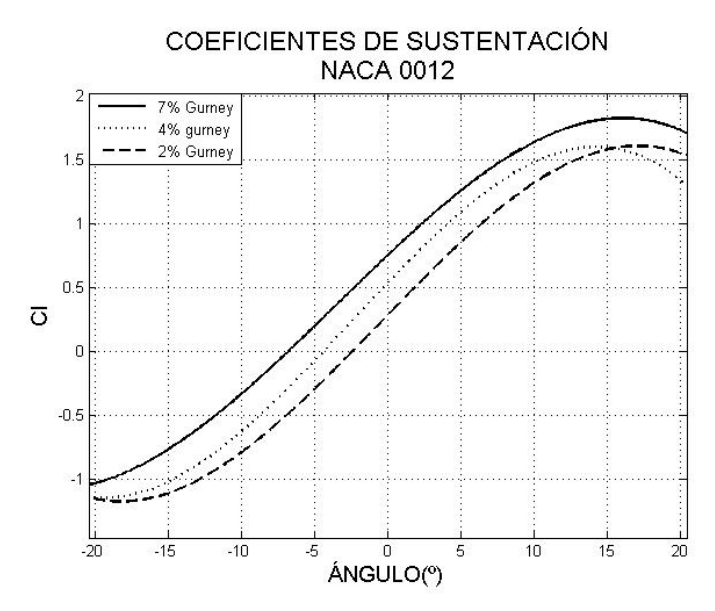

**Figura 70: Representación de valores de sustentación vs. ángulo de ataque (º) para Gurneys de dos, cuatro siete por ciento.**

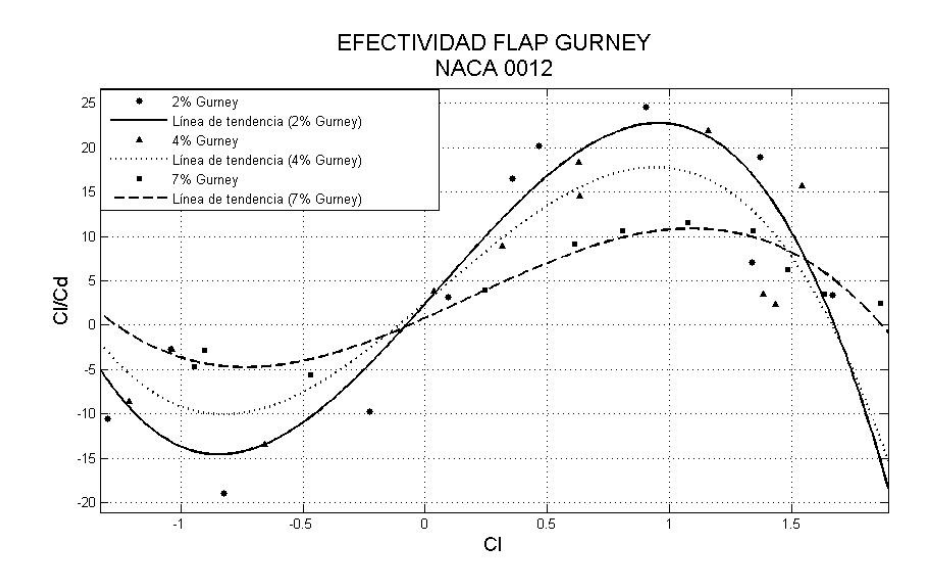

**Figura 71: Representación de la efectividad del Flap Gurney en una gráfica Cl/Cd vs. Cl, para un ala NACA 0012** 

Al contrario que el anterior, los resultados obtenidos para este caso se pueden considerar más concluyentes. Se observa el detalle más importante del comportamiento del flap cuándo se producen los máximos del cociente en su zona de actuación para ángulos positivos en los tres casos. A la luz de los resultados representados en la figura 64 podemos concluir inequívocamente que el flap de 2% es más efectivo que los otros dos. La peor efectividad posible es la del Gurney 7%. Con ello queda demostrado que aunque se llegue a generar más sustentación con un flap mayor (fig. 63), éste producirá una resistencia al aire insostenible para su utilización.

Allí dónde se produce mayor sustentación Cl=1,5, ocurre algo parecido a los caso anteriores, que el comportamiento más efectivo en función de los flaps varía, observándose valores mayores del cociente en el perfil con el flap de 7%. Evidentemente esto es un error en los valores de los coeficientes de resistencia debido a la singularidad que produce en el mallado la instalación del Gurney. Cómo indicábamos en el apartado sobre la generación del mallado, la definición de las celdas en la zona del Gurney se complicaba más que en cualquier otra parte. Esa variación en la regularidad del entorno se considera la causante de estos errores.

Una vez obtenidos los resultados podemos diseñar una gráfica representativa del comportamiento del flap en cuanto a su efectividad, ya que el comportamiento en los tres casos es similar.

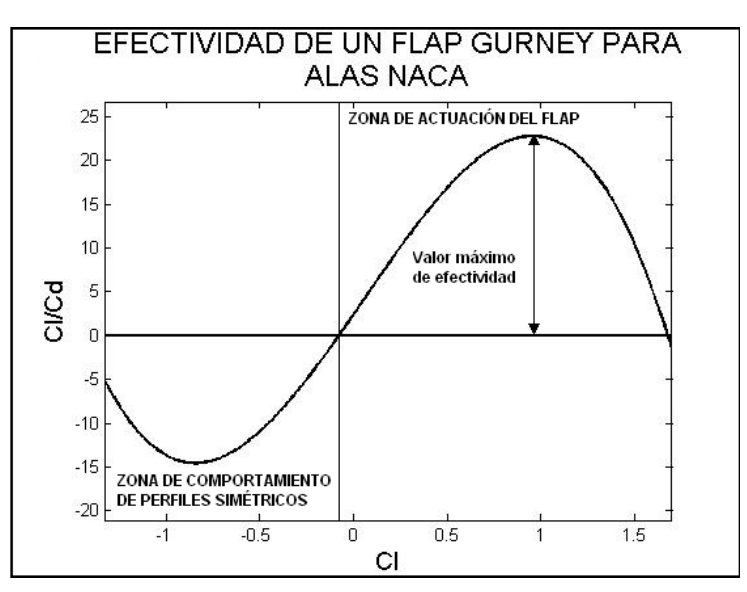

**Figura 72: Gráfica de efectividad del flap Gurney en alas NACA**

Así pues podremos considerar dos zonas diferenciadas en este tipo de gráficas: **zona de actuación del flap**, dónde se representa la efectividad del mismo y dónde se da el máximo valor del cociente; **zona de comportamiento de perfiles simétricos,** cuyos resultados no están afectados en mayor medida por el flap, y su comportamiento es similar al de las alas simétricas.

#### **5.6 Estudio del caso no estacionario**

Para completar este trabajo, se ha realizado un estudio del comportamiento periódico del ala NACA 0012 con un flap Gurney. Debido al tiempo de cálculo que conlleva el estudio no estacionario del comportamiento fluido, se ha realizado tan sólo para el caso del ala NACA 0012+2 en función de la efectividad estudiada en el apartado anterior y de que los resultados para este caso se han considerado cómo los más satisfactorios.

La finalidad de este estudio es obtener información sobre flujo transitorio en nuestro modelo y comprobar si con las ecuaciones promediadas de Navier-Stokes (RANS) se puede predecir el comportamiento periódico del ala y la generación de vórtices de salida. Para demostrar el cumplimiento de estas premisas, se realizará una comparativa con los resultados obtenidos para el caso estacionario.

Mientras que en los apartados anteriores nos fijábamos en la definición del mallado para definir la calidad de los resultados, en este caso también es importante la correcta elección en los intervalos de tiempo que afectan al comportamiento periódico del fluido. Esto quiere decir que las ecuaciones se solucionarán para periodos fijos de tiempo, realizando las iteraciones pertinentes hasta la convergencia del problema. Una elección de periodos demasiado grandes puede conllevar a una solución errónea.

Dada la geometría de nuestro mallado y la velocidad V<sub>∞</sub>= 40 m/s del fluido, se estima que el flujo tarda 0,1775 s en recorrer la distancia desde la pared *Entrada* hasta la pared *Salida*, así pues deberíamos obtener un flujo desarrollado para esa cantidad de tiempo.

Al igual que ocurre con los mallados más finos, la elección de intervalos pequeños de tiempo conlleva un aumento del tiempo de cómputo, por tanto es necesario escoger un valor comprometido con la obtención de resultados válidos y el tiempo de cálculo necesario.

En la publicación de Date [3], tras realizar una comparativa sobre la convergencia de los resultados en el caso estacionario, se utiliza un intervalo de tiempo de  $\Delta t = 0.0001s$ . Para nuestro estudio, utilizaremos el mismo tiempo de cómputo y validaremos la convergencia de los resultados estudiando el comportamiento del flujo transcurrido un T=1 s.

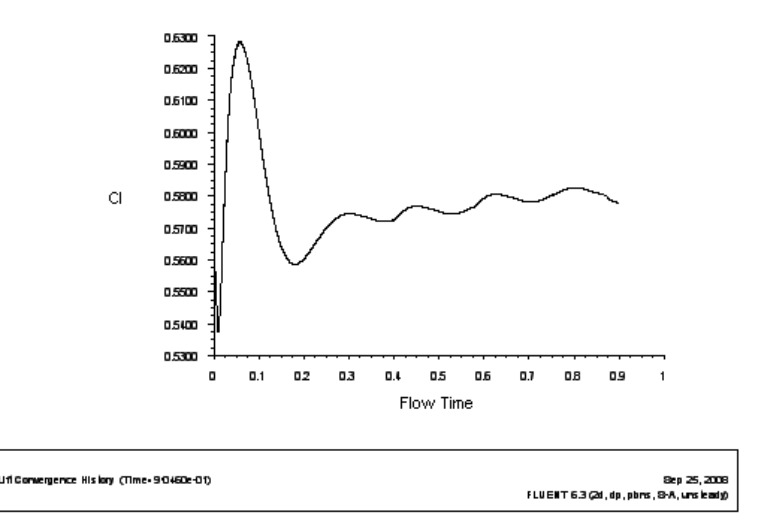

**Figura 73. Representación de la respuesta periódica en los valores para naca 0012** 

El valor del coeficiente de sustentación, fluctúa con un periodo determinado alrededor de un punto, observándose la convergencia del problema en el tiempo de recorrido que habíamos estimado. Estas fluctuaciones en el valor de la sustentación, se deben principalmente a la generación periódica de vórtices de salida. Se hace evidente a la vista de las gráficas de convergencia, que el programa ha solucionado con éxito el problema y el comportamiento del flujo se convierte en estacionario. De todos modos era de esperar una fluctuación más amplia y más regular.

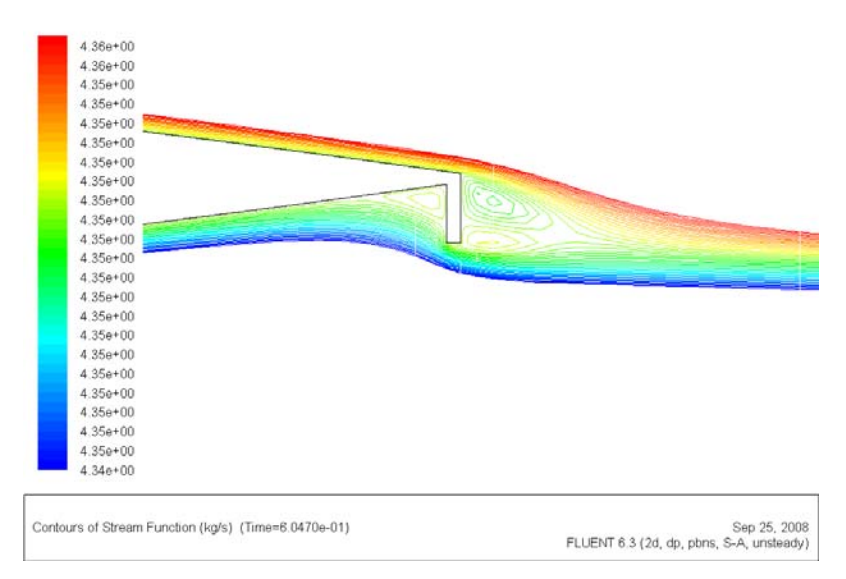

**Figura 74. Líneas de corriente, NACA 0012+2 para 5º de ángulo de ataque** 

En las mallas que hemos utilizado para nuestro estudio hemos tenido en cuenta el refinado de la zona de las paredes del Gurney para que se representase de forma inequívoca la formación de vórtices de salida. Aún así en la región de desprendimiento dónde se produce la estela, estos vórtices deben desarrollarse y debería quedar registrada esta singularidad las gráficas de líneas de corriente, cosa que no ocurre por la falta de refinamiento en dicha zona. La importancia de comentar esto, es que si no queda reflejado en las representaciones gráficas del caso, evidentemente no queda reflejado en los resultados del problema, lo que implicará que estaremos cometiendo cierto error en los datos que definen el comportamiento del ala.

Así pues el siguiente paso es la comparación de resultados para el problema estacionario y para el problema no estacionario.

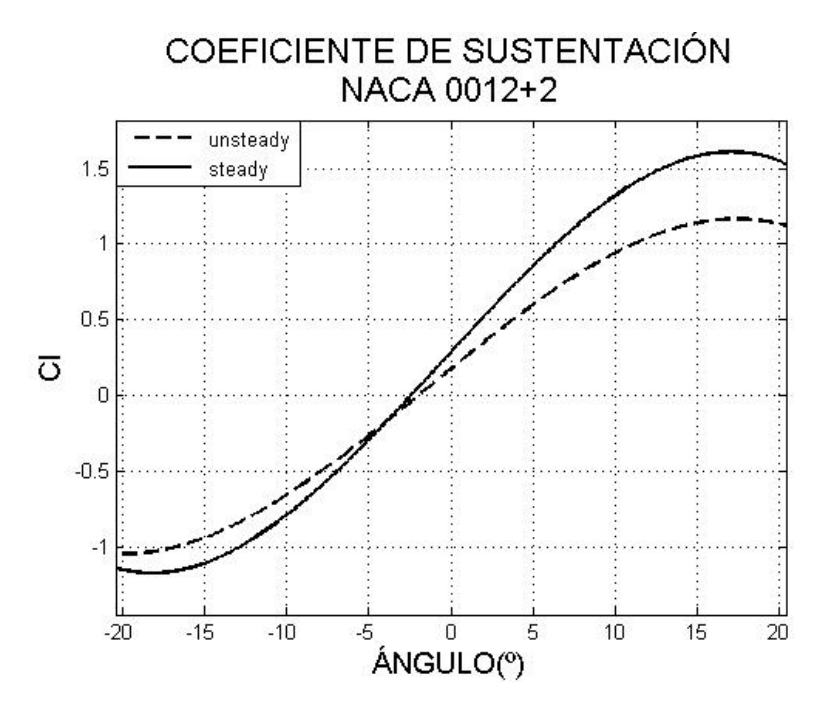

**Figura 75: Representación de valores de sustentación vs. ángulo de ataque (º) para ala NACA 0012+2.**

En la gráfica de comparación de los casos estacionario y no estacionario se obtienen unos resultados con bastantes diferencias en cuanto a la tendencia de la línea de sustentación. Aunque cómo demostrábamos con anterioridad, el caso no estacionario había convergido y se habían desarrollado el flujo correctamente, los valores de sustentación son ligeramente menores, por tanto nuestras sospechas del problema generado por la poca definición en la región de desprendimiento del ala se reflejan en estos resultados.

Nuevamente, el mayor error se obtiene para ángulos positivos, dado que en esa zona se representa el trabajo del Flap y cómo comentábamos en apartados anteriores influye enormemente la resolución de la malla en esta zona.

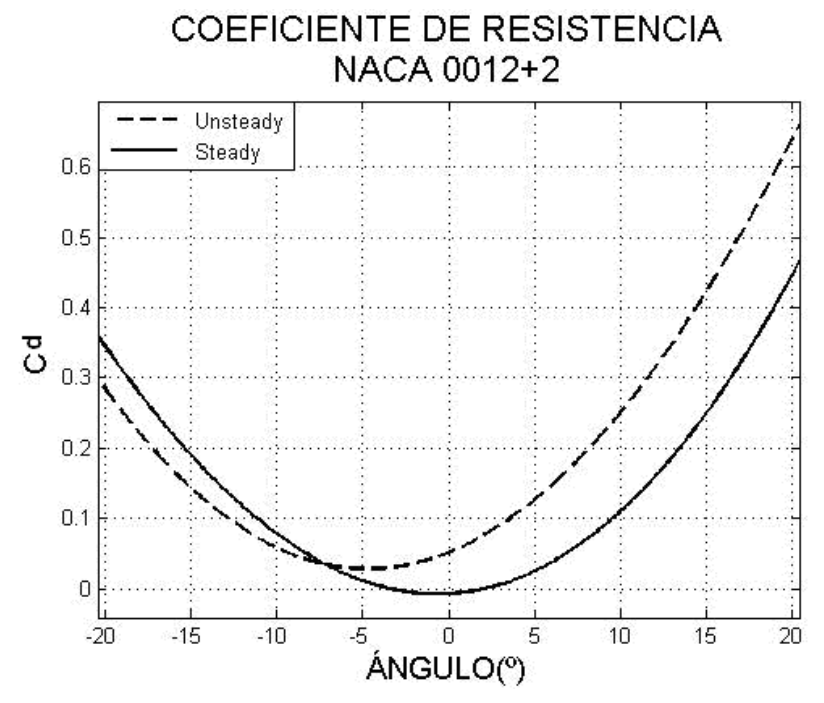

**Figura 76: Representación de valores de resistencia vs. ángulo de ataque (º) para ala NACA 0012+2.** 

En el caso de los valores de resistencia se obtiene un error igual que en anterior apartado, la tendencia del comportamiento es la misma en ambos casos pero se producen mayores valores de resistencia para el caso no estacionario, cuando se debería obtener un comportamiento prácticamente igual.

El modelo desarrollado de la malla en la zona del Gurney, presenta resultados satisfactorios para el caso estacionario no siendo así en el caso no estacionario. Cuándo se calcula el comportamiento del flujo en la situación transitoria, debe reflejarse la creación periódica de vórtices de salida que provocan una variación oscilatoria en los valores del Cl. En principio, deducimos que aunque se produzca esta periodicidad, los valores deben oscilar alrededor de un valor en teoría igual que para el caso estacionario. No siendo así, nos damos cuenta de la necesidad de utilizar un intervalo de tiempo más pequeño para definir con mayor exactitud estos resultados.

Una manera de observar las discrepancias de los resultados, es con la obtención de los coeficientes de presión.

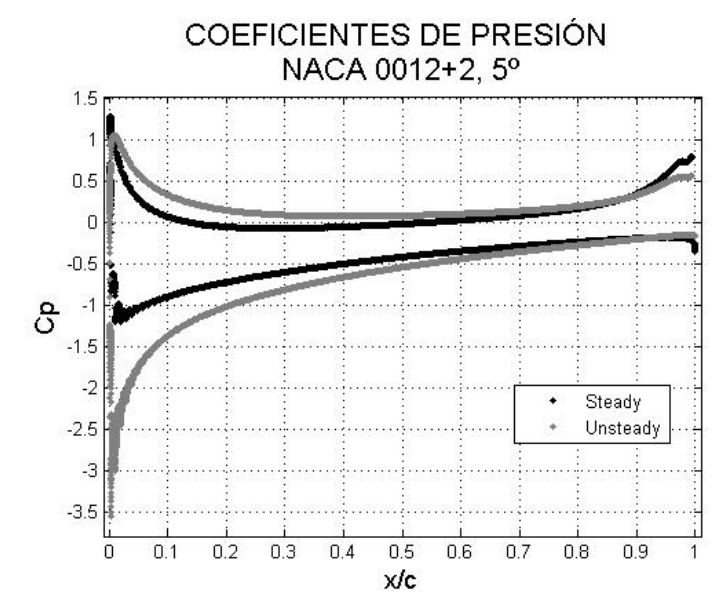

**Figura 77: Representación de valores de coeficiente de presión vs. cuerda del ala NACA 0012+2 con 5º de ángulo de ataque**

En esta gráfica el comportamiento de las alas se diferencia en el primer tercio de la cuerda, y en la zona del flan. En la zona de ataque del ala, observamos que para el caso no estacionario se produce un gradiente de presiones desfavorable representativo del flujo que pasa por la parte superior del perfil. Esta es la causa principal de la disminución del valor de sustentación para el caso no estacionario. Cómo indicábamos en el capítulo 2, este tipo de gradientes provoca una turbulencia facilitando el desprendimiento de capa límite. En teoría, cuando hablamos de un comportamiento laminar, la presión cerca de la pared debe mantenerse constante, y con ello se mantiene la diferencia de presiones entre la parte superior e inferior del ala. En el momento en el que se producen fluctuaciones tan reseñables como la que aquí vemos, se produce una inmediata pérdida de sustentación que ha quedado reflejada en las figuras 74 y 75.

Finalmente, en la zona posterior del ala, correspondiente a la posición del flap, ocurre nuevamente una discrepancia en los valores de coeficiente de presiones, debido cómo hemos dicho, a la generación periódica de vórtices de salida.

### **Capítulo 6**

# **CONCLUSIONES Y TRABAJOS FUTUROS**

### **CAPÍTULO 6: CONCLUSIONES Y TRABAJOS FUTUROS**

### **6.1 Conclusiones**

Con la realización de este estudio, hemos conseguido modelar el ala con nuestro diseño de mallado mediante la utilización de ecuaciones RANS. En todos los resultados se ha puesto de manifiesto la necesidad de generar mallado suficientemente finos en las zonas cercanas a la pared, para poder utilizar el modelo S-A.

En los resultados para el caso estacionario, hemos obtenido que la convergencia de las mallas puede definir relativamente bien el comportamiento general de los perfiles cómo observamos en la comparativa de los resultados, deduciendo con esto que se pueden realizar estudios CFD con entornos compuestos de aproximadamente 65000 celdas. Hemos presentado los resultados relativos al comportamiento de otro tipo de alas, con la finalidad de mejorar las prestaciones generales de un automóvil y se pone han puesto de manifiesto las carencias aerodinámicas que ello conlleva.

El estudio relativo a las longitudes de los flaps, ha demostrado inequívocamente, la ventaja que supone su instalación en alerones de automóviles, en comparación con perfiles sin ellos. Se ha determinado la importancia en la elección del tamaño de los flaps para escoger entre diferentes tipos dependiendo de las necesidades.

En el cálculo no estacionario, se han observado las carencias de nuestra malla en cuanto la definición de las zonas de desprendimiento del ala así cómo la necesidad de elección de intervalos de tiempos más pequeños. Dada la naturaleza de este estudio, ha sido imposible recabar mejores resultados que los obtenidos.

En general, se ha podido ver la potencia de nuestra malla para el cálculo general de la sustentación integrada en todo el perfil, estando menos definida para los cálculos de resistencia, debido sobre todo a la componente de los esfuerzos tangenciales.

### **6.2 Líneas futuras de trabajo**

Lo lógico en este caso, dado que el fundamento de este proyecto es la aplicación automovilística, sería la de modelar diferentes tipos de perfiles de alta carga aerodinámica, compuestos por varias alas, frecuentemente utilizados en F1. La realización de un estudio así, daría una visión más real y aplicable de los fundamentos aerodinámicos en competición.

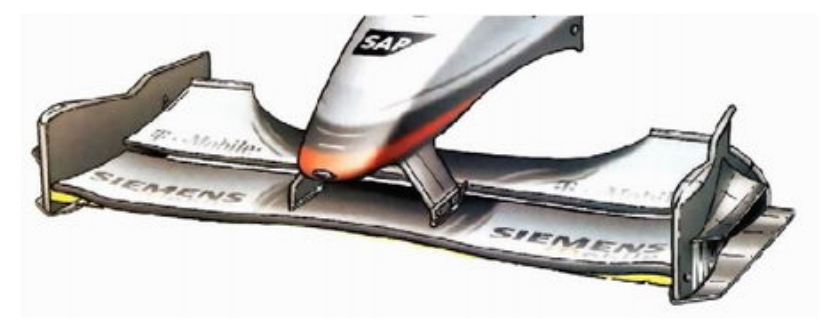

**Figura 78: Detalle de alerón de alta carga con Flap Gurney**

El siguiente paso natural sería modelar una malla para su estudio en tres dimensiones. Evidentemente, este tipo simulación conlleva la creación de entre 4 y 20 millones de celdas para conseguir obtener resultados acordes con los de este proyecto. Cuado se tiene una geometría uniforme, con la realización de un estudio en 2D debería llegar para poder obtener la información necesaria previa a la prueba en el túnel de viento, pero en el caso de geometrías variadas se necesita un estudio en 3D para determinar las posiciones dónde se producen mayores presiones, elección de materiales, esfuerzos etc.

Una vez se completa el estudio en tres dimensiones, se realiza el estudio en túnel aerodinámico, para lo que es necesario construir un modelo a escala así cómo el diseño de herramienta de cálculo de los esfuerzos. El estudio en CDF arroja información sobre el tipo de fluido que debe utilizarse para la generación del entorno: velocidad del fluido, número de Reynolds, etc. En todo caso depende de las prestaciones del túnel para generar la potencia necesaria.

## ANEXO I

### **-NACA 0006-**

### FLAP GURNEY 2%

 $0.6$ 

 $0.5$ 

 $0.4$ 

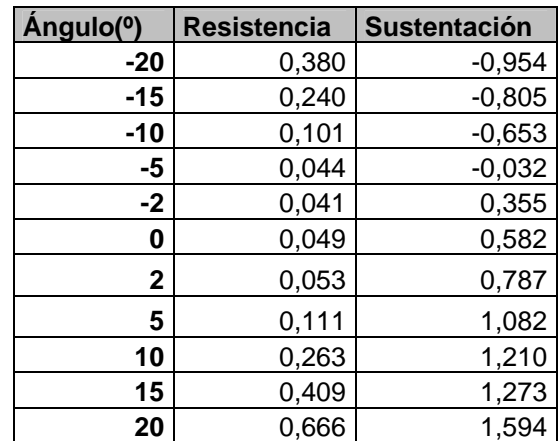

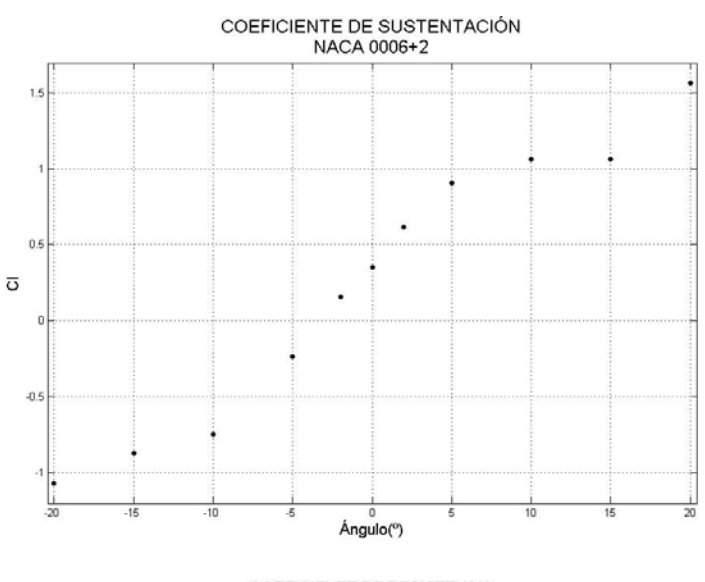

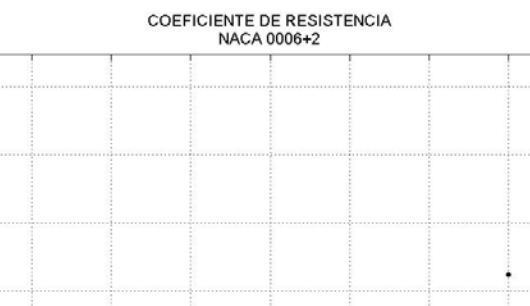

 $\overline{\mathcal{S}}_{_{0.3}}$  $0.2$  $0.1$  $\blacksquare$ ÷  $\ddot{\phantom{a}}$ 뻏  $\frac{1}{15}$ Ţ  $\overline{10}$ 

Ángulo(°)

 $\frac{1}{20}$ 

### FLAP GURNEY 4%

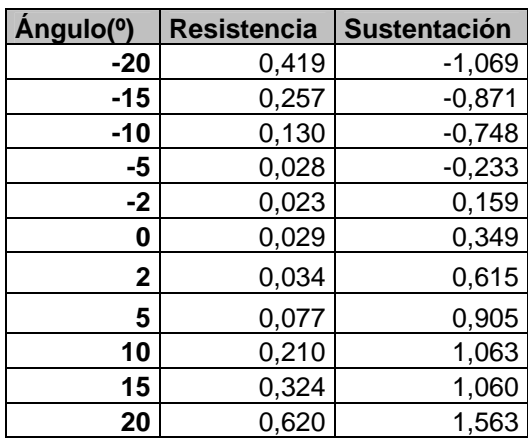

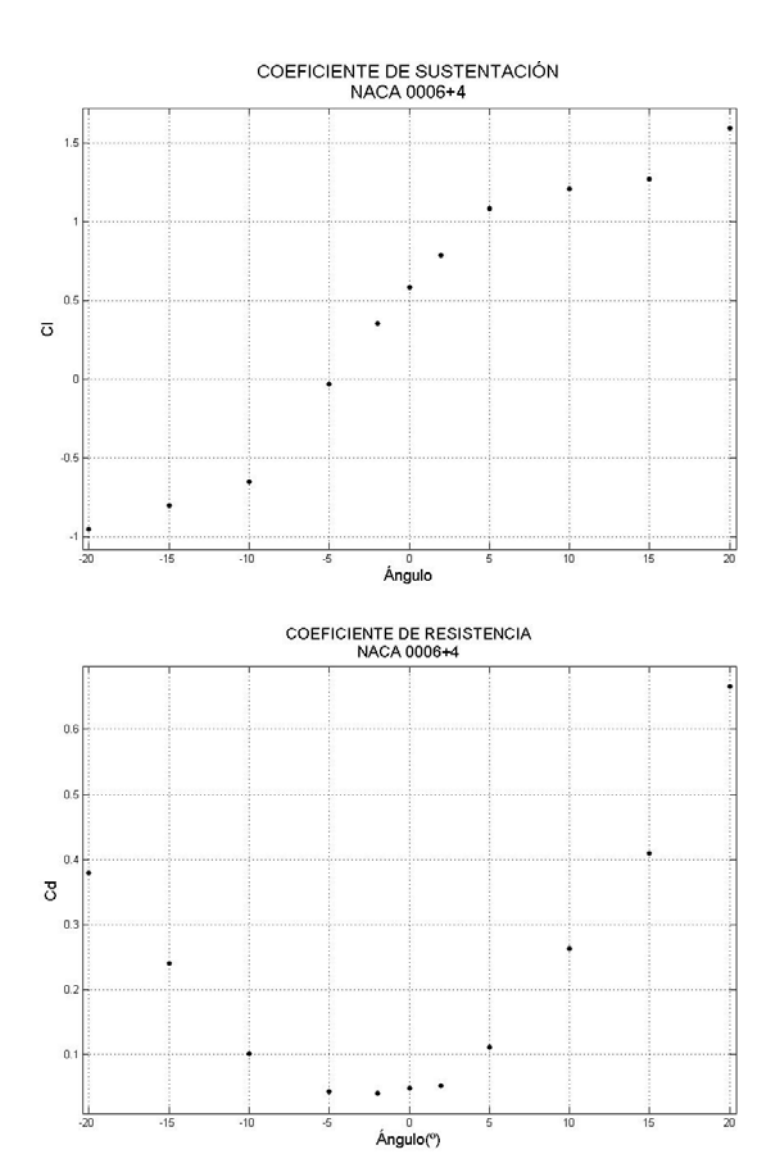

### **-NACA 0009-**

### FLAP GURNEY 2%

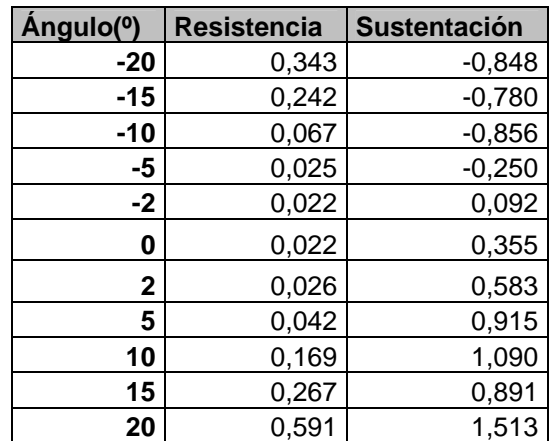

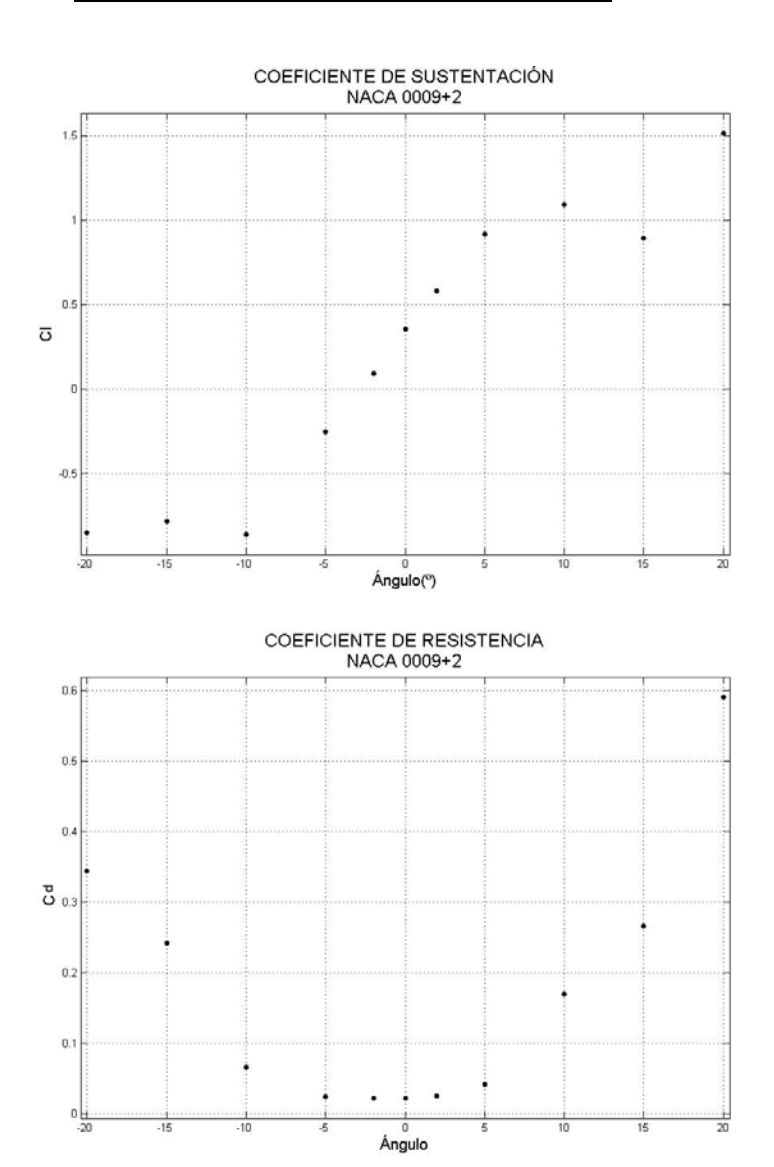

FLAP GURNEY 4%

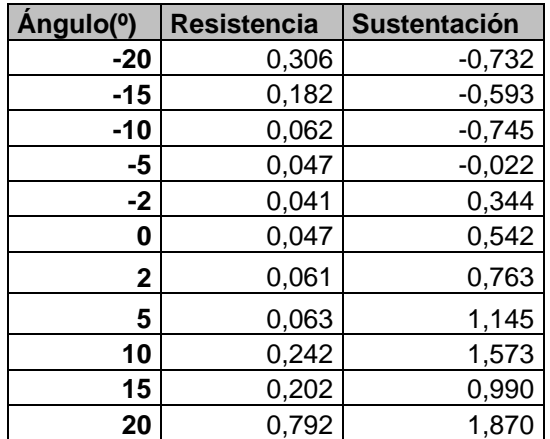

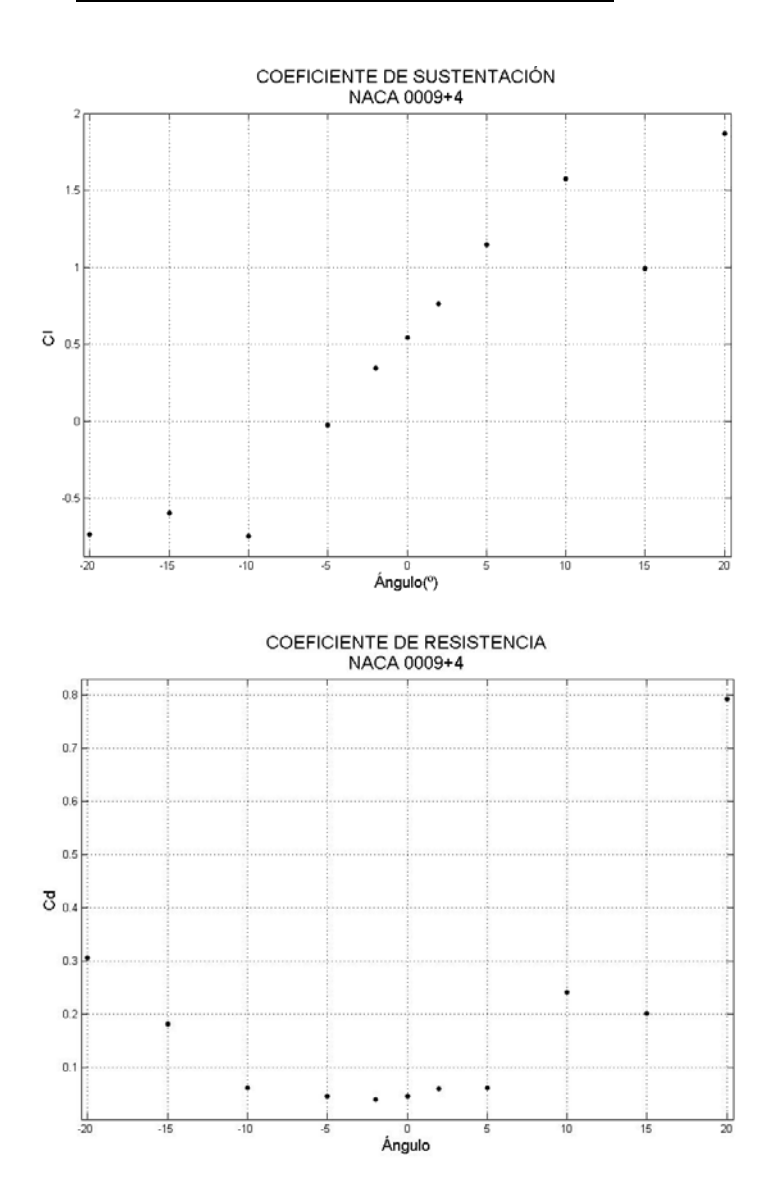

### **-NACA 0012-**

### FLAP GURNEY 2%

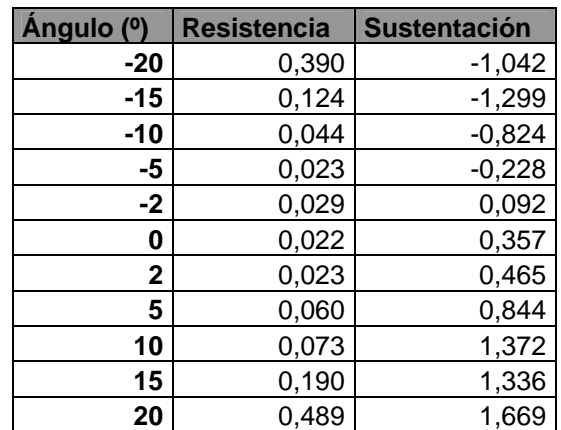

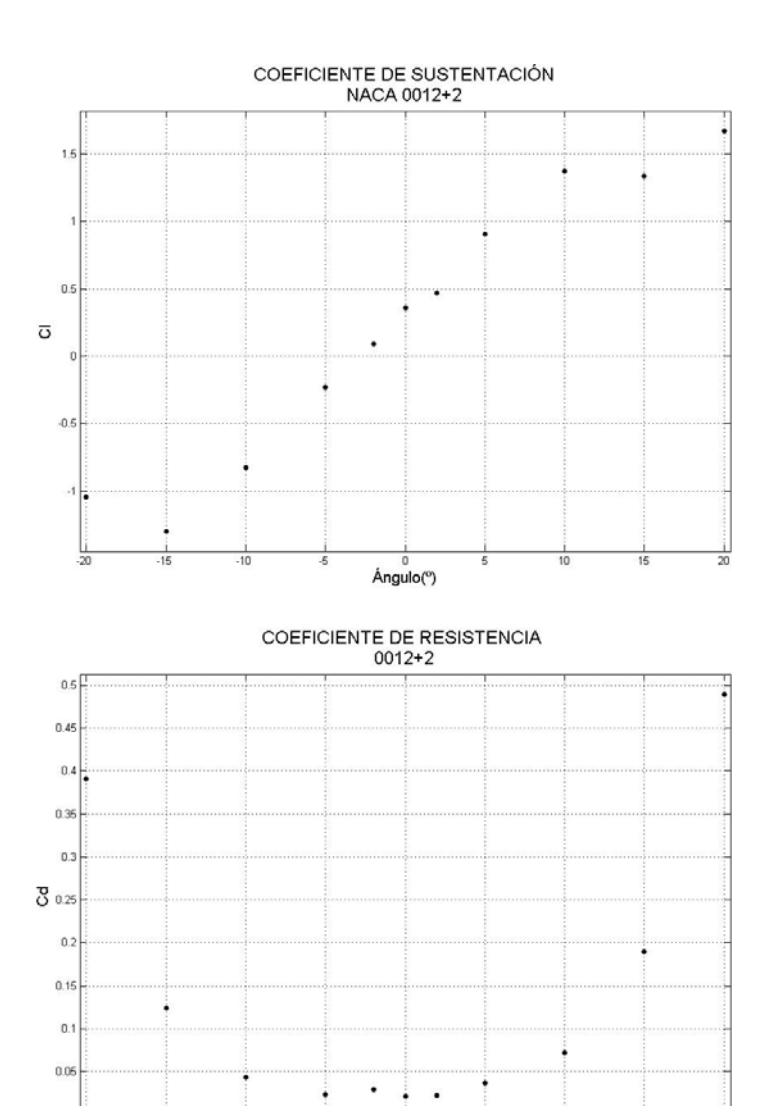

 $\overline{5}$ 

 $\,$ 0  $Angulo(°)$ 

영
# FLAP GURNEY 4%

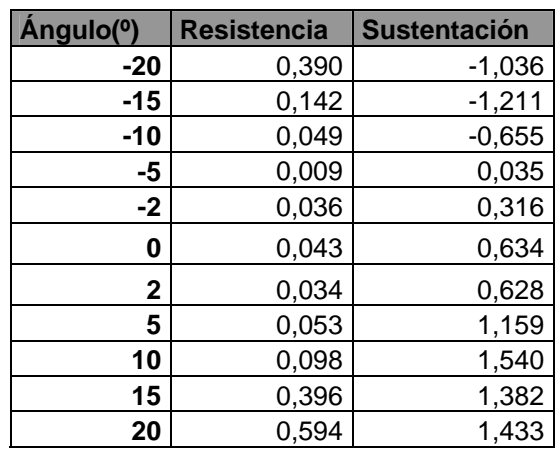

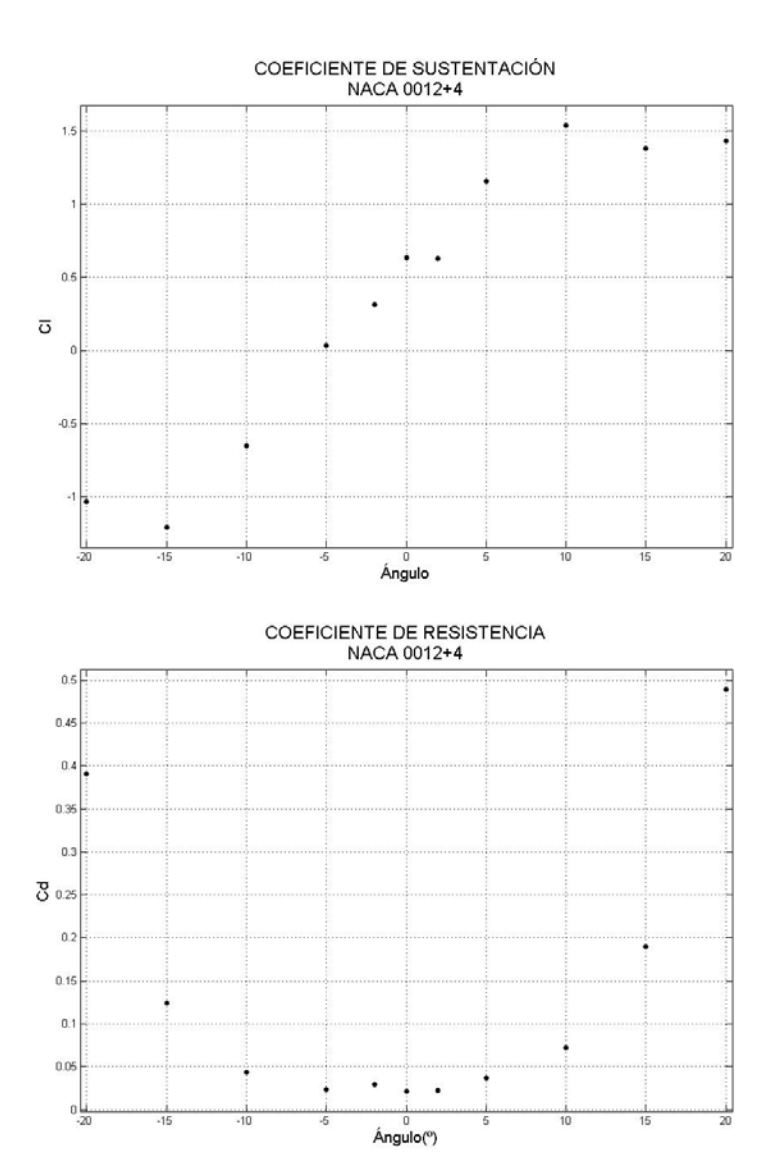

108

# FLAP GURNEY 7%

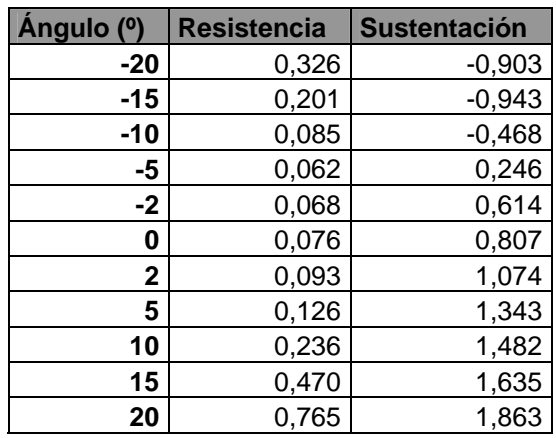

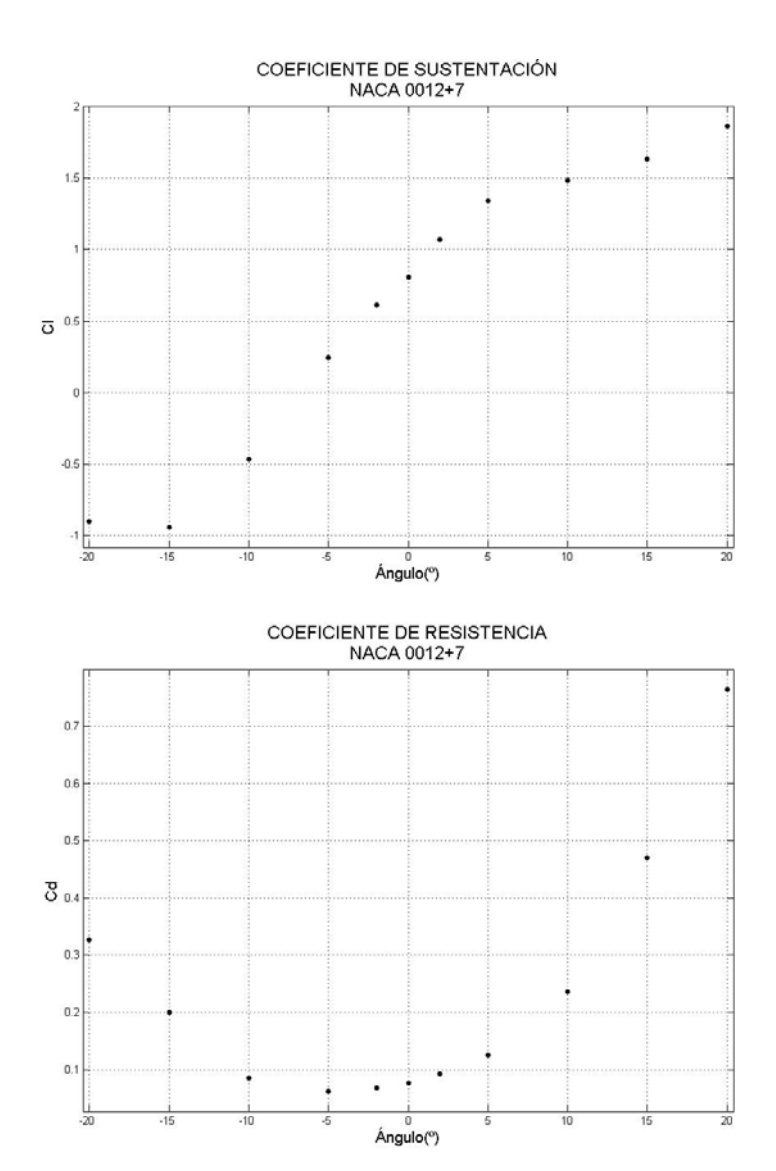

# -**NACA 0012 CASO NO ESTACIONARIO-**

## Flap Gurney 2%

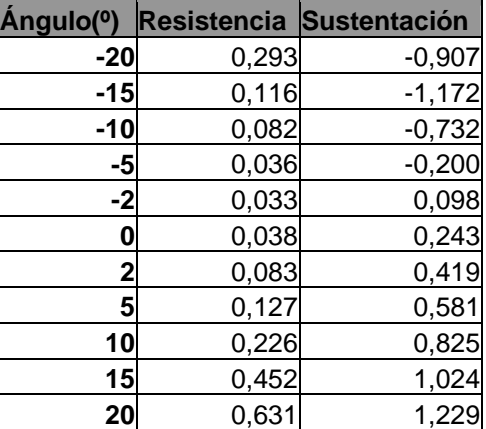

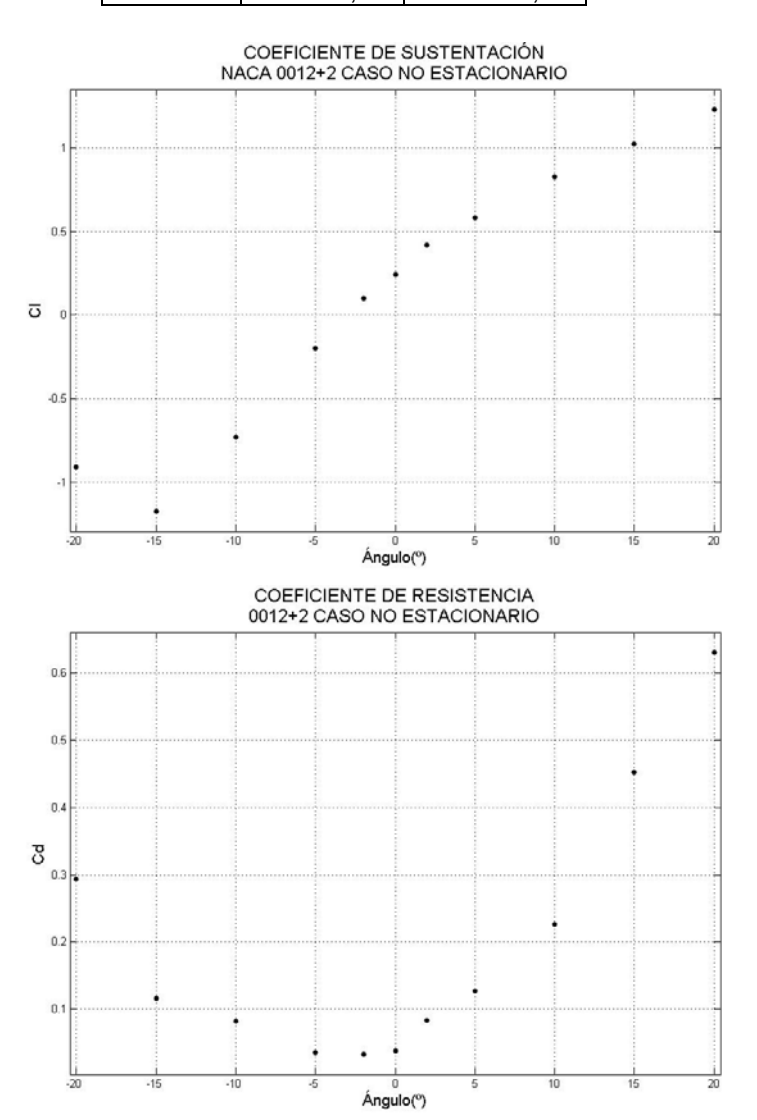

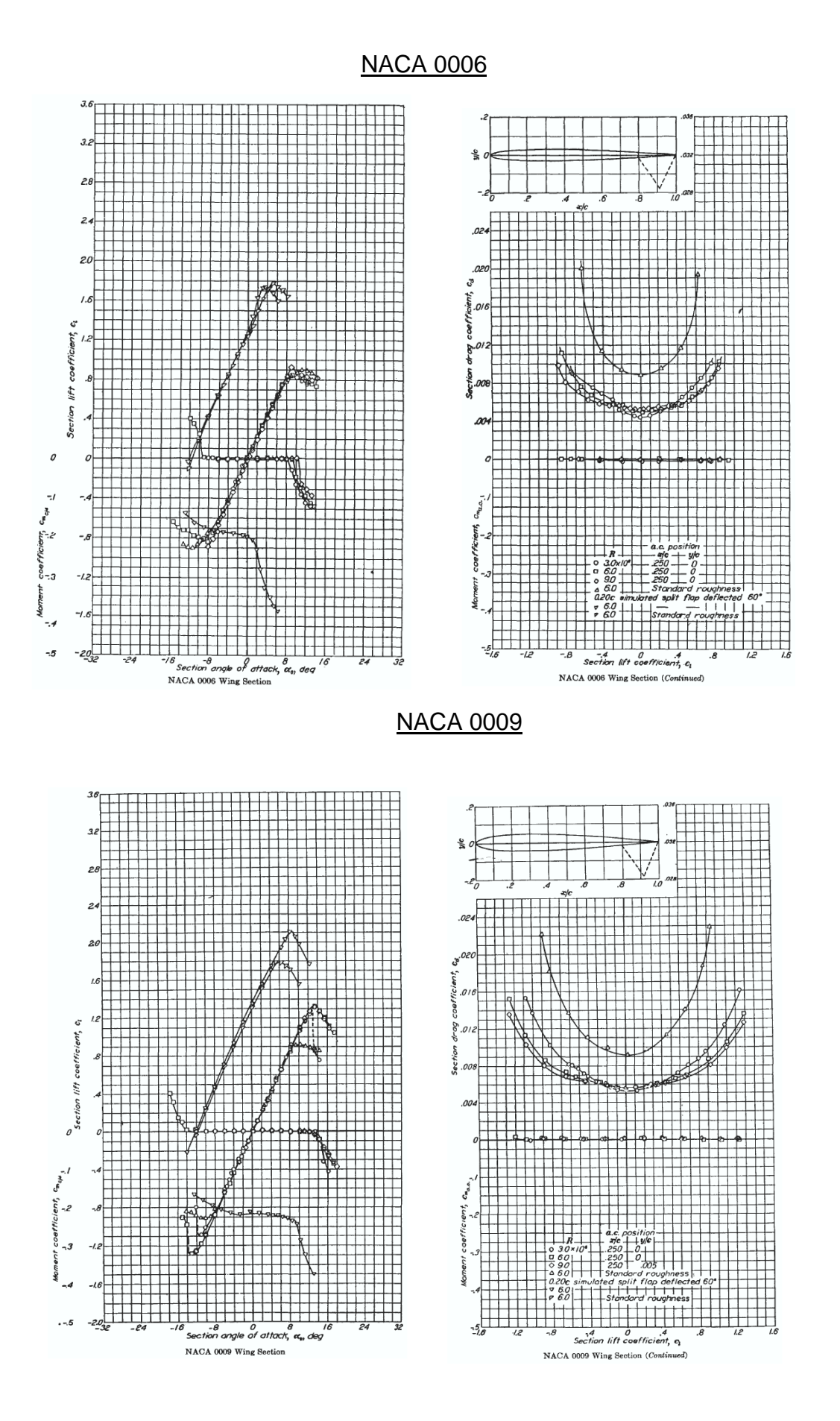

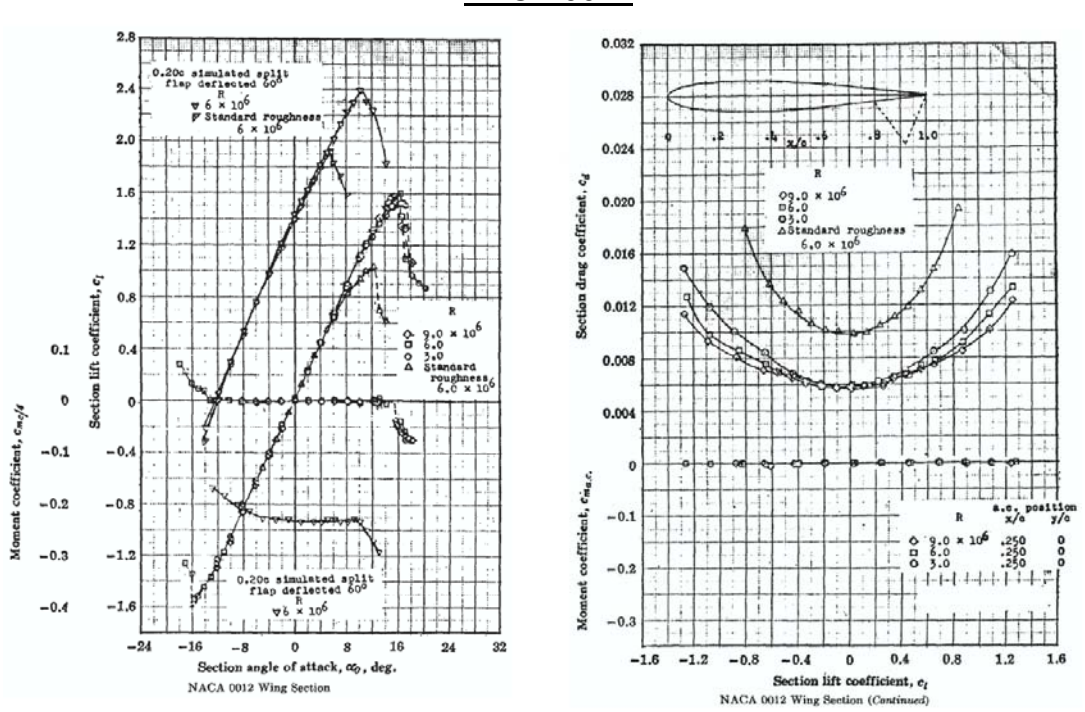

## NACA 0012

# ANEXO II

#### **1. CONTORNOS DE PRESIÓN ESTÁTICA** NACA 0012+2

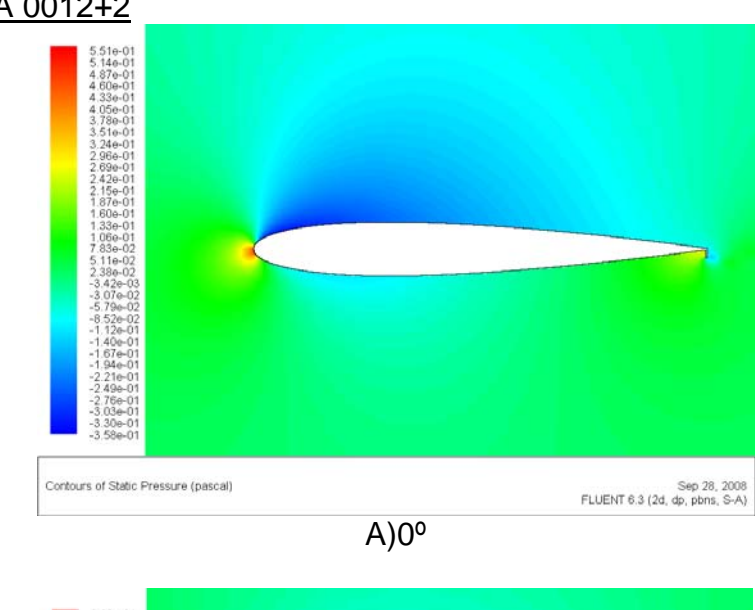

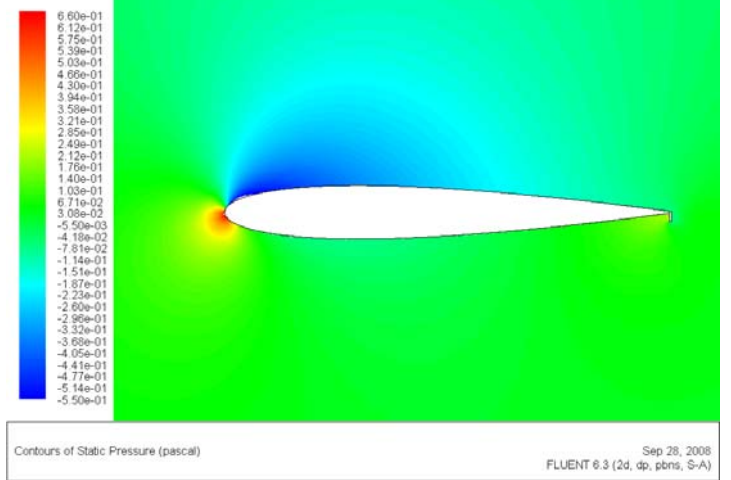

B)2º

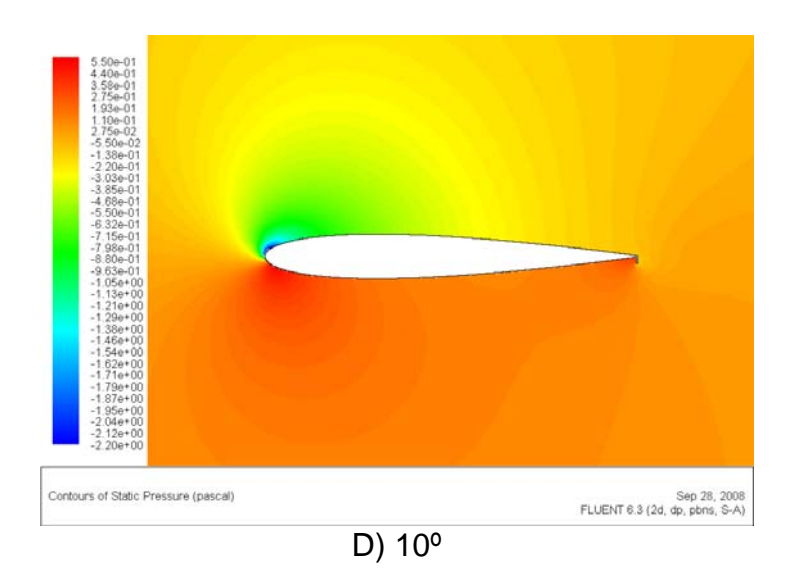

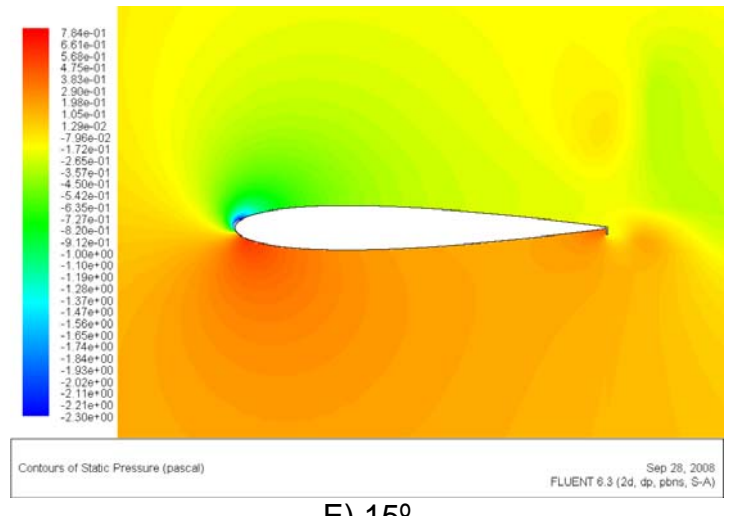

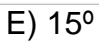

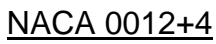

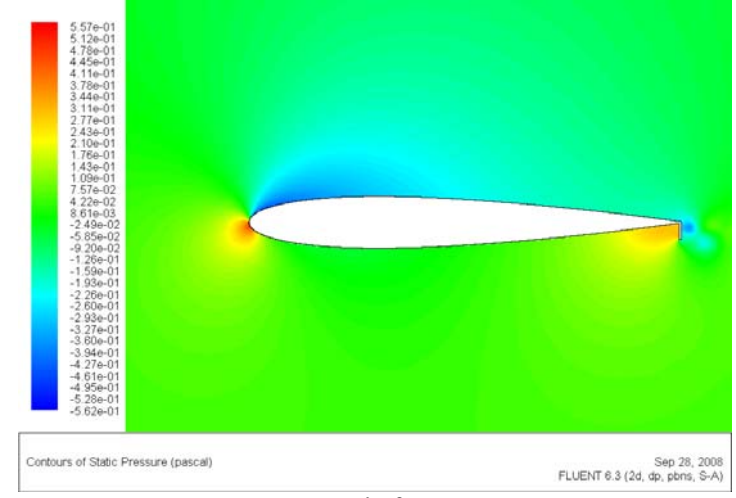

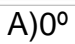

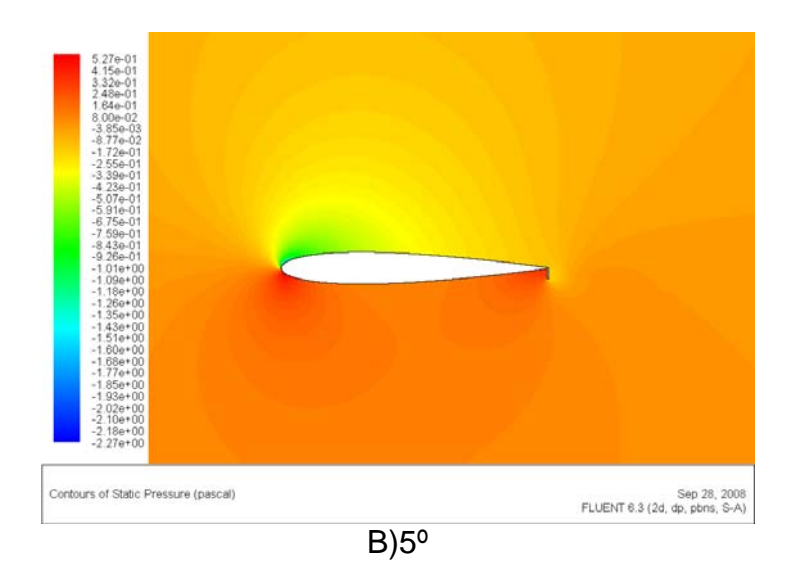

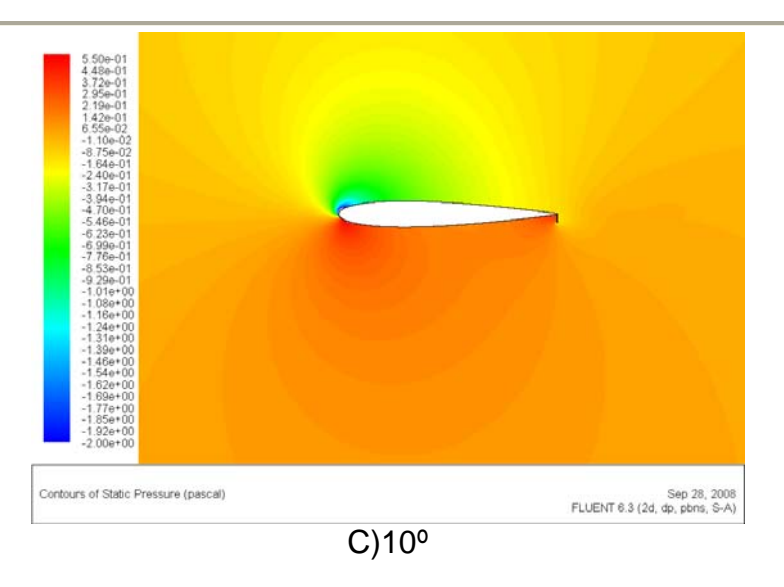

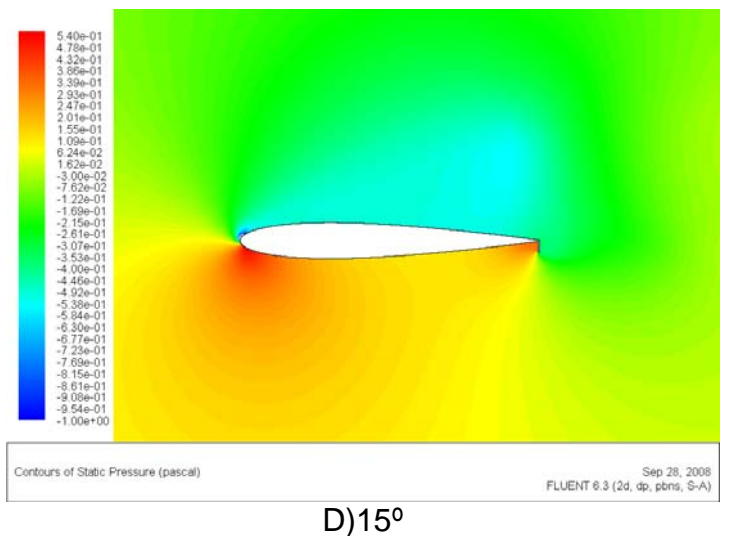

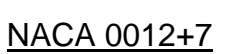

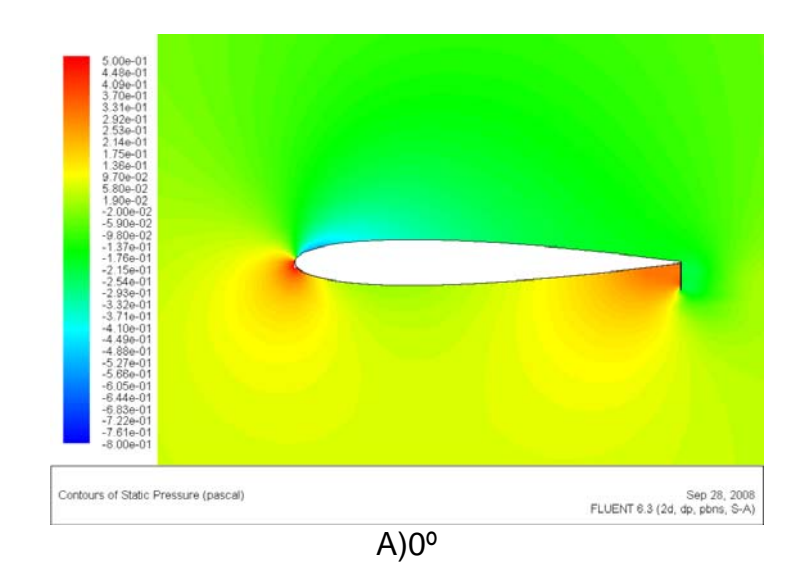

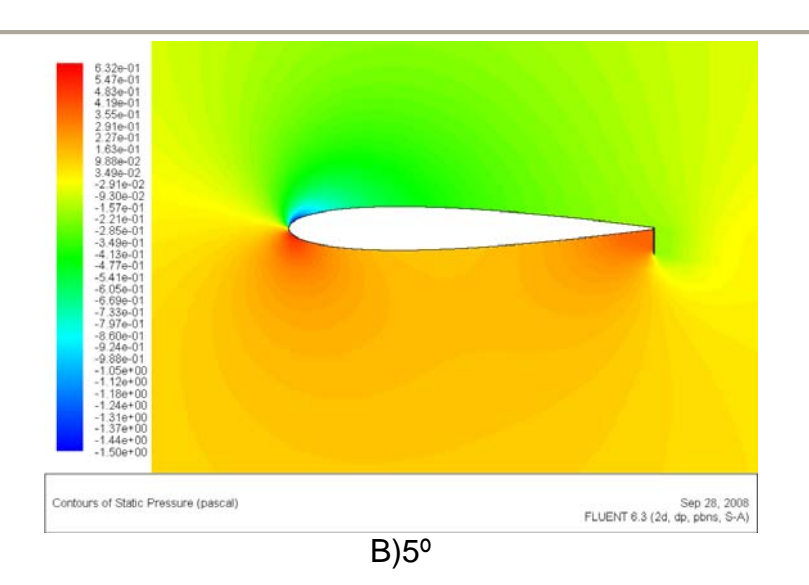

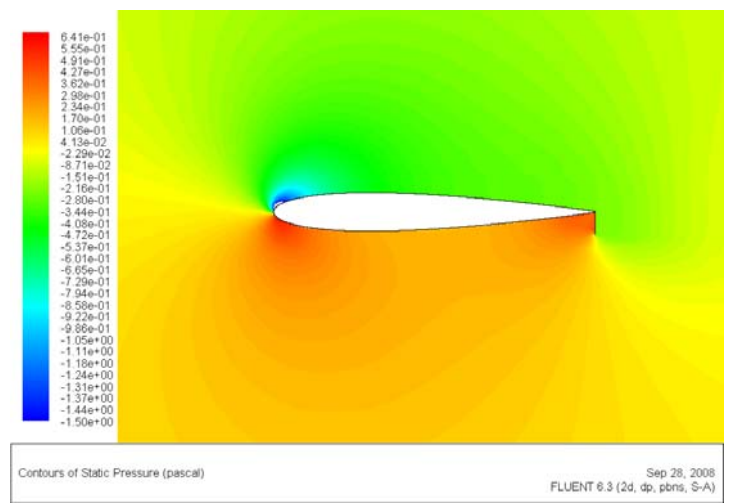

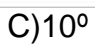

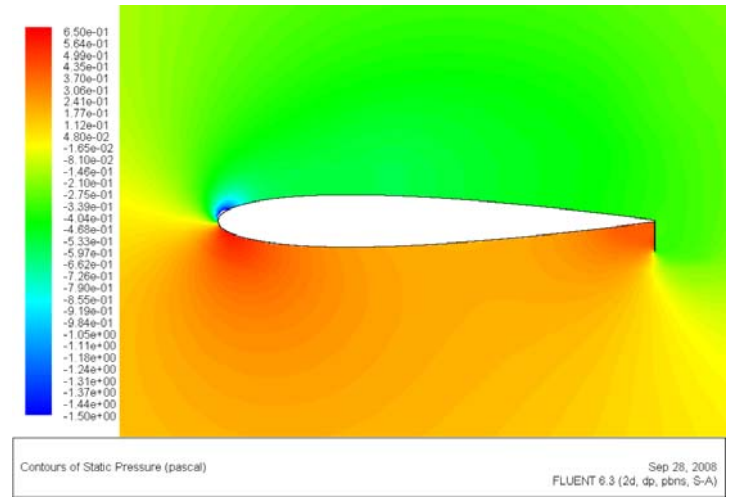

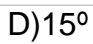

# NACA 0009+2

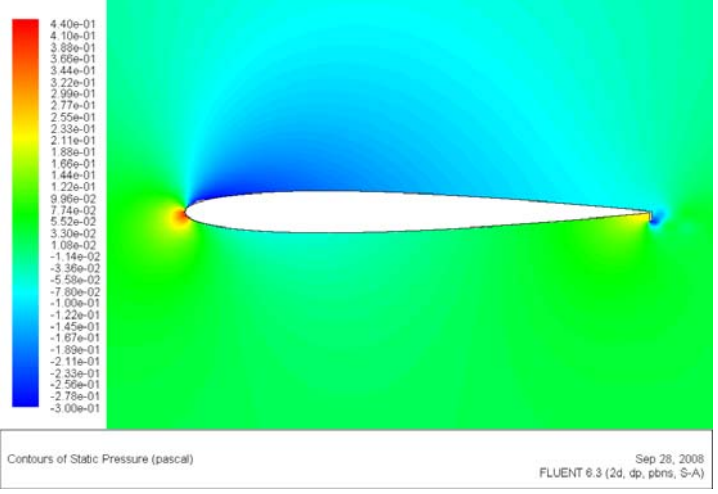

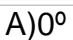

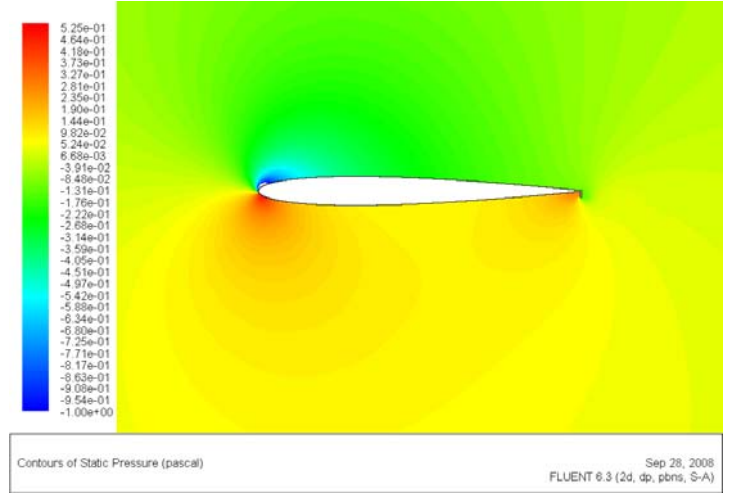

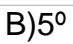

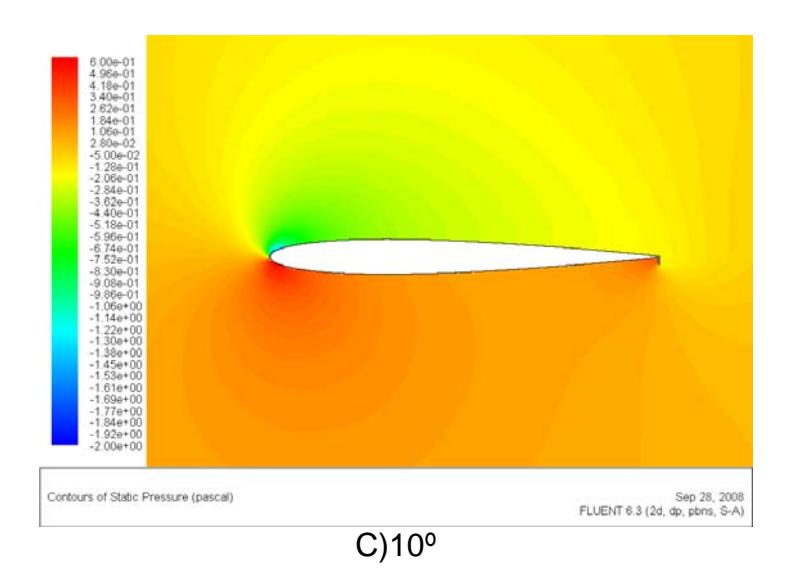

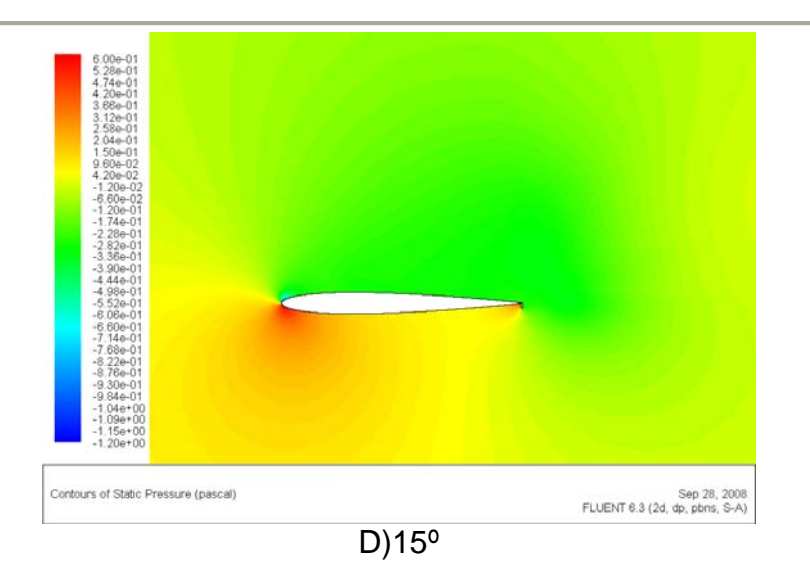

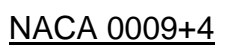

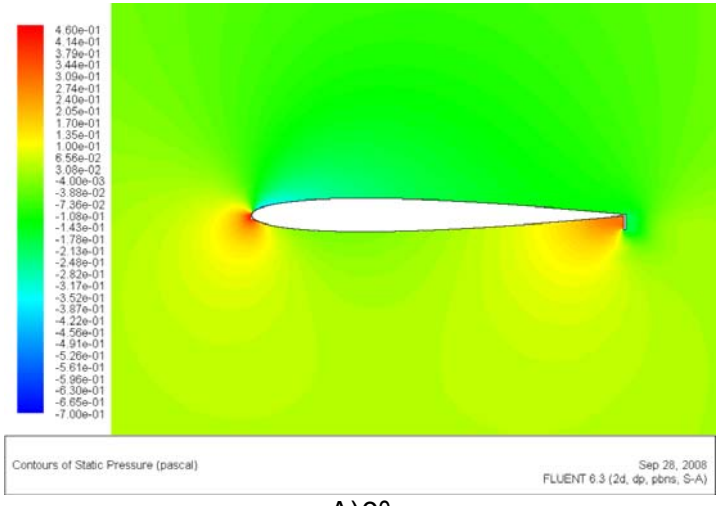

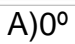

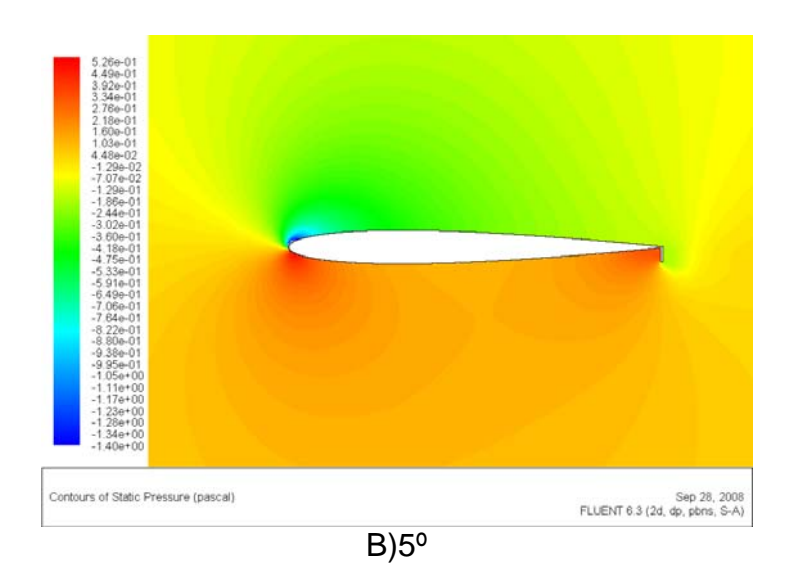

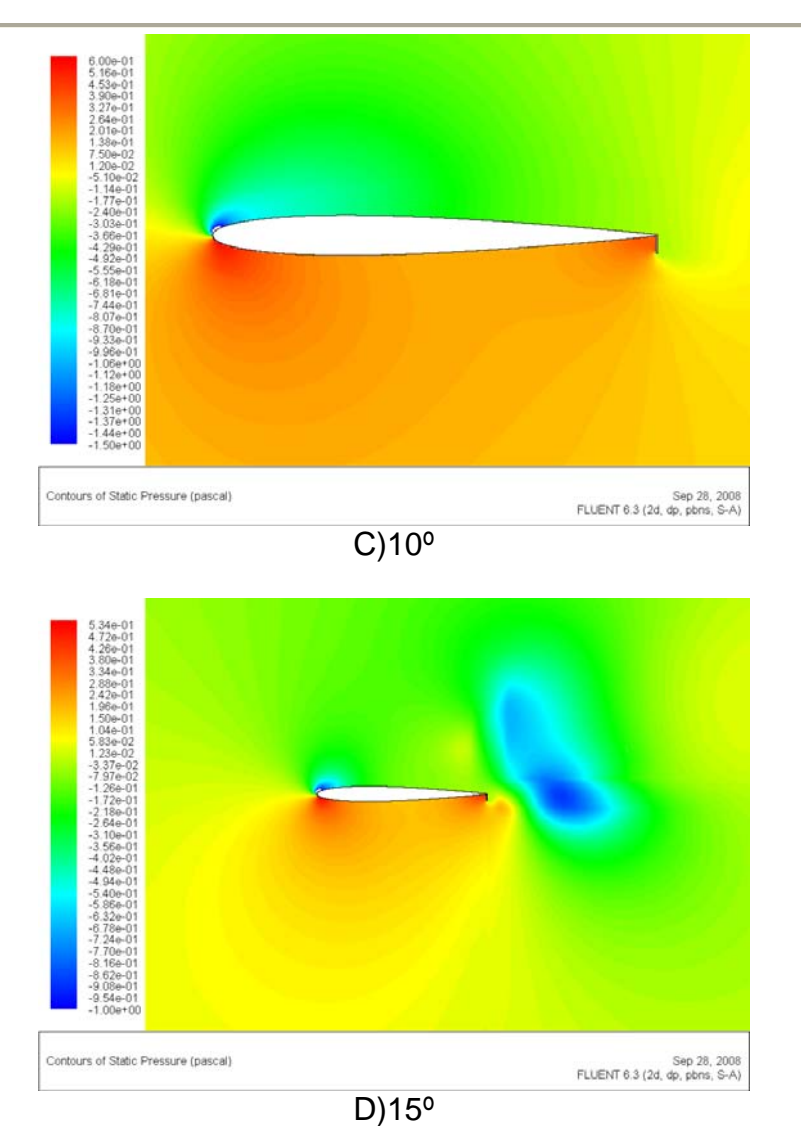

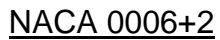

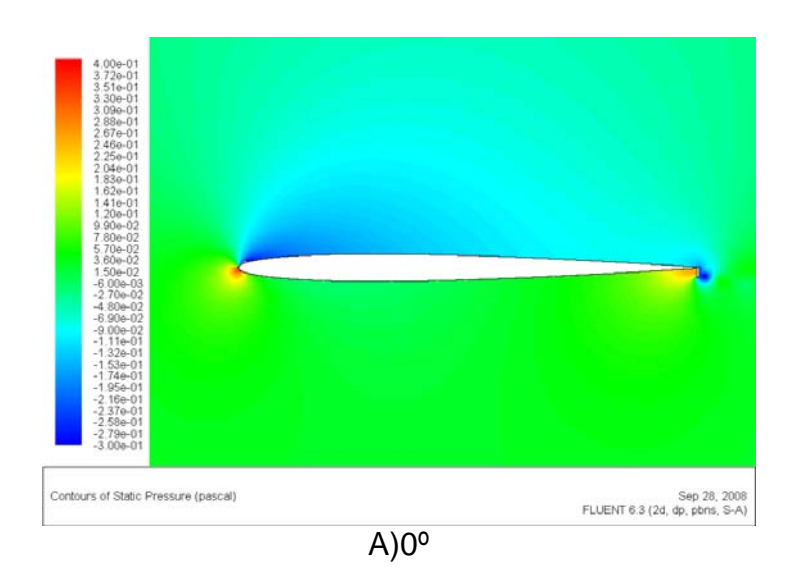

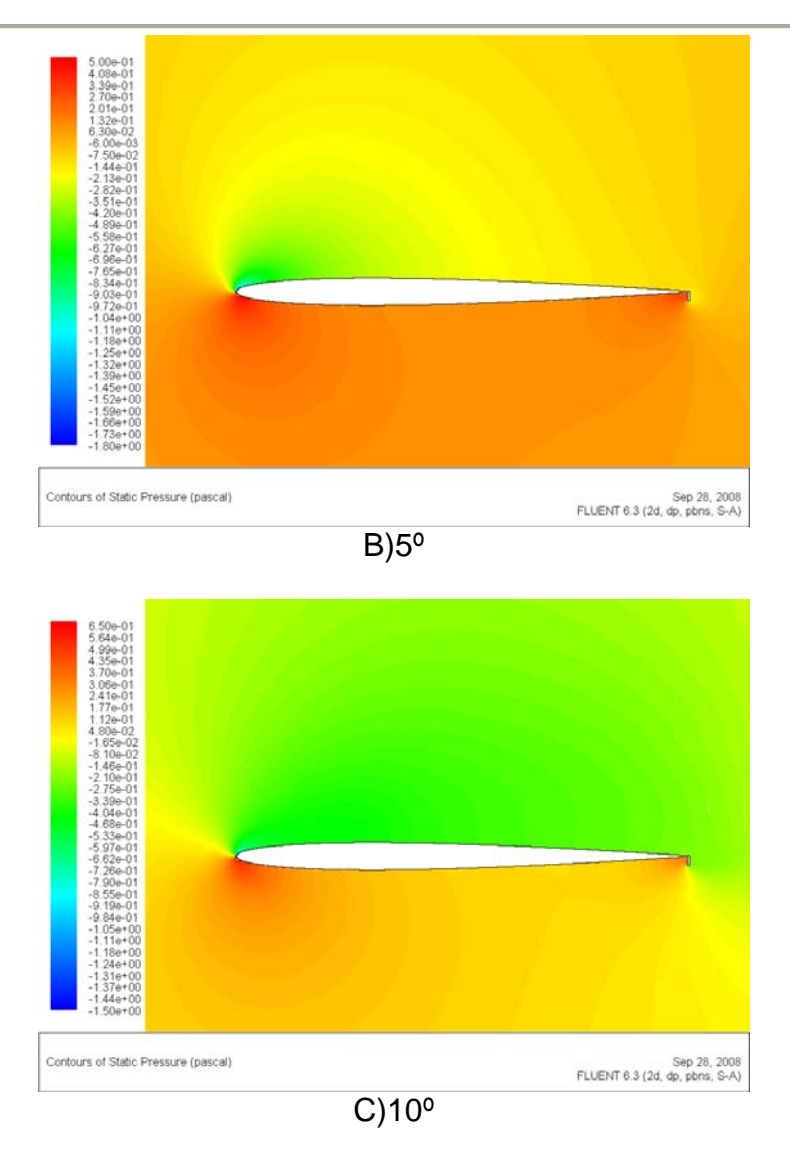

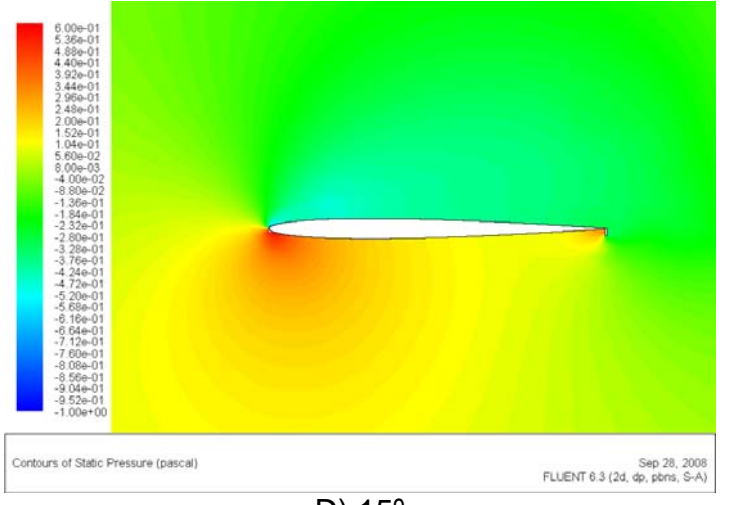

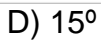

# NACA 0006+4

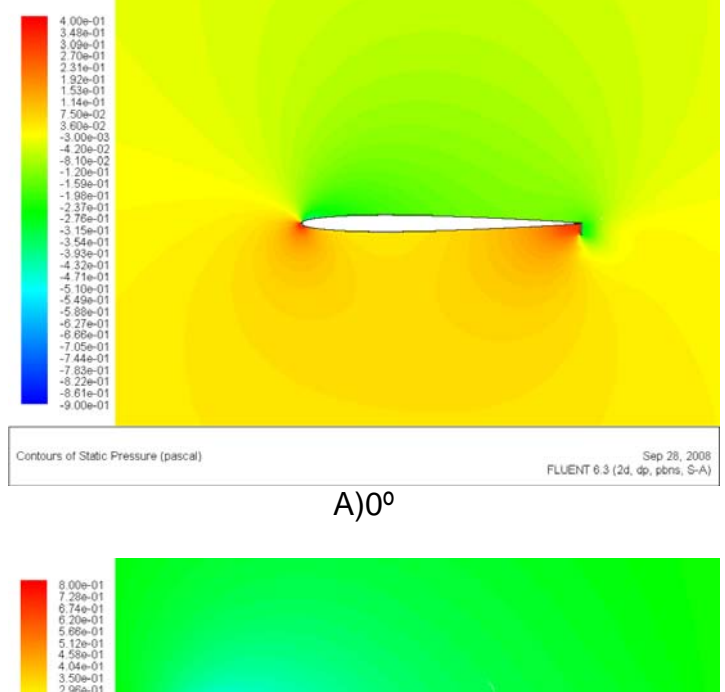

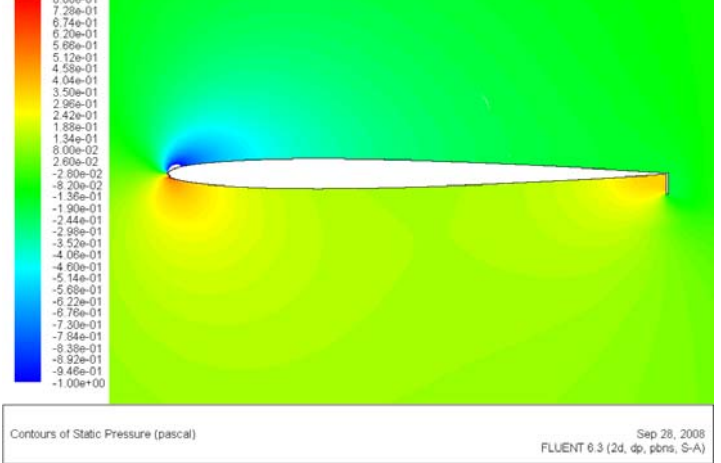

B)5º

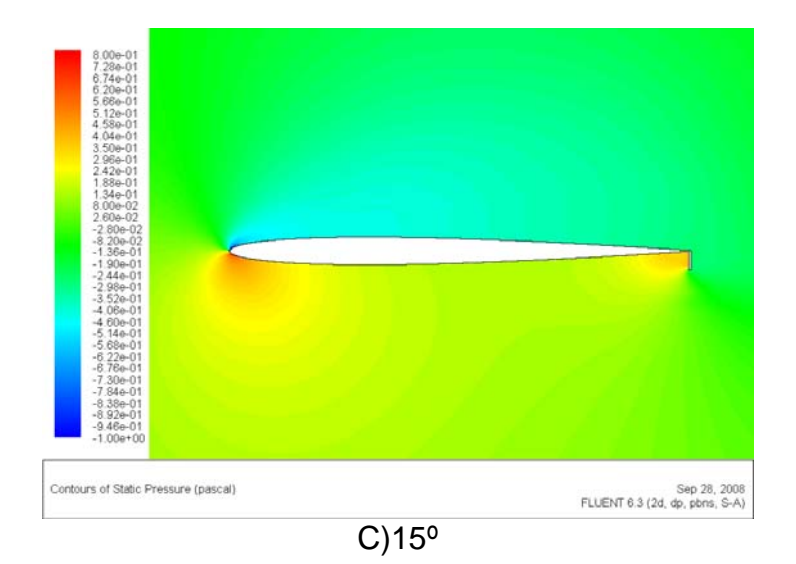

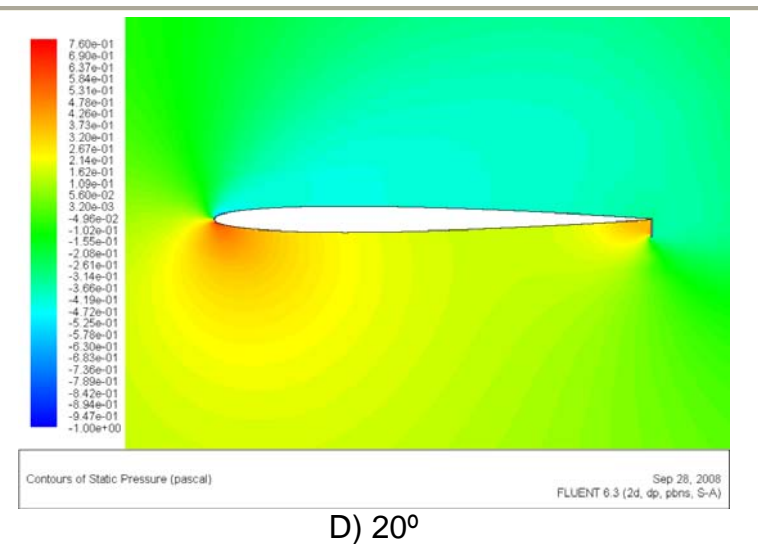

# **2. VELOCIDAD DEL FLUIDO**

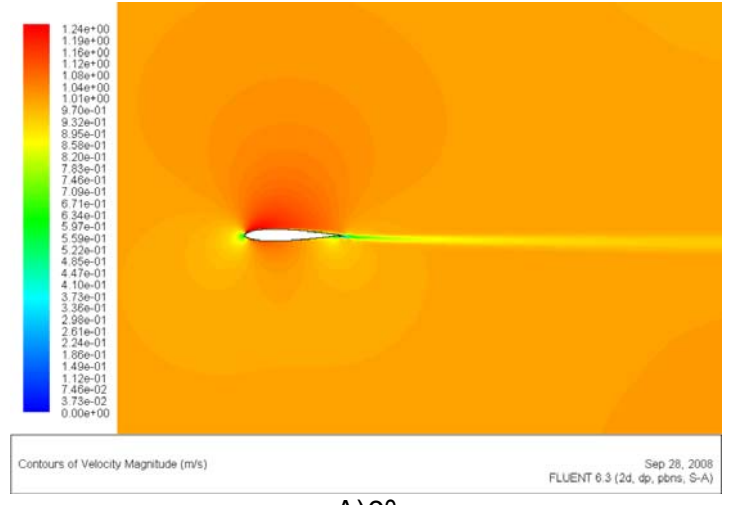

 $\overline{A}$ ) $0^{\circ}$ 

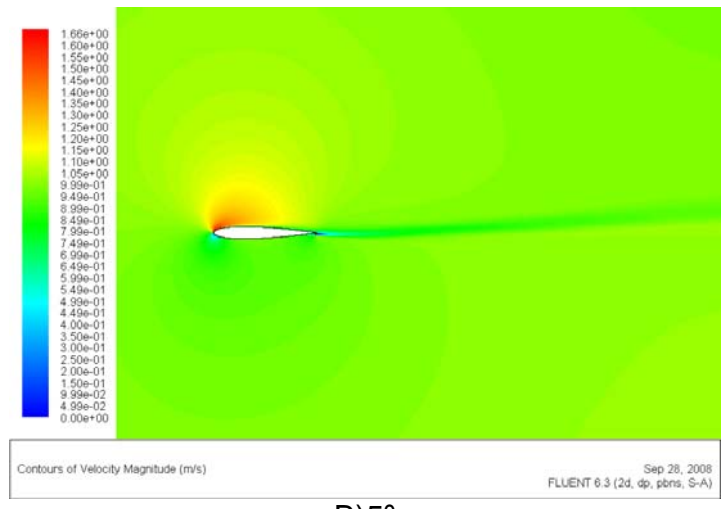

 $\overline{B}$ <sub>5</sub>°

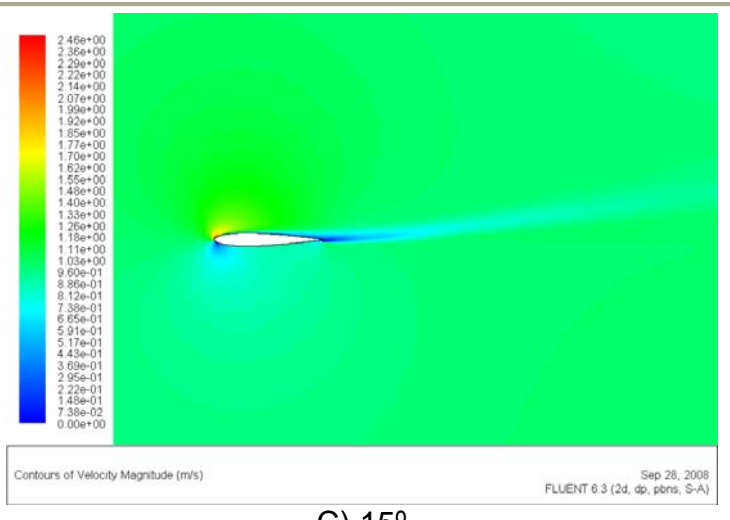

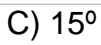

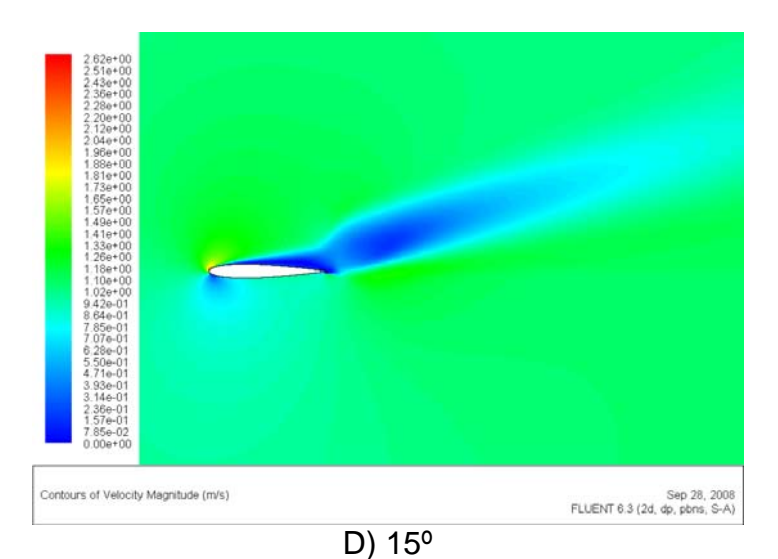

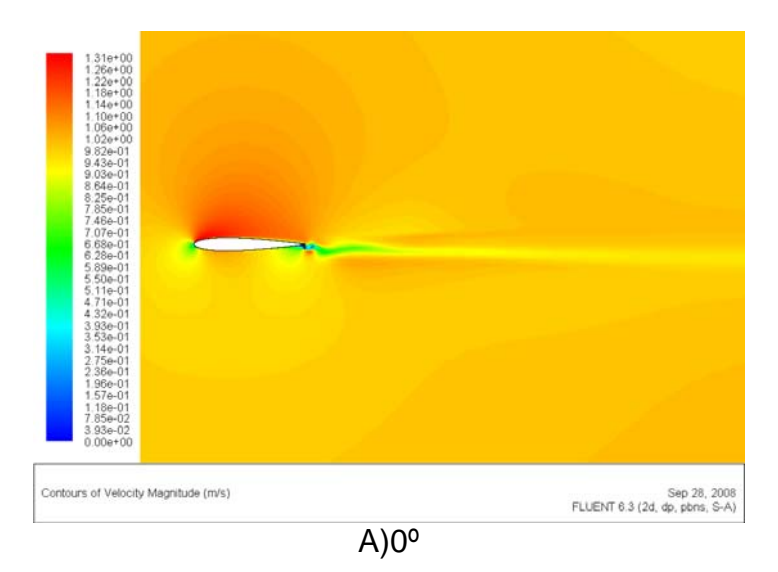

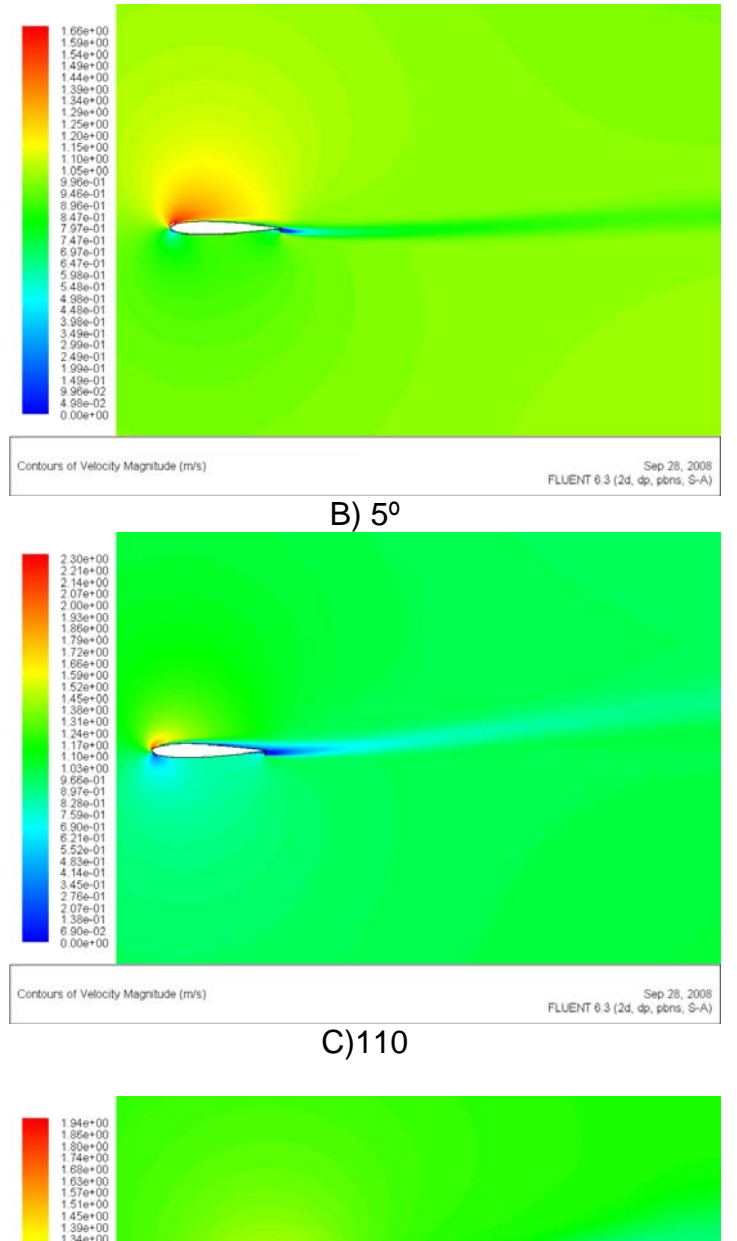

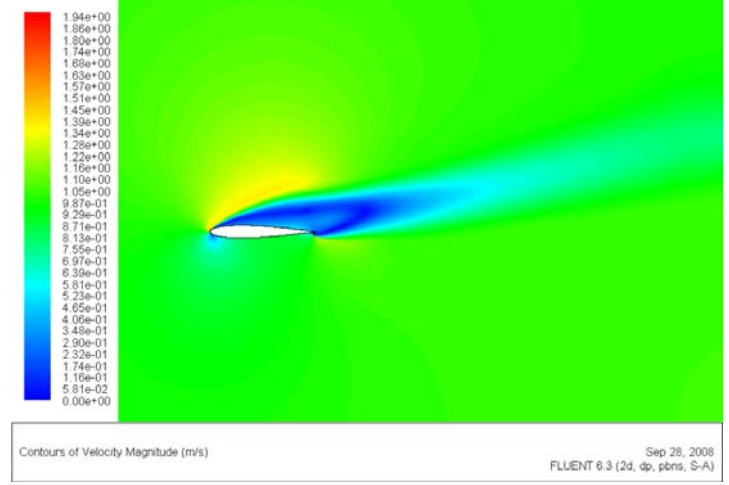

D) 15º

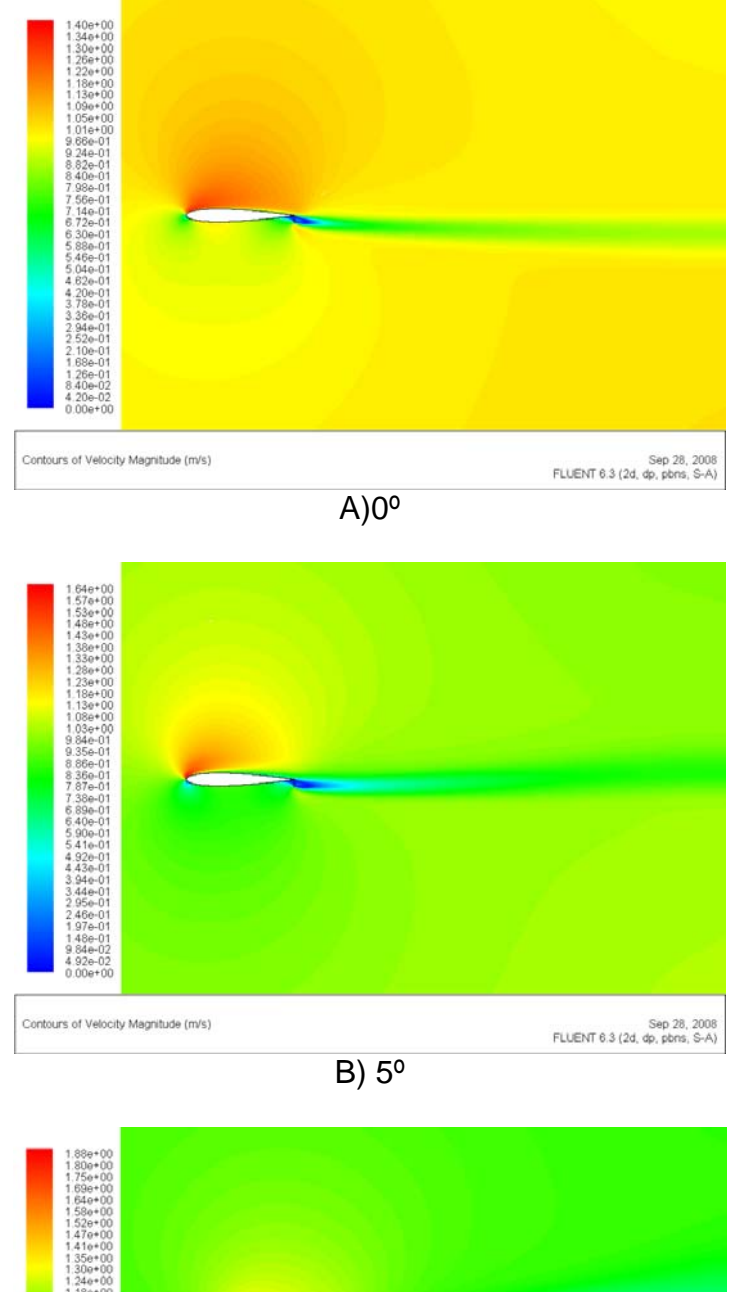

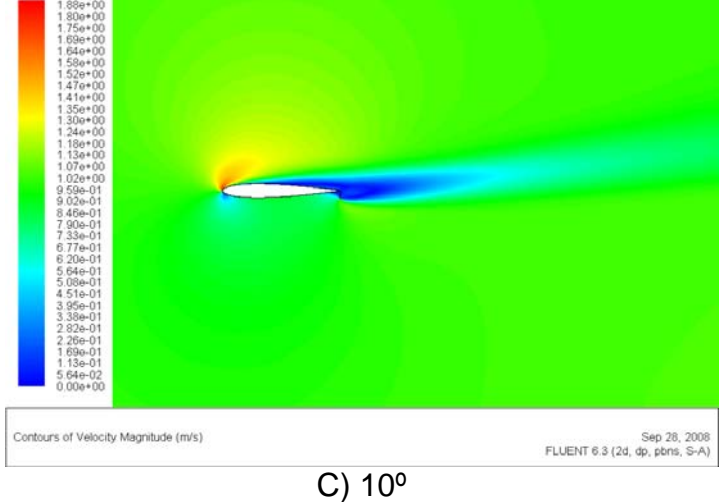

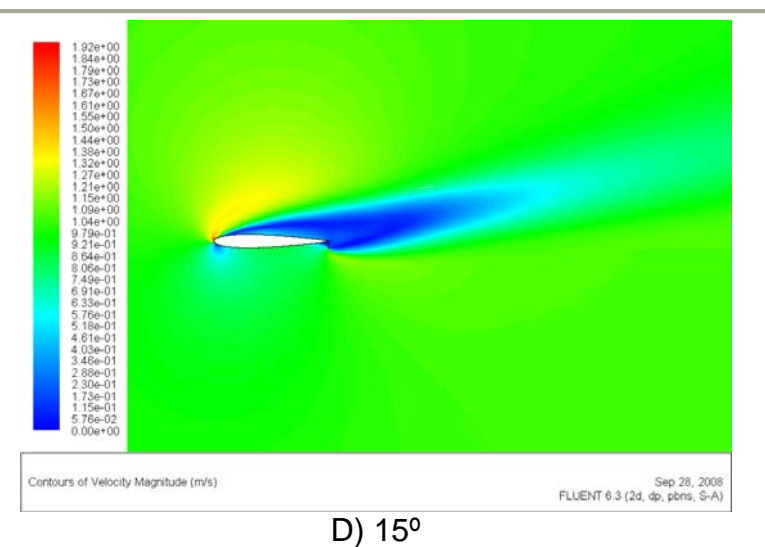

NACA 0009+2

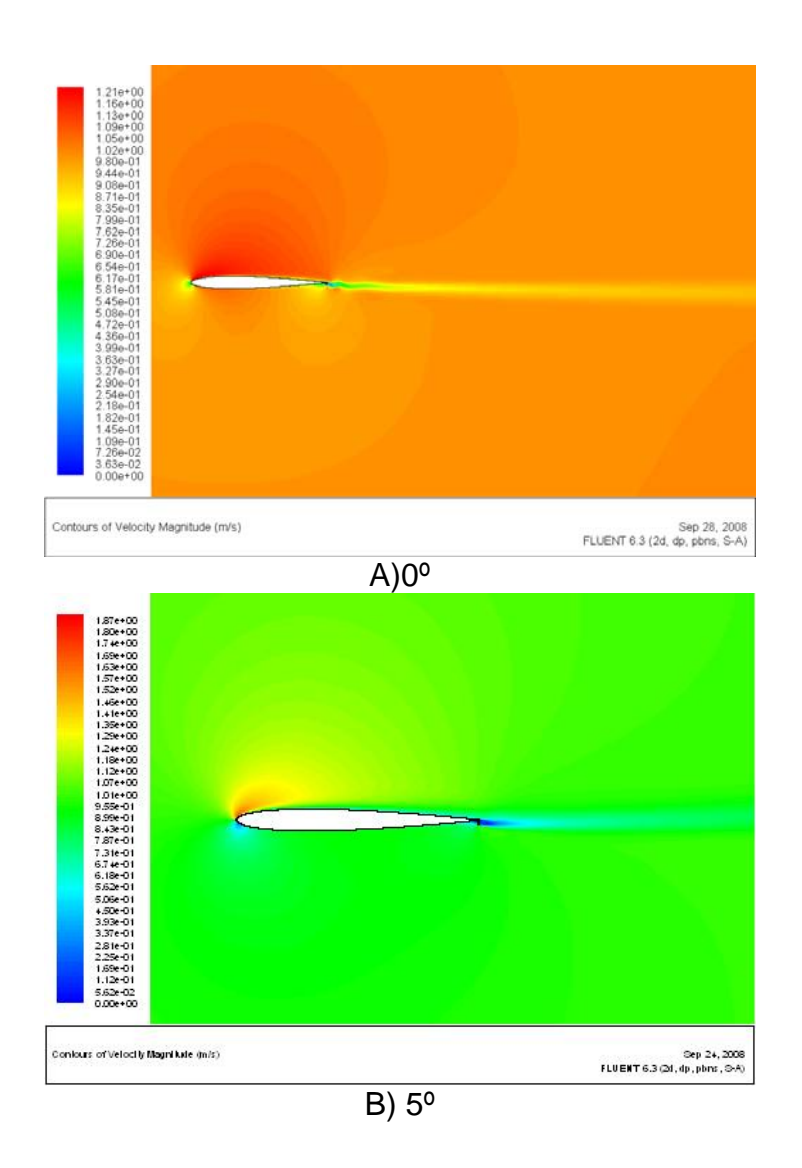

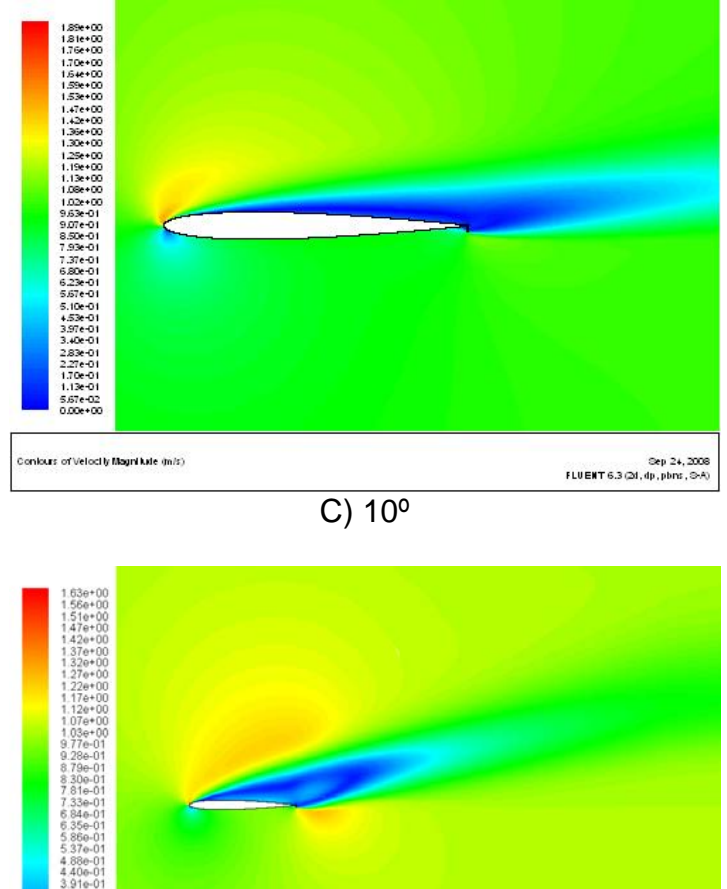

Contours of Velocity Magnitude (m/s) Sep 28, 2008<br>FLUENT 6.3 (2d, dp, pbns, S-A)

D)15º

NACA 0009+4

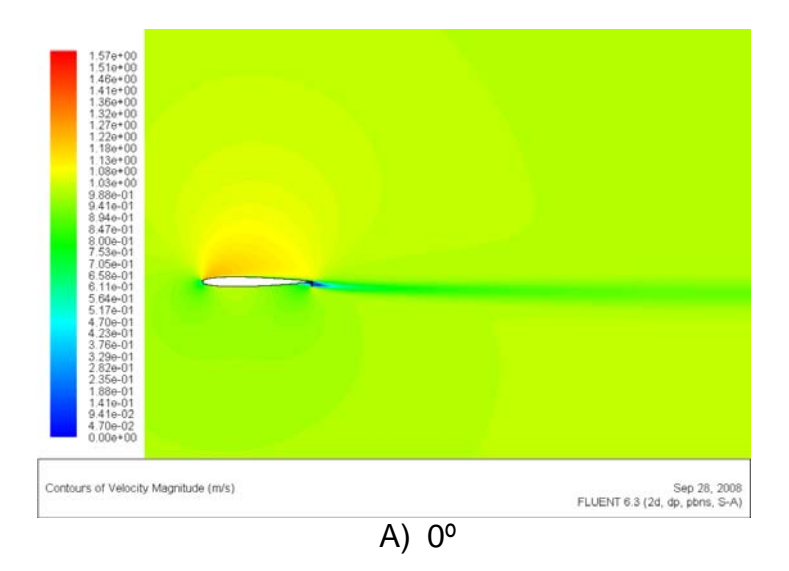

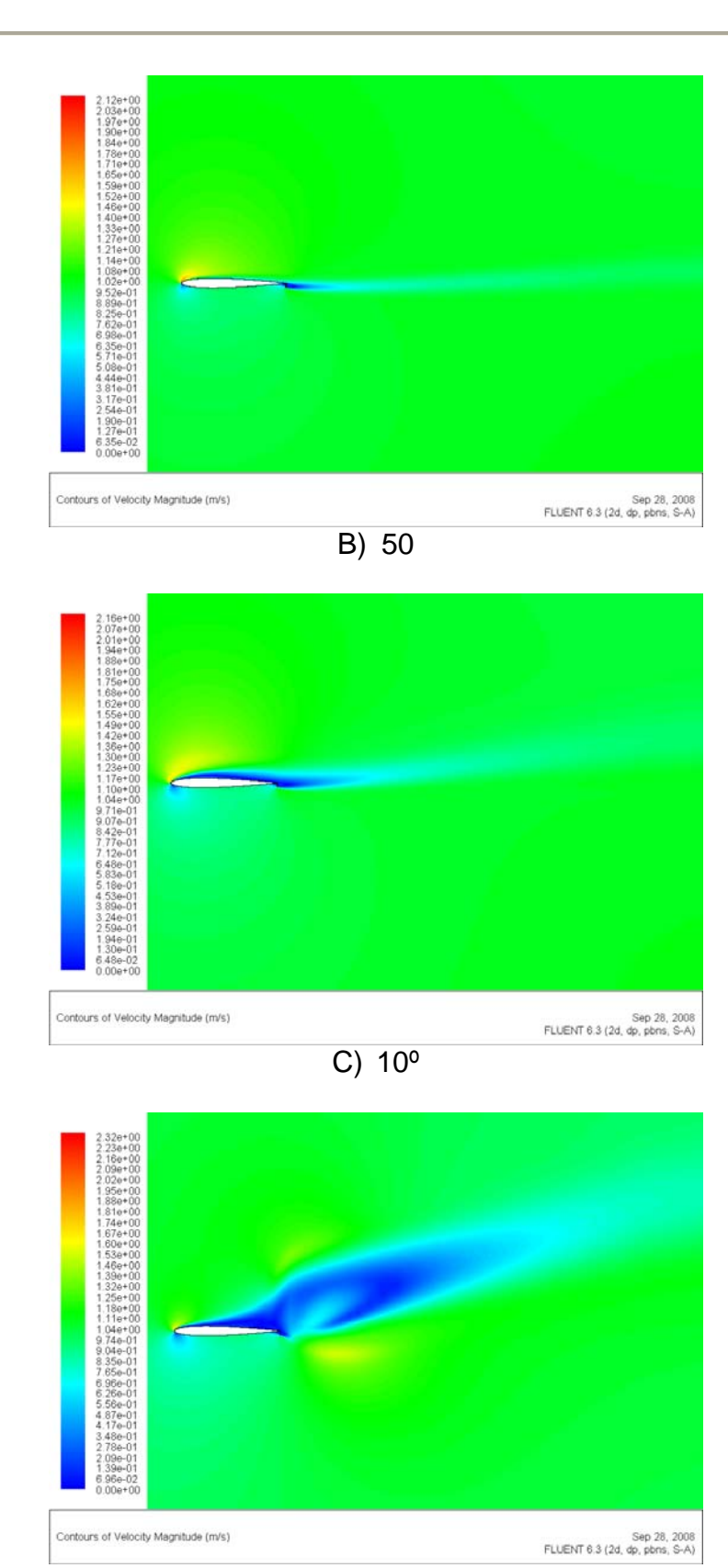

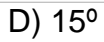

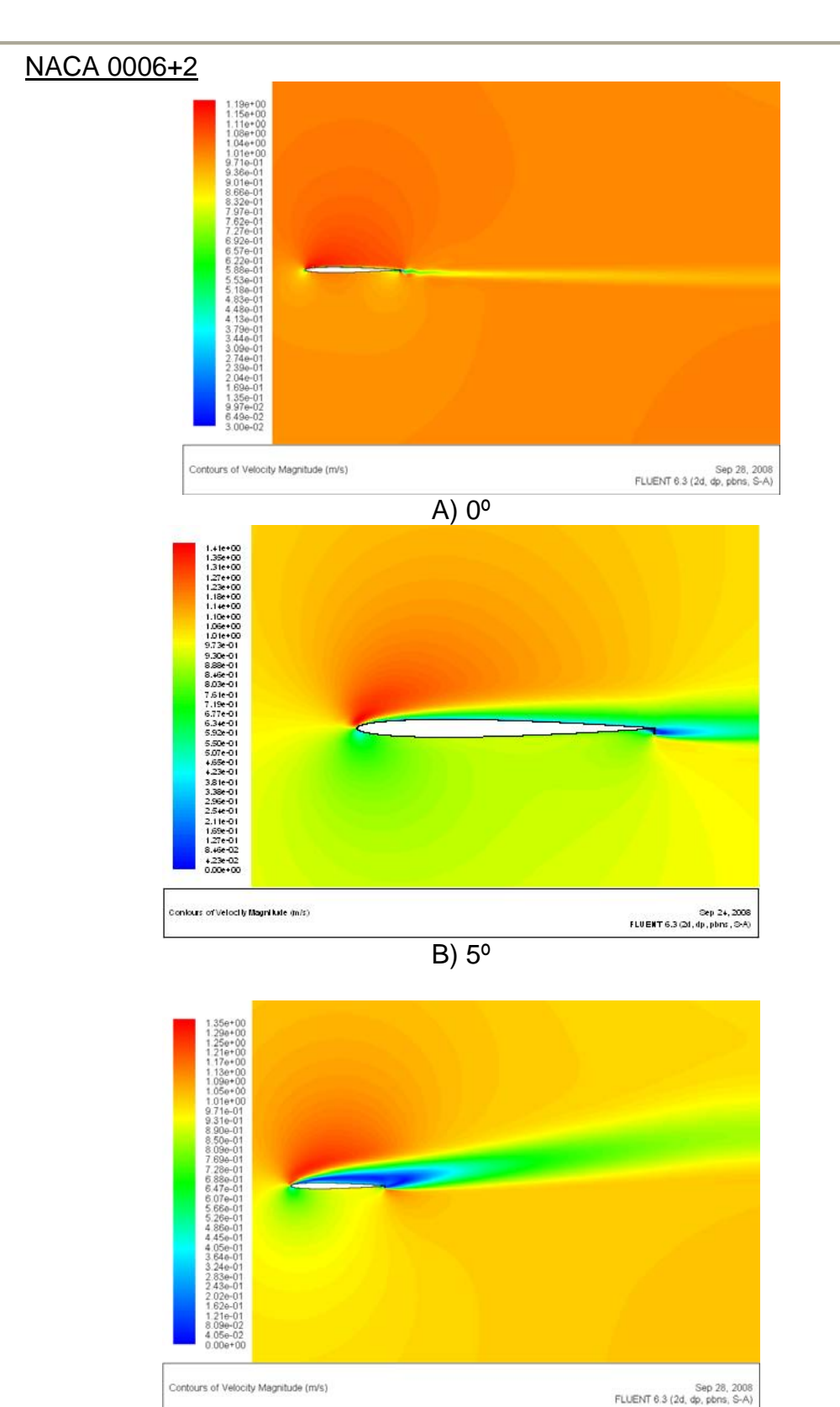

C)  $10^{\circ}$ 

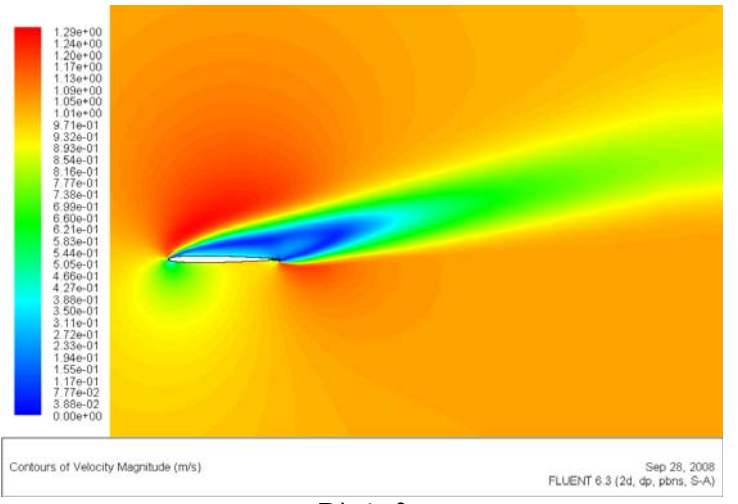

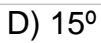

# NACA 0006+4

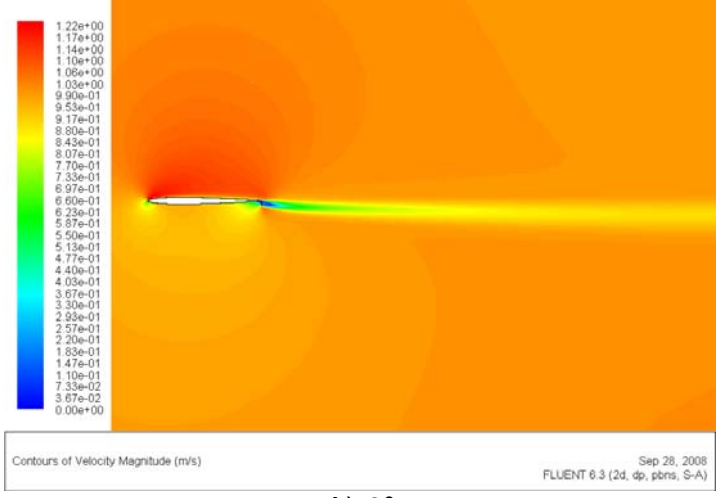

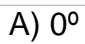

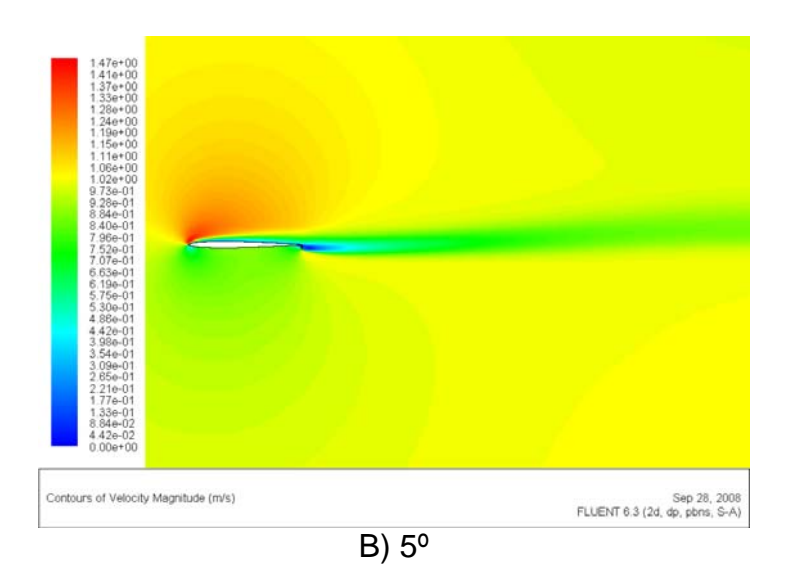

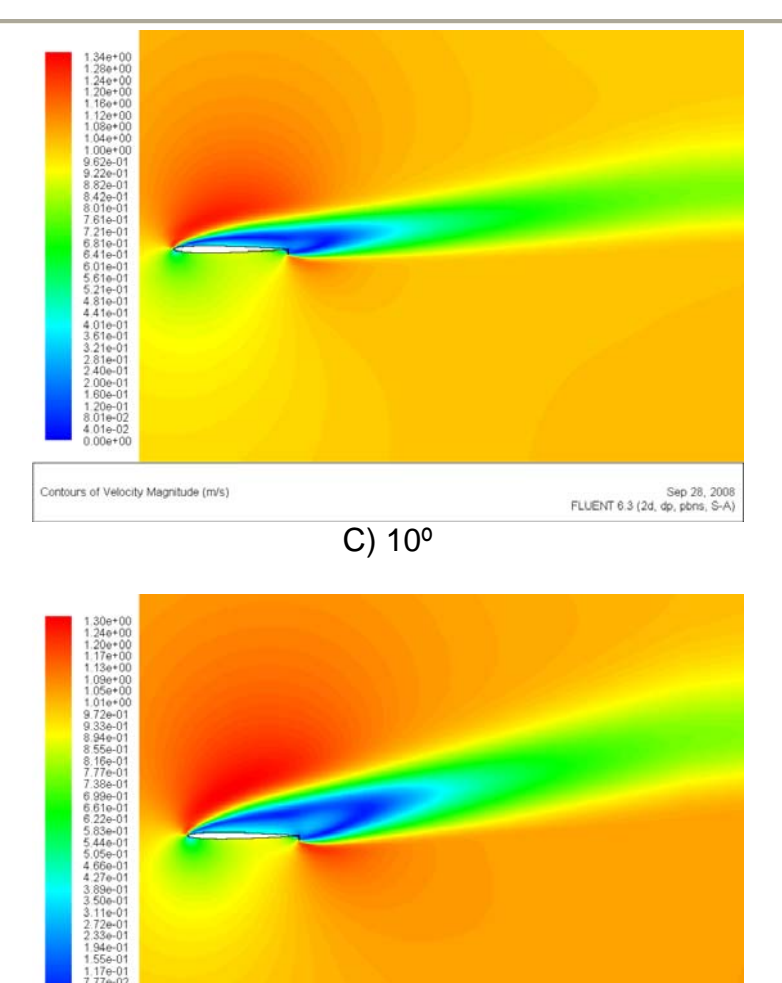

Sep 28, 2008<br>FLUENT 6.3 (2d, dp, pbns, S-A) ontours of Velocity Magnitude (m/s) D) 15º

**3.LÍNEAS DE CORRIENTE** 

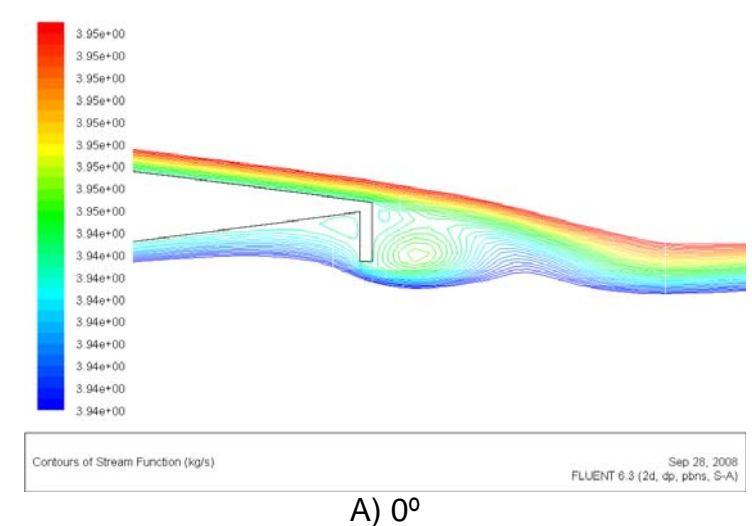

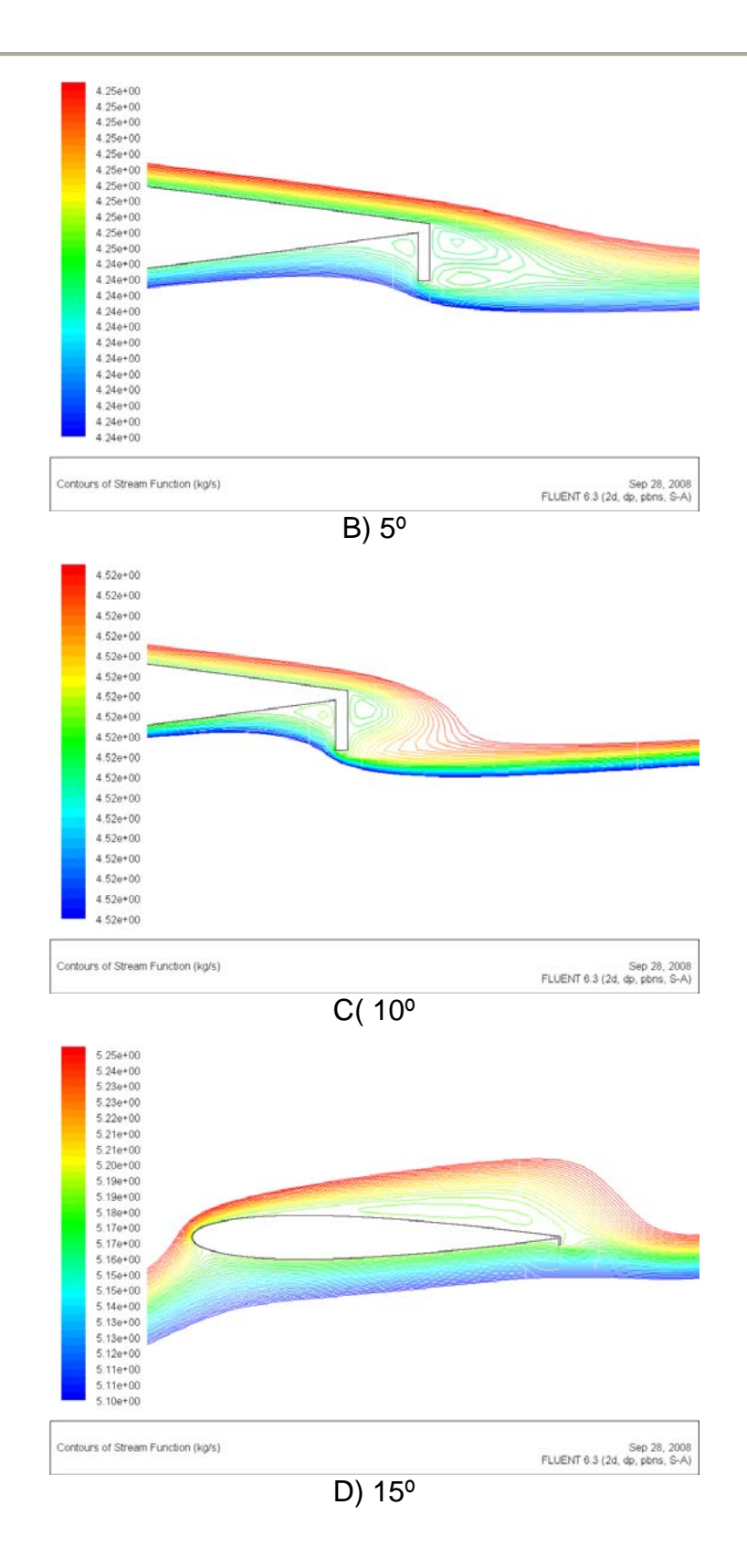

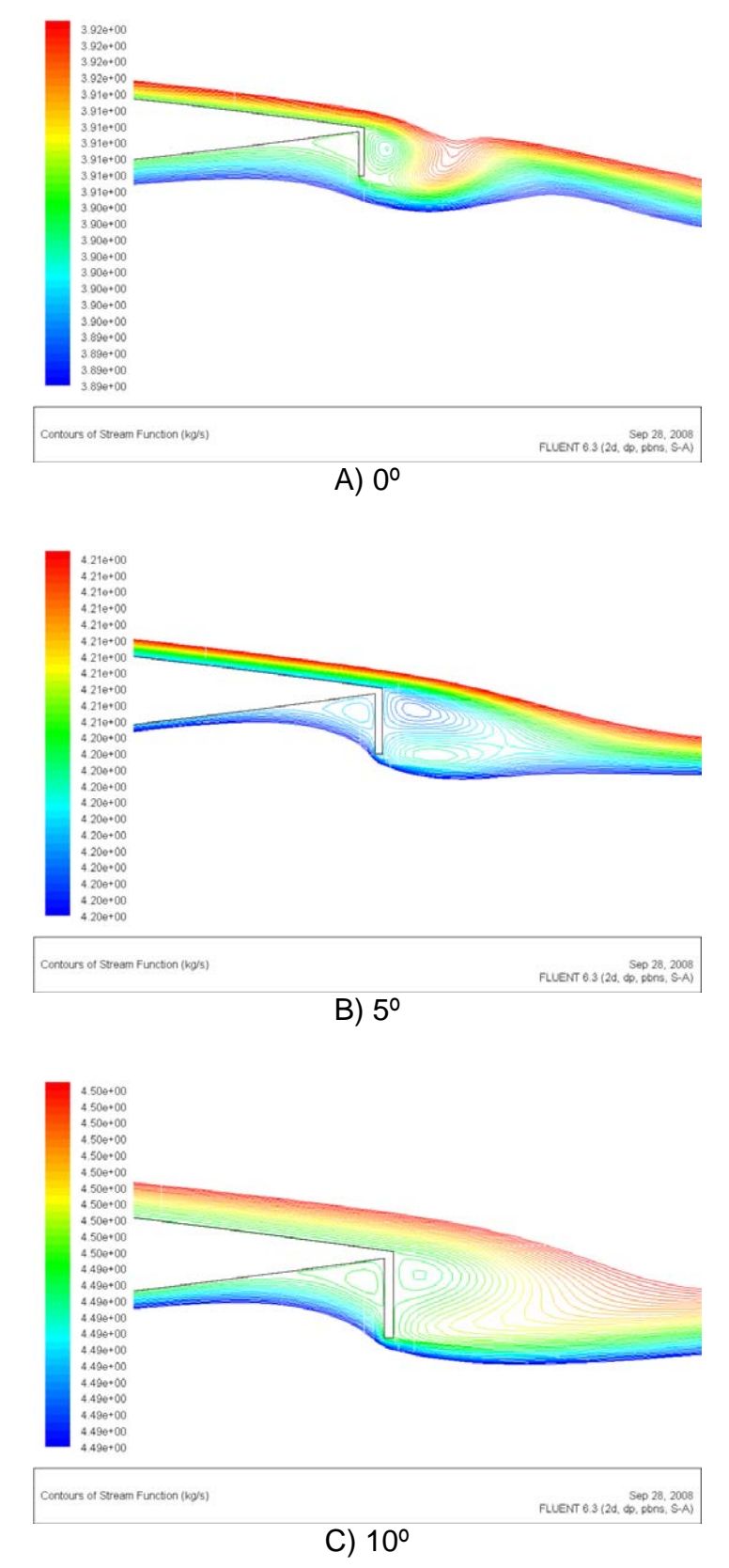

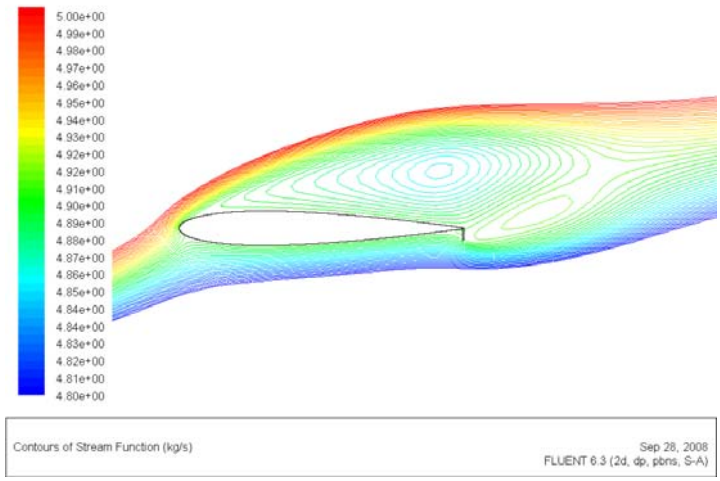

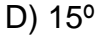

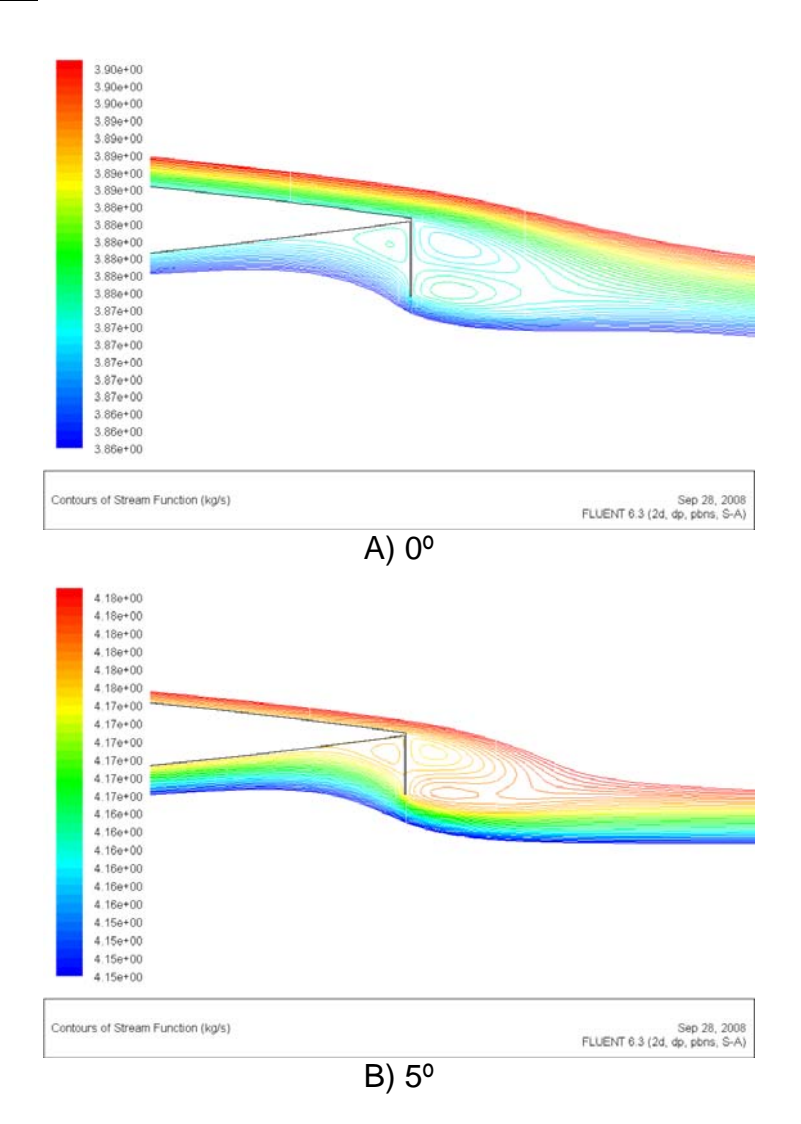

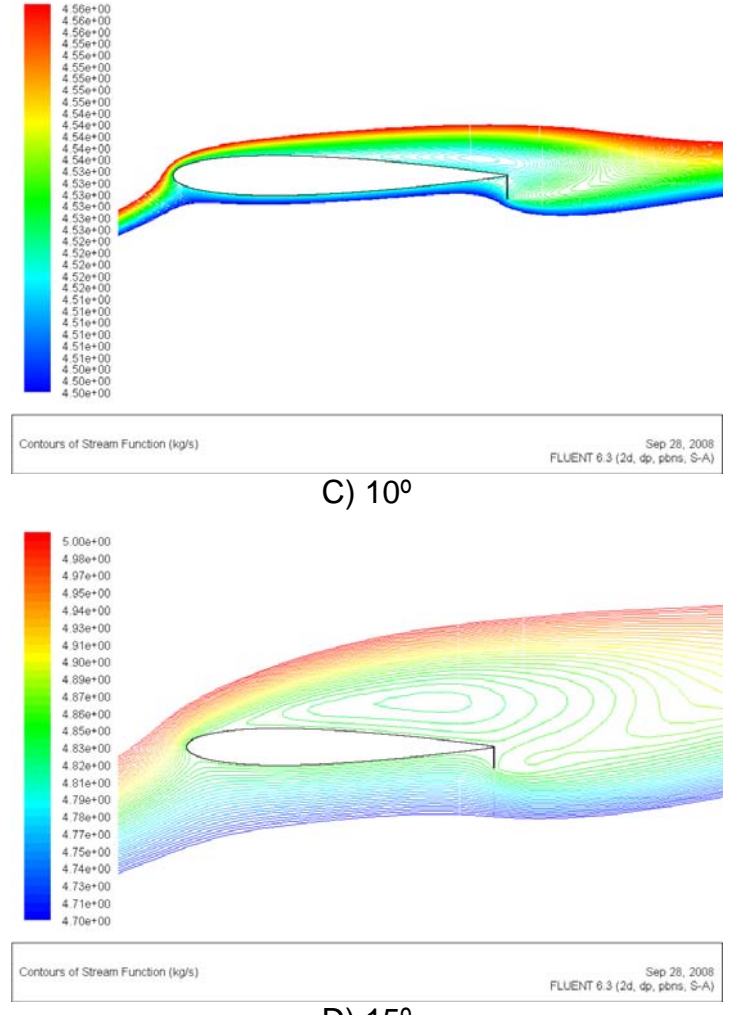

D) 15º

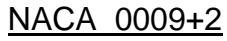

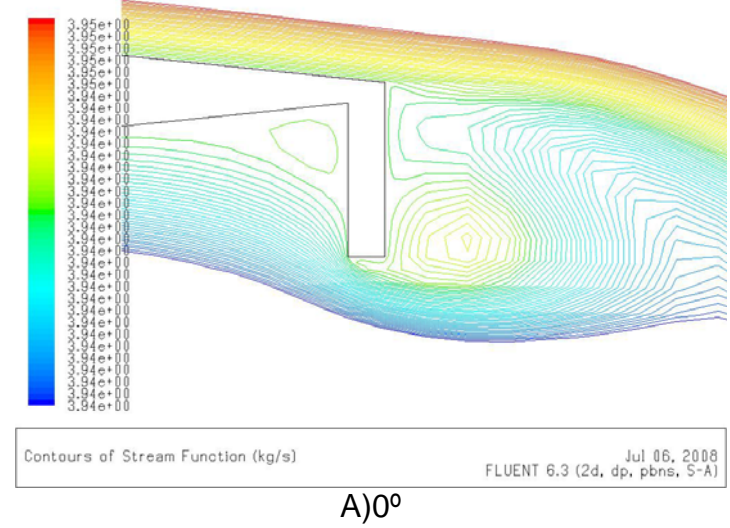

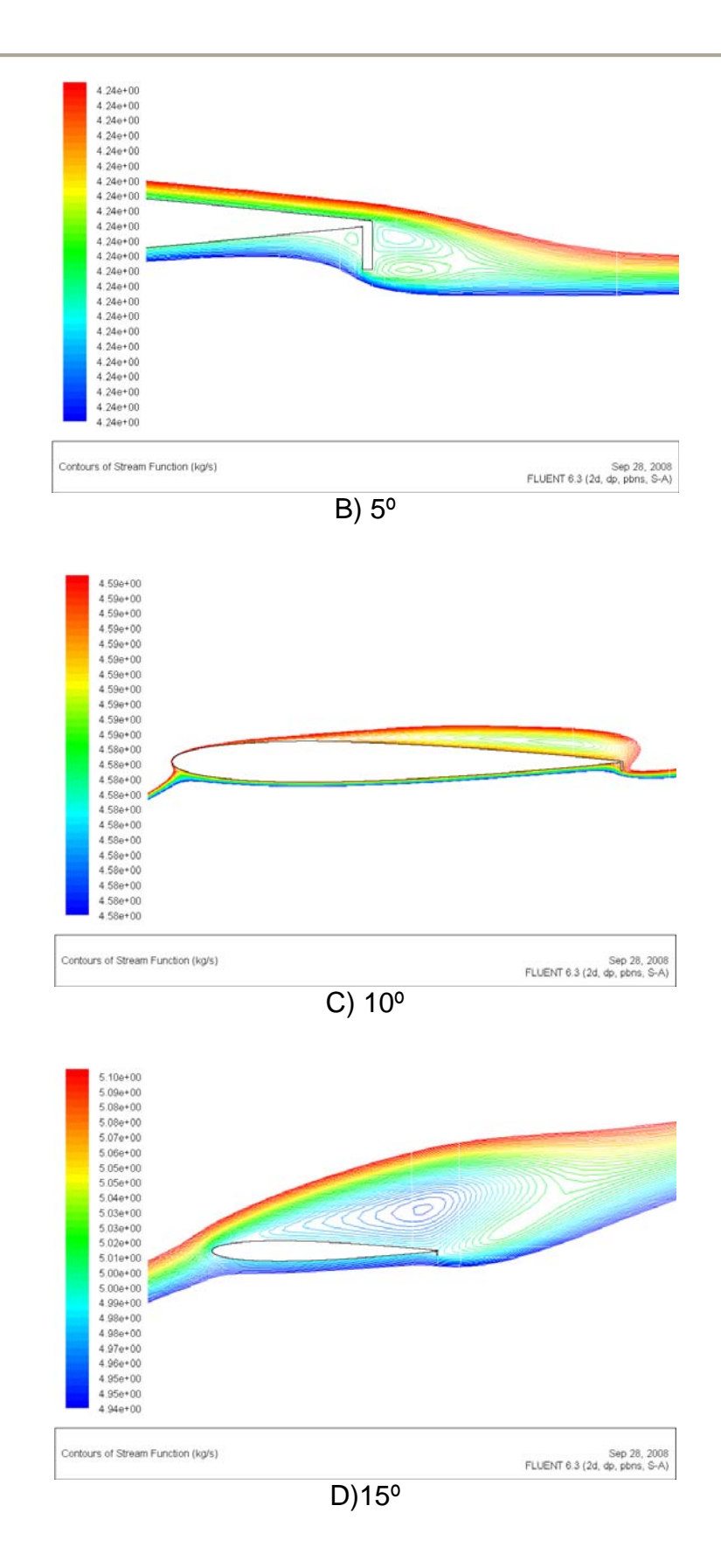

#### NACA 0009+4

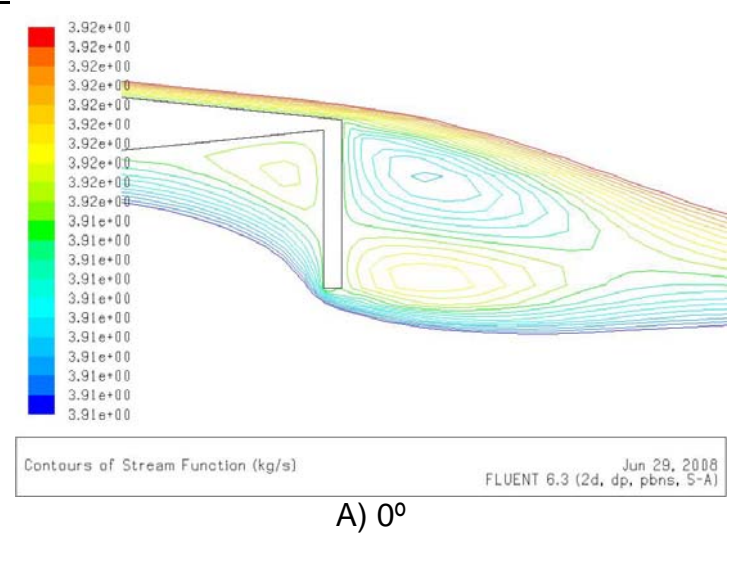

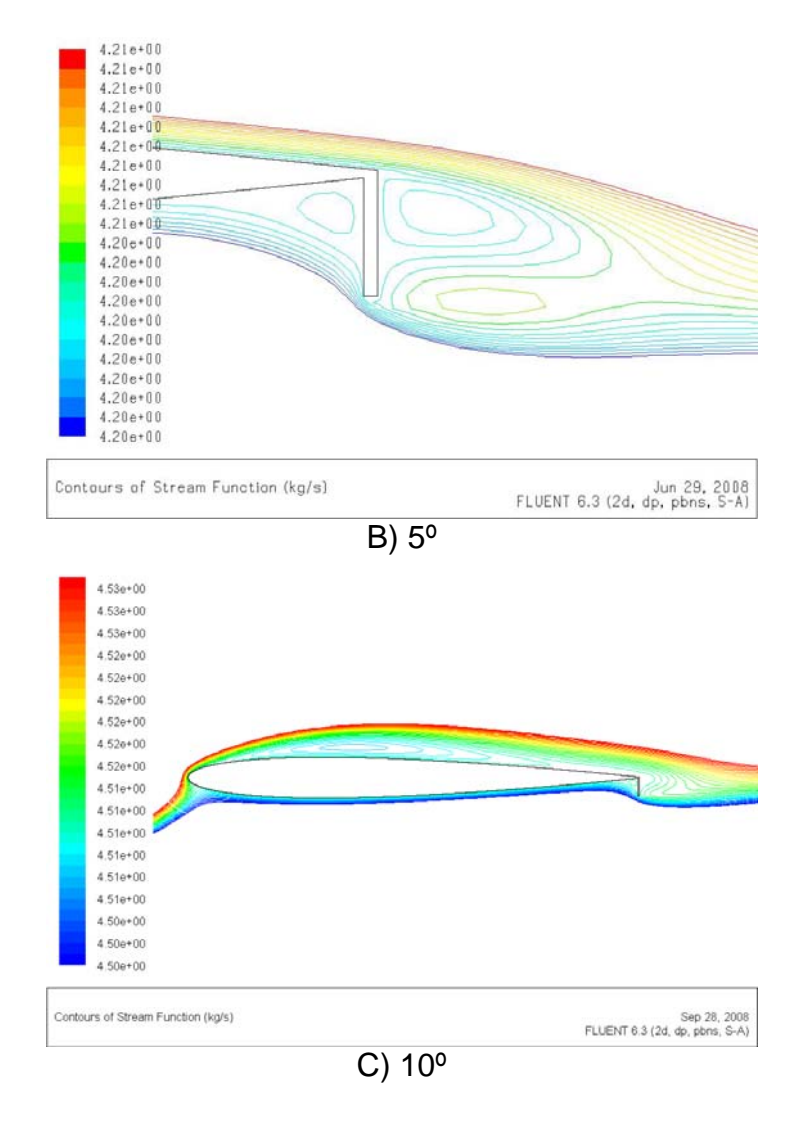

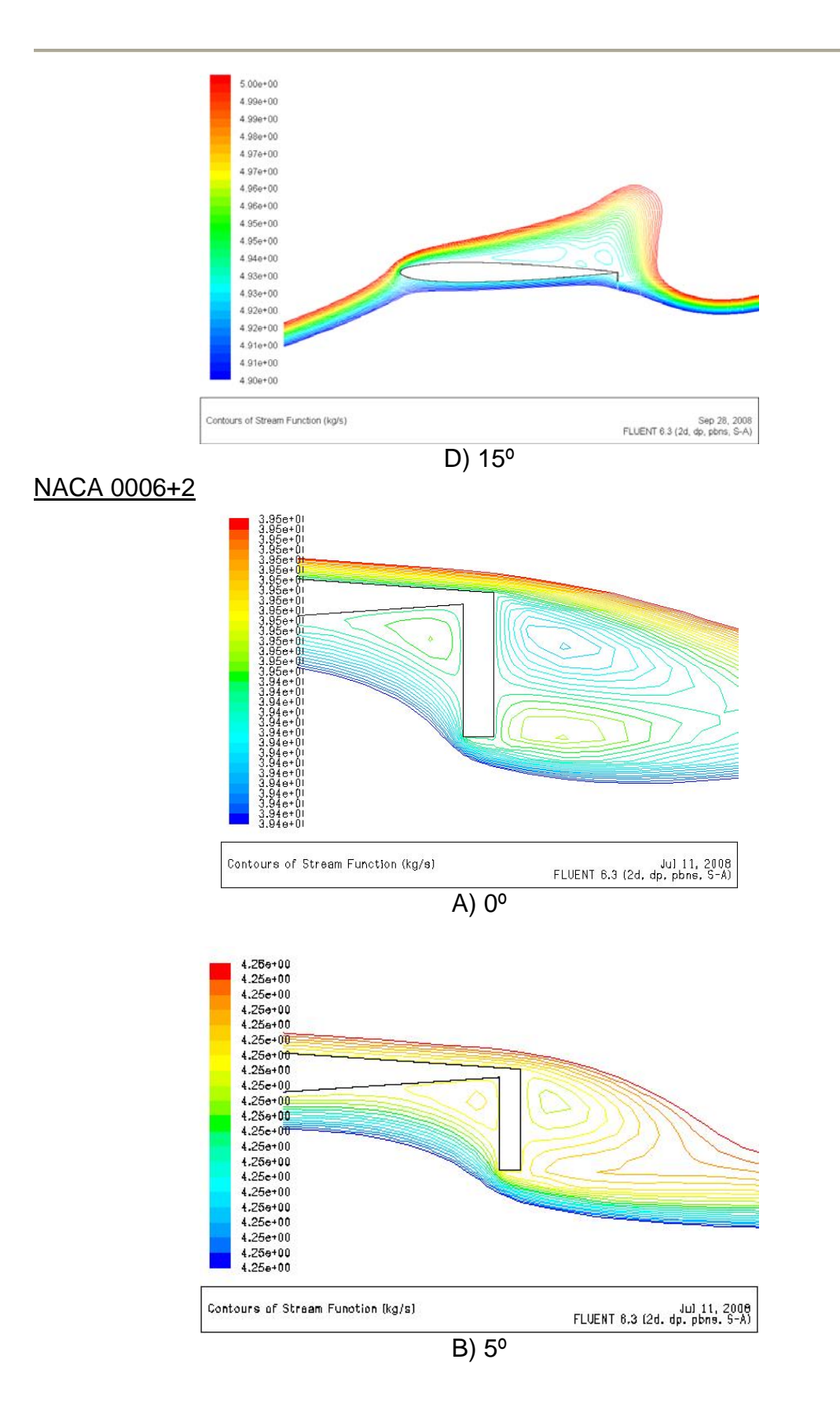

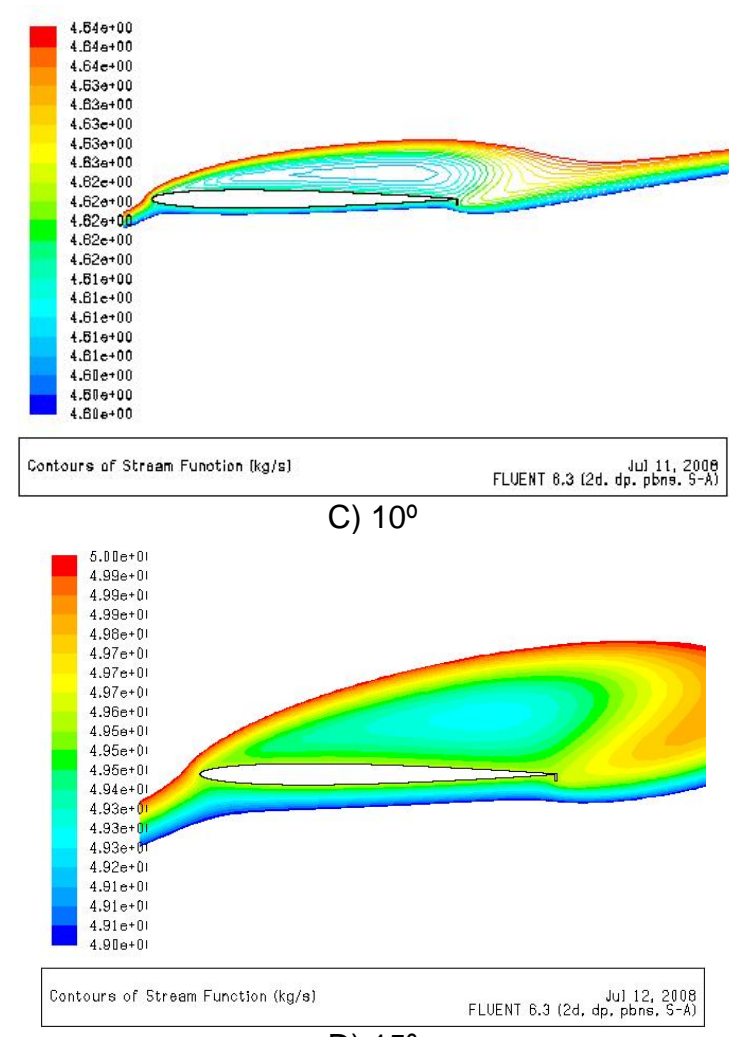

D) 15º

NACA 0006+4

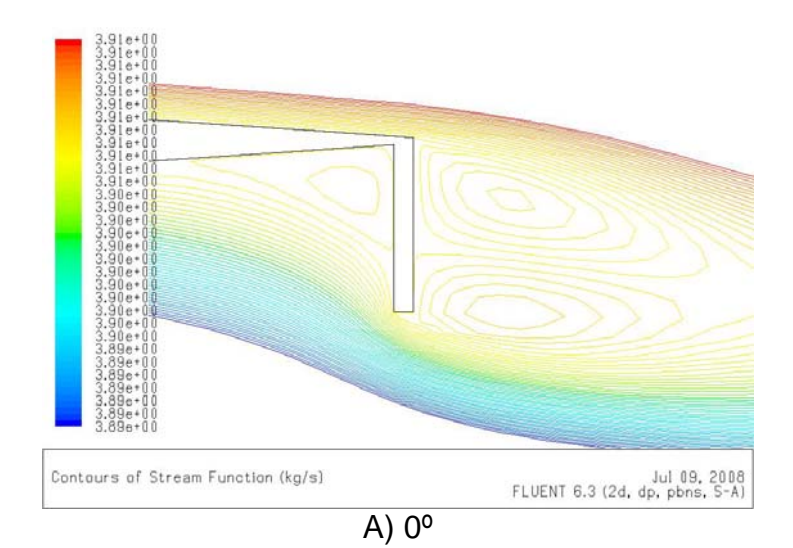

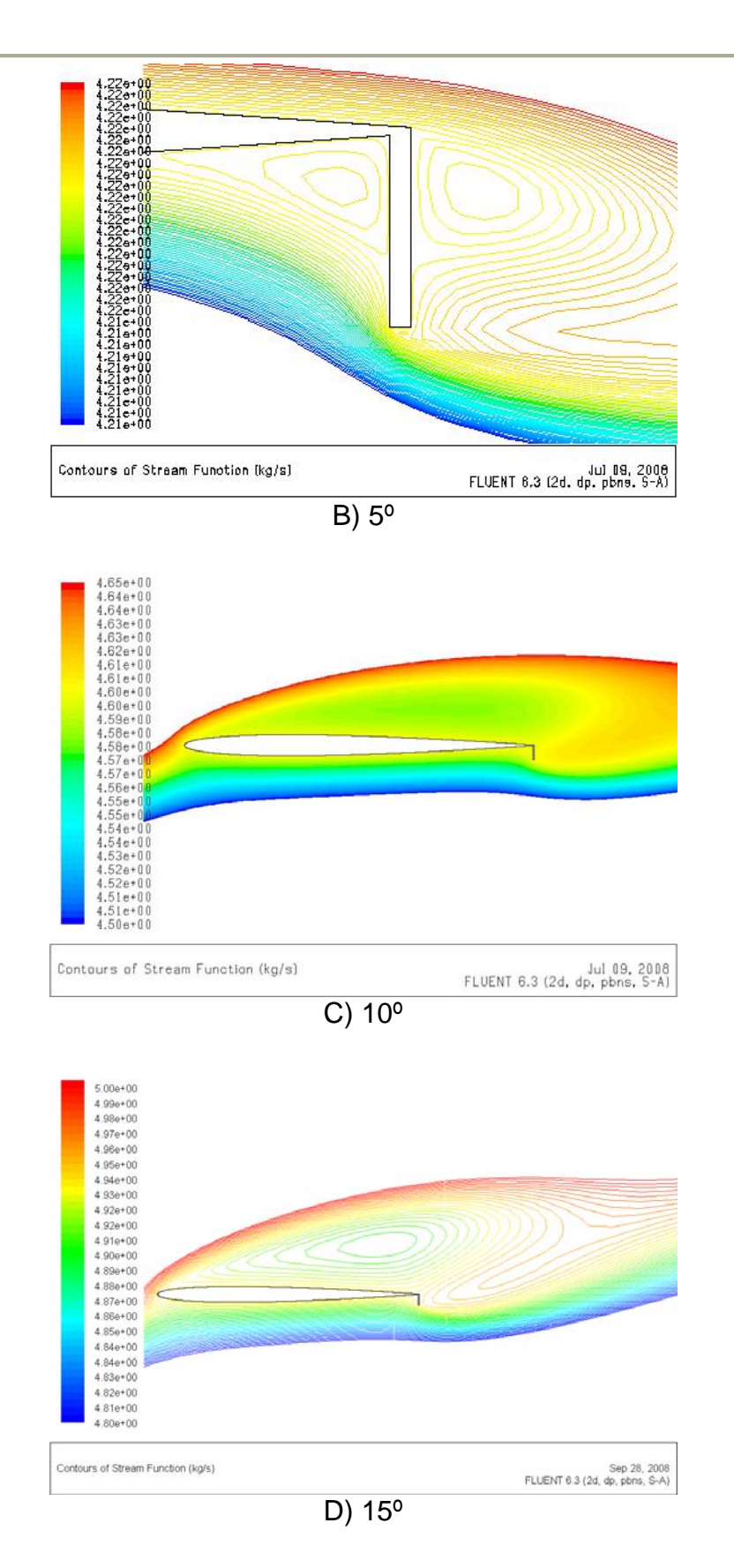

#### **4. COEFICIENTE DE PRESIONES**  NACA 0012+2

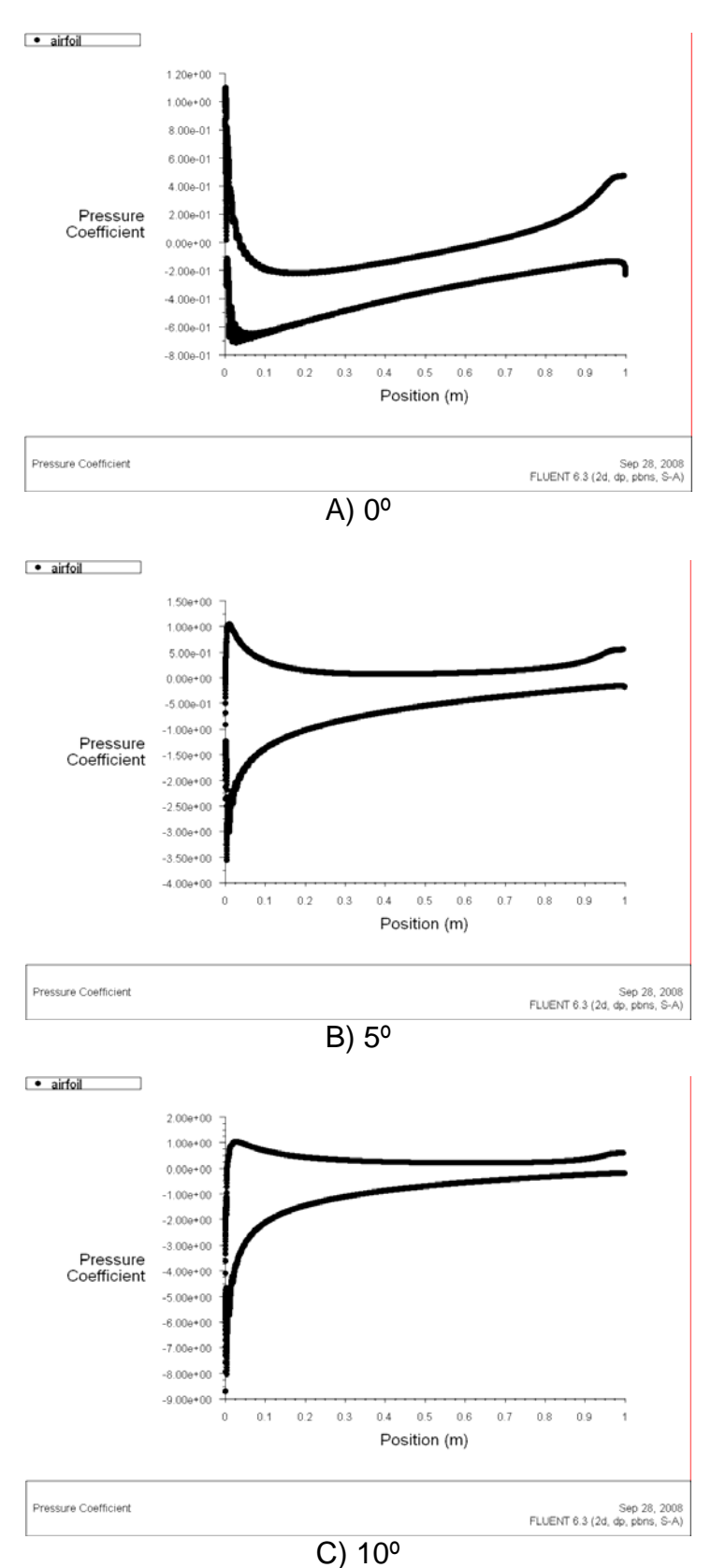

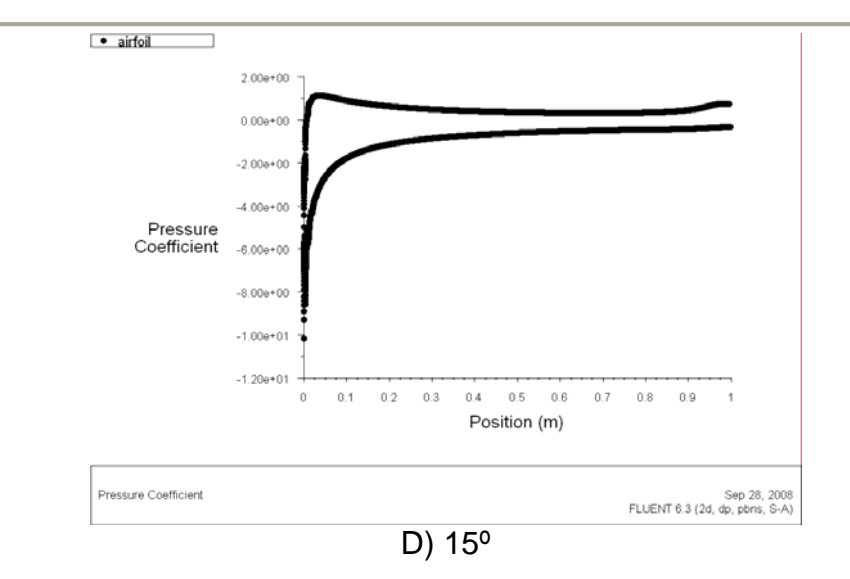

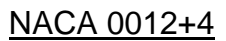

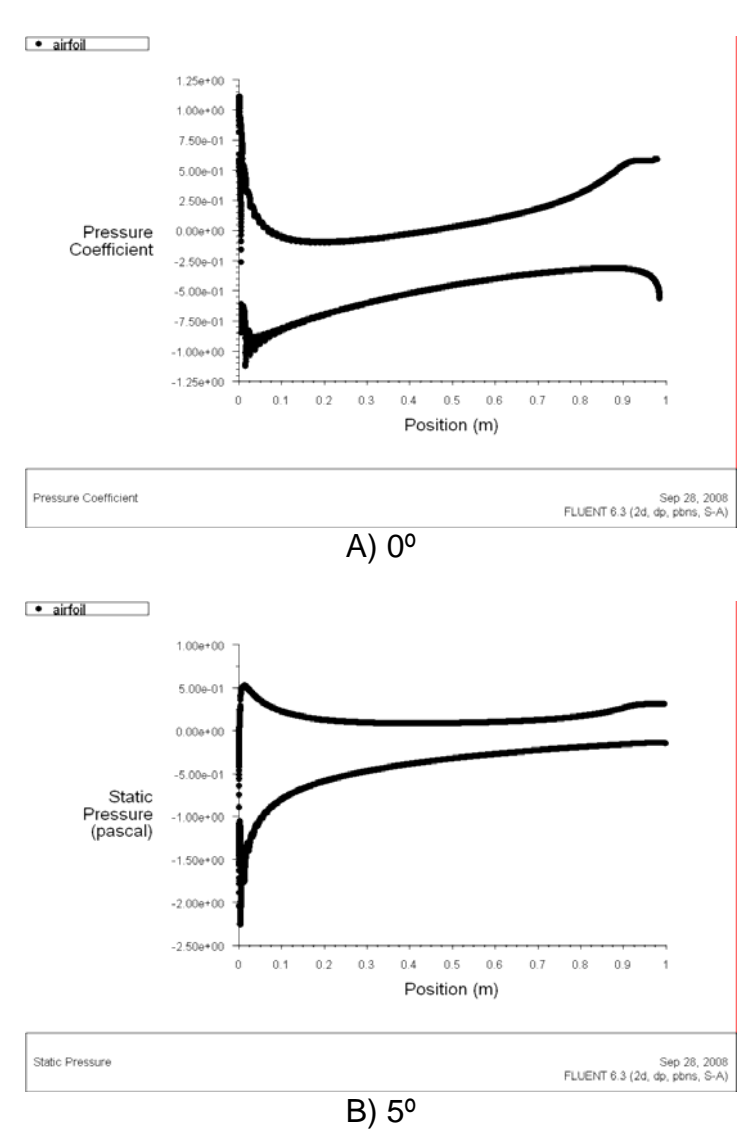
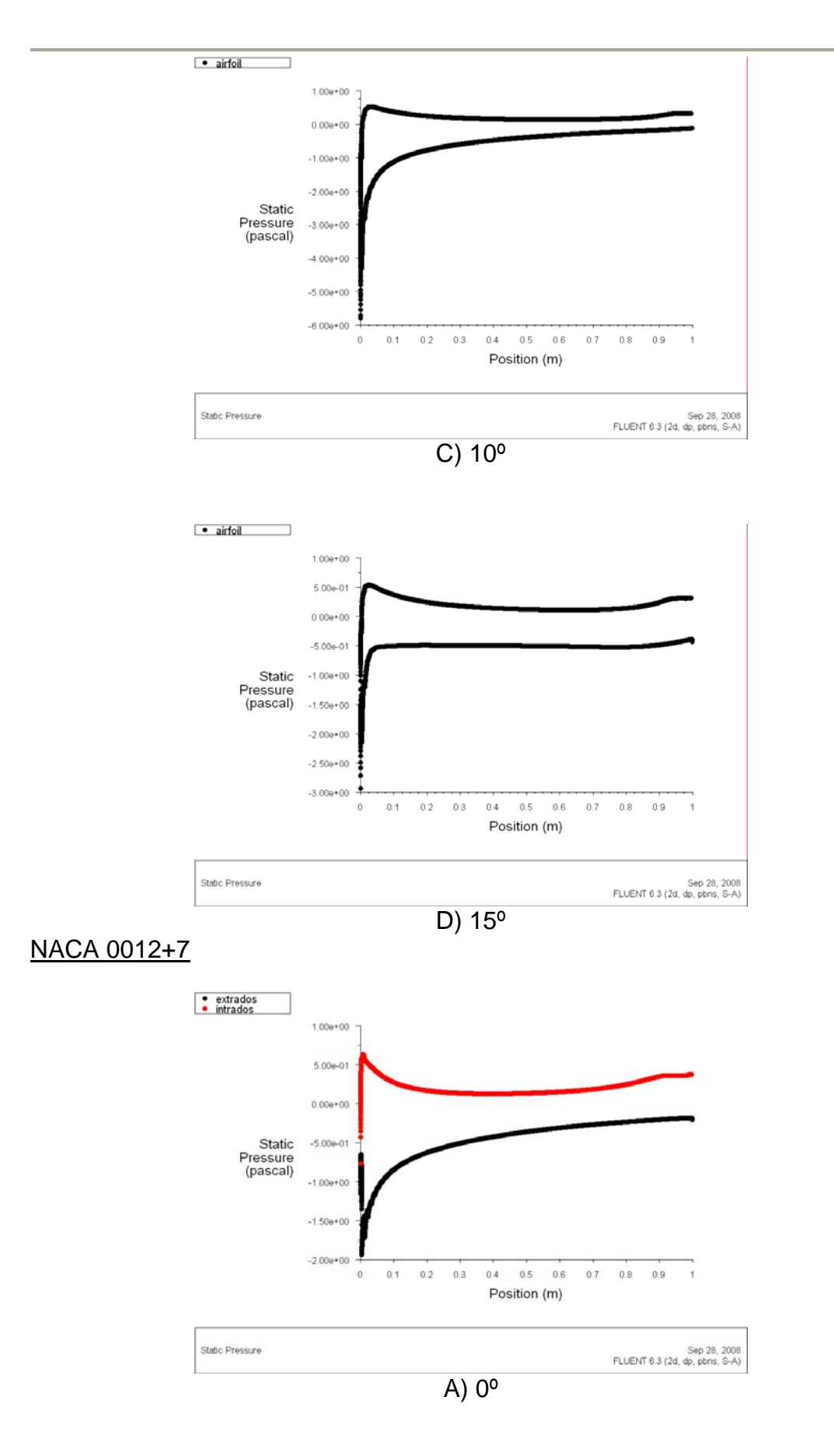

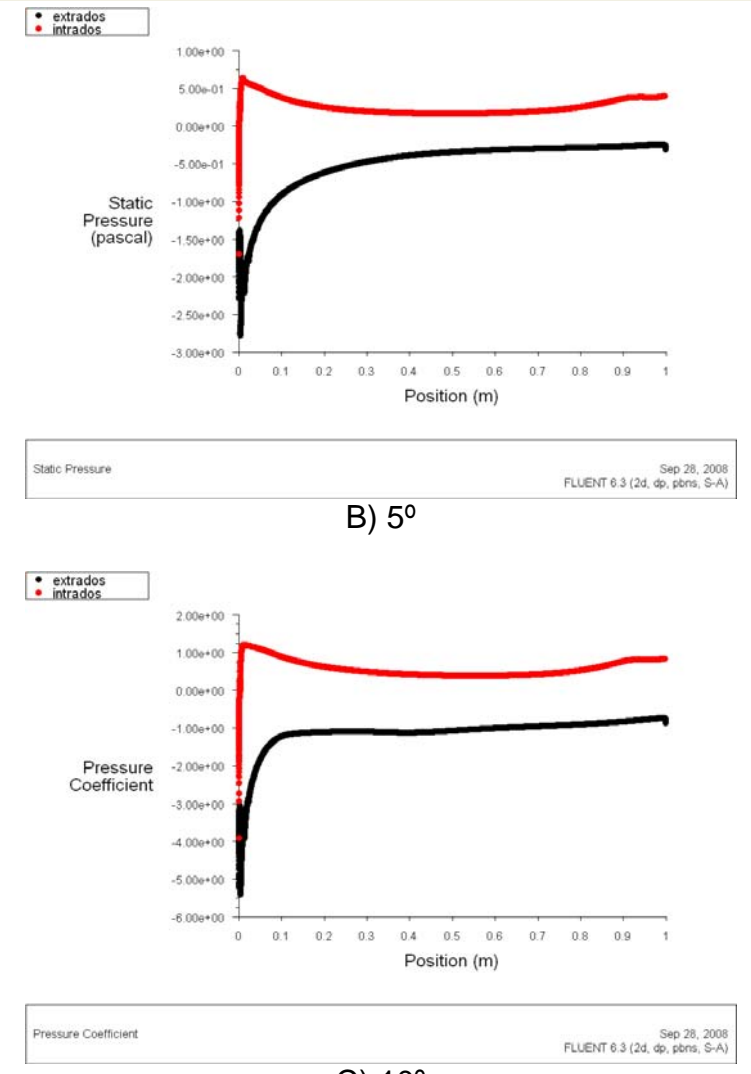

C) 10º

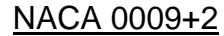

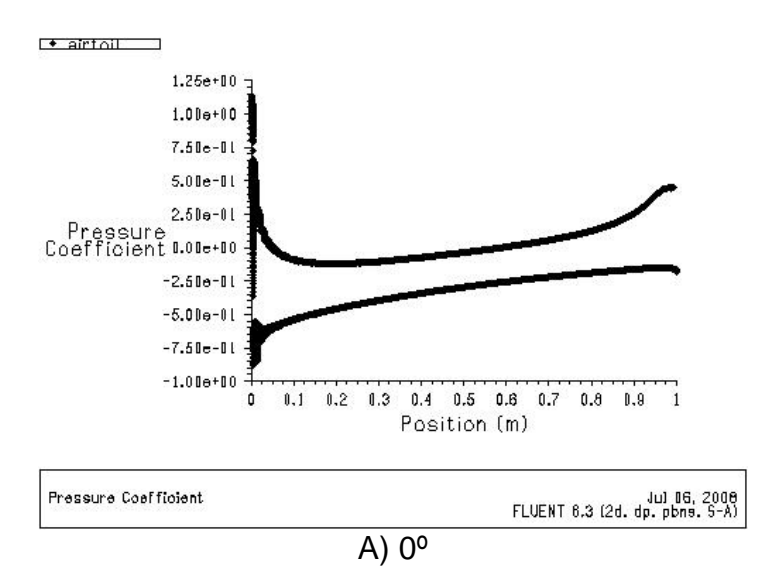

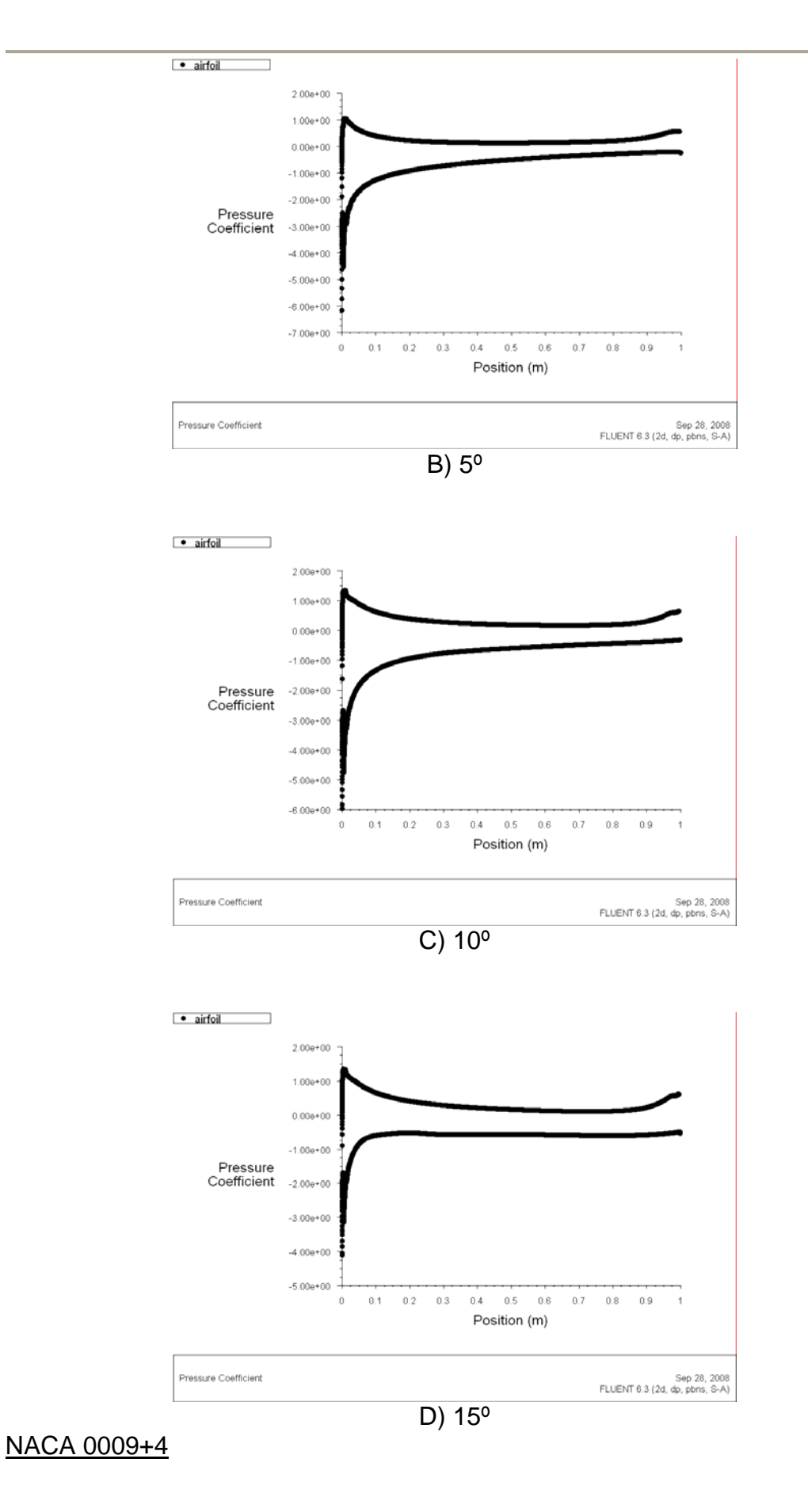

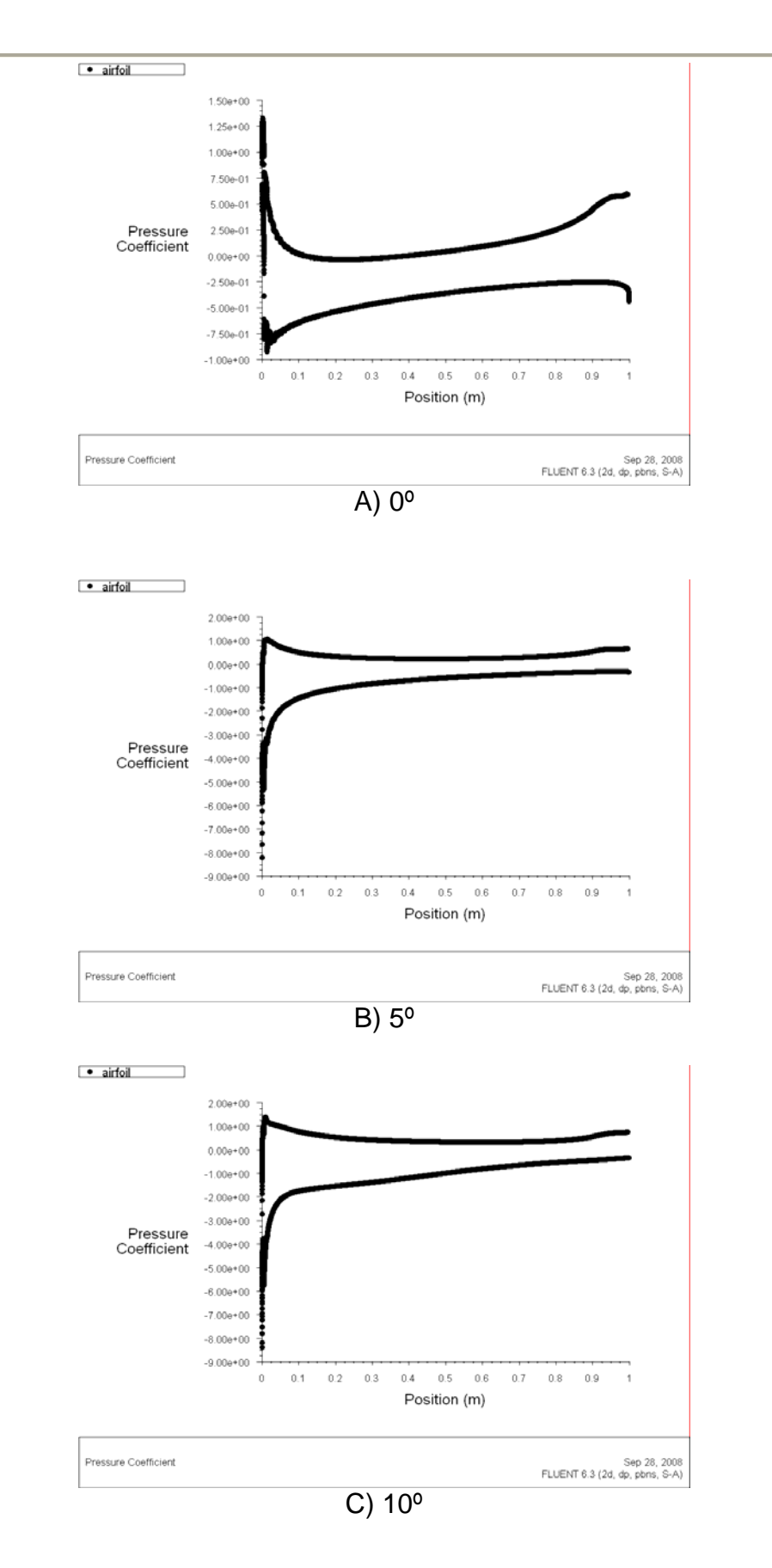

## **Universidad Carlos III de Madrid Anexo II Anexo II**

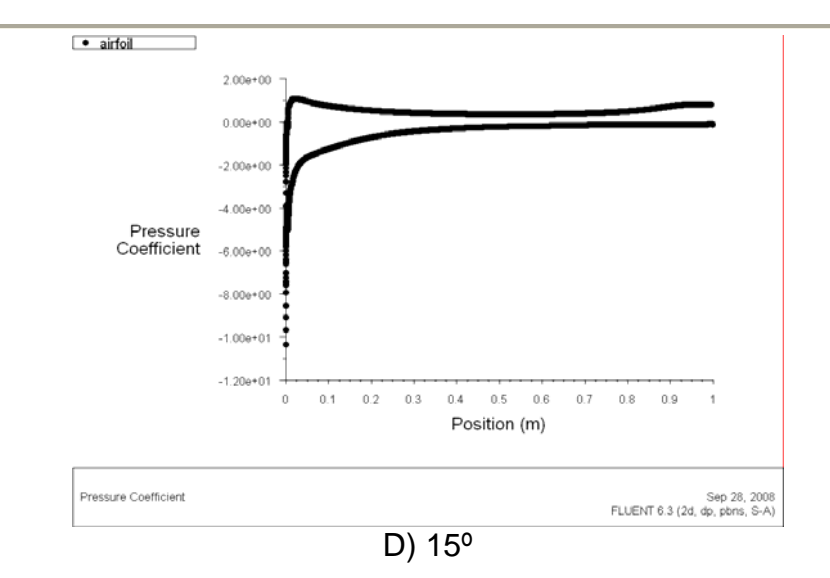

NACA 0006+2

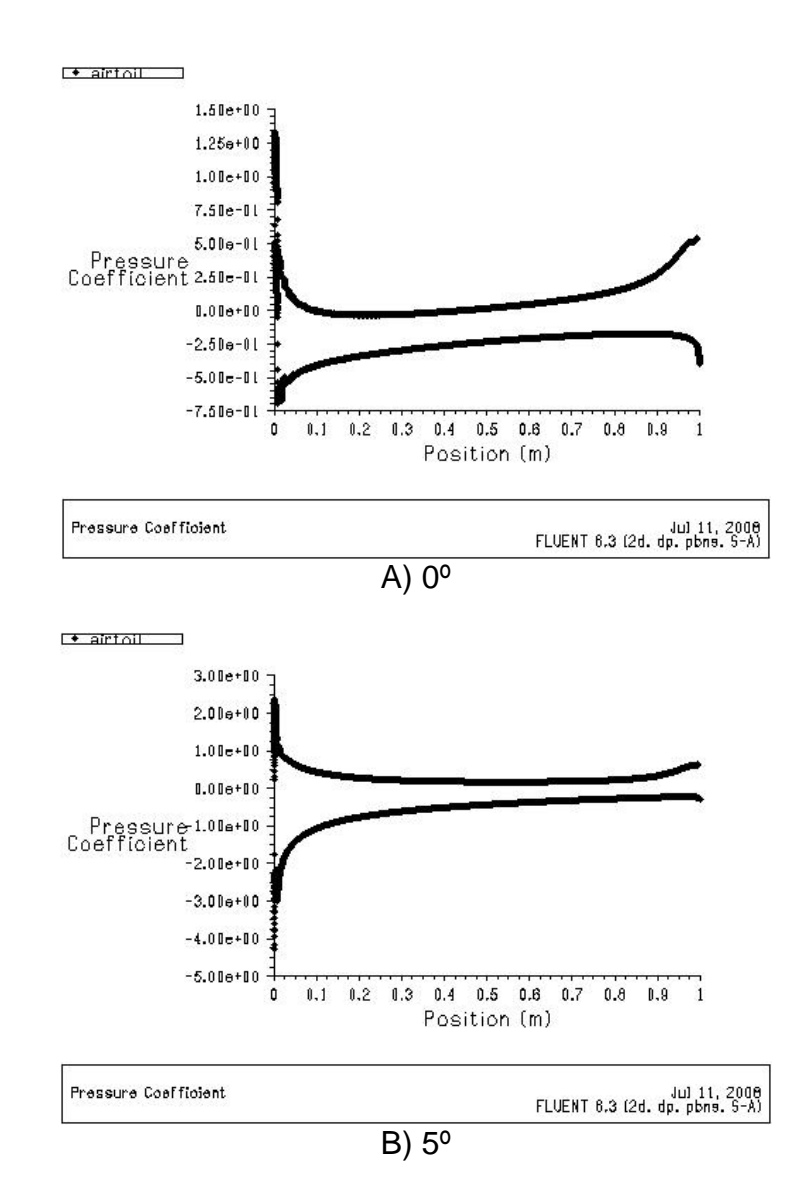

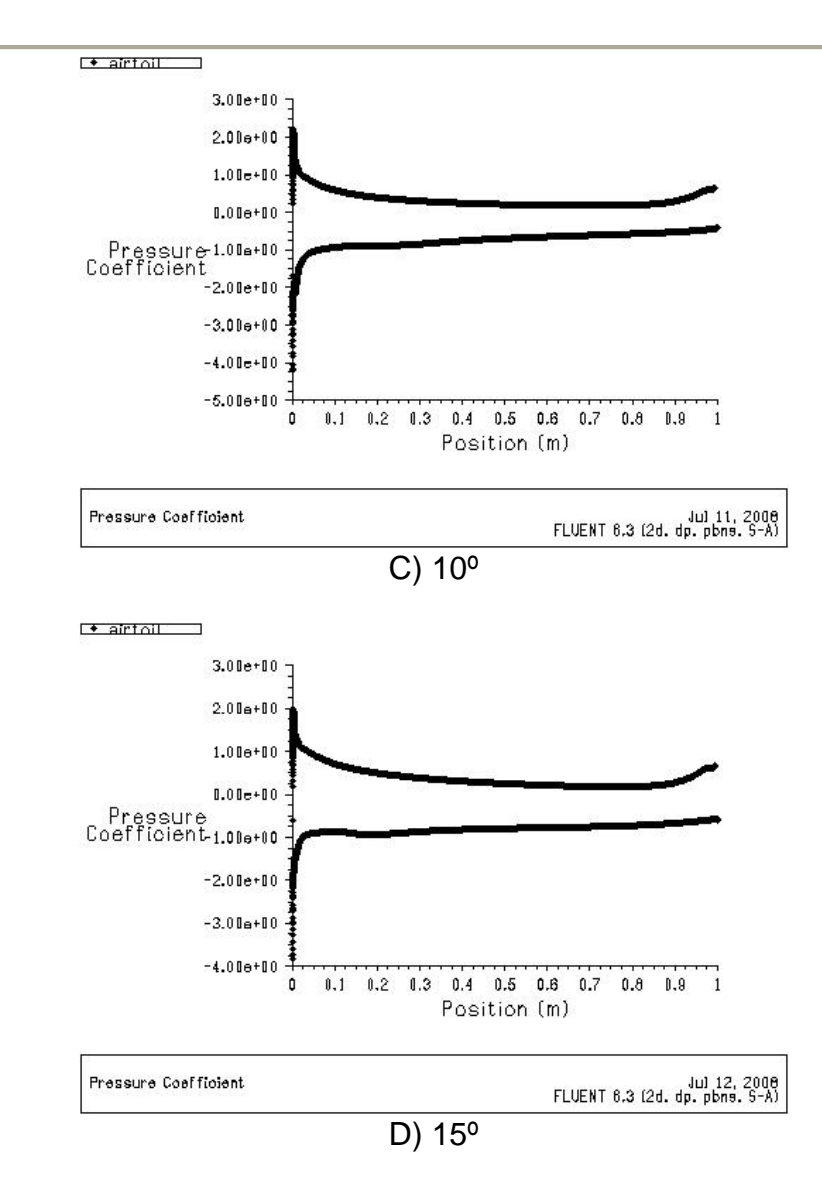

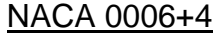

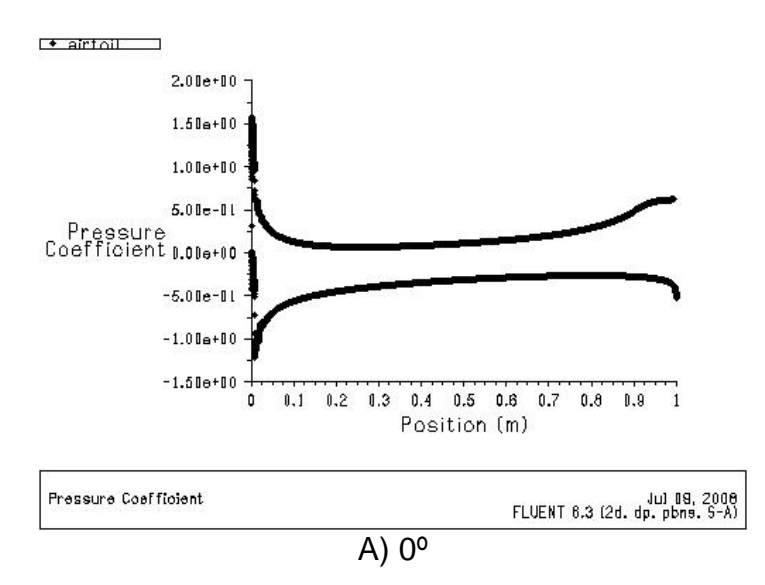

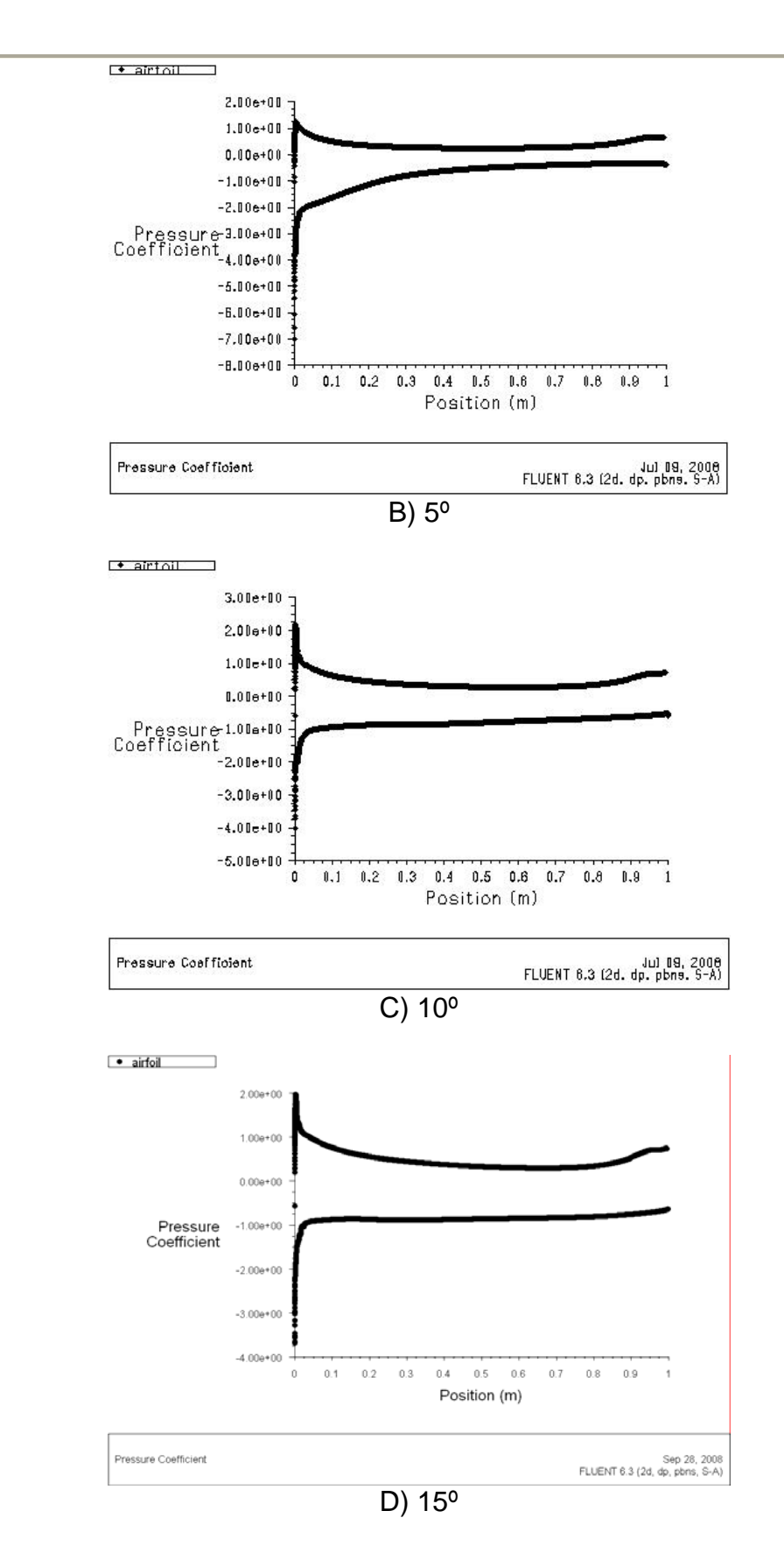

## **BIBLIOGRAFÍA**

[1] Liebeck, R.H., 1978, "Desing of Subsonic Airfoil for High Lift" J. Aircr., **15**, No 19, Sept., pp. 547-561.

[2] Jeffrey, D. R. M. Zhang X, and Hurst, D.W., 2000 "*Aerodynamics of Gurney flaps on a single-element-high-lift wing*" J. Aircr. 37(2). pp 295-302.

[3] Date, J.C., Turnock, S.R. "*Computational Evaluation of the Periodic Performance of a NACA 0012 Fitted with a Gurney Flap*" J. Fluids Engineering Vol. 124 pp 227-234.

[4] Li, Y., Wang, J., Zhang, P., *"Effects of Gurney Flaps on a NACA0012 Airfoil"* Flow, Turbulence and Combustion **68**, pp. 27-39, January 2002.

[5] Schatz, M., Gäunther, B., Thielez, F., "*Computational Modeling of the* unsteady wake behing Gurney-Flaps" 2<sup>nd</sup> AIAA Flow Control Conference, 28 June- 1 July 2004.

[6] Tremayne D. "*The science of Formula 1 desing*" Haynes publishin, pp 17-45, July 2004.

[7] White, F.M., *"Mecánica de Fluidos",* McGraw-Hill, 5ª ed, 2004.

[8] Vera, M., Jiménez, C., Fernández, E., "*Ingeniería Fluidomecánica: Apuntes de la asignatura"*. Área de Mecánica de Fluidos, UC3M, diciembre 2006.

[9] Katz, J., Dykstra, L., "*Study of an Open-Wheel Racing-Car's Rear-Wing Aerodynamics*," SAE Technical Paper 890600, February, 1989.

[10] Katz, J., "*Race Car Aerodynamics: Designing for Speed*" Bentley Publishes, 1995.

[11] Vu, P. "*CFD study of wing tip vortices for inverted airfoils in ground effect*" Cranfield University, September 2006.

[12] Abbot, I. H., and von Doenhoff, A. E., *"Theory of Wing Sections"*, Dover, New York, 1959.

[13] *"Flujo alrededor de un perfil"* Guión de prácticas de Laboratorio de Tecnologías III, asignatura de Ingeniería Técnica Industrial:Mecánica

## **Enlaces**

http://www.aiaa.org http://www.mne.psu.edu/ http://www.thef1.com/ http://courses.cit.cornell.edu/ (Gambit tutorial guide)